# EXPRESSCLUSTER® X 3.3

for Linux

Getting Started Guide

07/26/2018 8th Edition

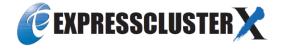

# Revision History

| Edition | Revised Date | Description                                  |
|---------|--------------|----------------------------------------------|
| 1st     | 02/09/2015   | New manual.                                  |
| 2nd     | 06/30/2015   | Corresponds to the internal version 3.3.1-1. |
| 3rd     | 07/03/2015   | Updated supported kernel versions.           |
| 4th     | 01/29/2016   | Corresponds to the internal version 3.3.2-1. |
| 5th     | 10/03/2016   | Corresponds to the internal version 3.3.3-1. |
| 6th     | 04/10/2017   | Corresponds to the internal version 3.3.4-1. |
| 7th     | 10/02/2017   | Corresponds to the internal version 3.3.5-1. |
| 8th     | 07/26/2018   | Corrected typographical errors.              |

#### Disclaimer

Information in this document is subject to change without notice. No part of this document may be reproduced or transmitted in any form by any means, electronic or mechanical, for any purpose, without the express written permission of NEC Corporation.

#### **Trademark Information**

EXPRESSCLUSTER® is a registered trademark of NEC Corporation.

FastSync® is a registered trademark of NEC Corporation.

Linux is a registered trademark or trademark of Linus Torvalds in the United States and other countries. RPM is a trademark of Red Hat, Inc.

Intel, Pentium and Xeon are registered trademarks or trademarks of Intel Corporation.

Microsoft, Windows, Windows Server, Windows Azure and Microsoft Azure are registered trademarks of Microsoft Corporation in the United States and other countries.

Amazon Web Services and all AWS-related trademarks, as well as other AWS graphic, logo, page header, button icon, script, and service names, are the trademarks, registered trademarks, or trade dresses of AWS in the United States and other countries.

Turbolinux is a registered trademark of Turbolinux. Inc.

VERITAS, VERITAS Logo and all other VERITAS product names and slogans are trademarks or registered trademarks of VERITAS Software Corporation.

Oracle, Java and all Java-based trademarks and logos are trademarks or registered trademarks of Oracle and/or its affiliates.

VMware is a registered trademark or trademark of VMware, Inc. in the United States and other countries.

Novell is a registered trademark of Novell, Inc. in the United States and Japan.

SUSE is a registered trademark of SUSE LINUX AG, a group company of U.S. Novell.

Citrix, Citrix XenServer, and Citrix Essentials are registered trademarks or trademarks of Citrix Systems, Inc. in the United State and other countries.

WebOTX is a registered trademark of NEC Corporation.

JBoss is a registered trademark of Red Hat, Inc. in the United States and its subsidiaries.

Apache Tomcat, Tomcat, and Apache are registered trademarks or trademarks of Apache Software Foundation. Android is a trademark or registered trademark of Google, Inc.

SVF is a registered trademark of WingArc Technologies, Inc.

F5, F5 Networks, BIG-IP, and iControl are trademarks or registered trademarks of F5 Networks, Inc. in the United States and other countries.

Equalizer SVF is a registered trademark of Coyote Point Systems, Inc.

SAP, SAP NetWeaver, and other SAP products and services mentioned herein as well as their respective logos are trademarks or registered trademarks of SAP AG in Germany and in several other countries all over the world. Python is a registered trademark of Python Software Foundation.

Other product names and slogans written in this manual are trademarks or registered trademarks of their respective companies.

# **Table of Contents**

| Preface           |                                                 | ix  |
|-------------------|-------------------------------------------------|-----|
| Who Should Us     | e This Guide                                    | ix  |
|                   | e is Organized                                  |     |
|                   | STER X Documentation Set                        |     |
|                   |                                                 |     |
| Contacting NEC    | Z                                               | xii |
| Section I         | Introducing EXPRESSCLUSTER                      | 13  |
| Chapter 1         | What is a cluster system?                       | 15  |
| Overview of the   | cluster system                                  | 16  |
|                   | ty (HA) cluster                                 |     |
|                   | e                                               |     |
|                   | e                                               |     |
|                   | mechanism                                       |     |
|                   | shared disk type                                |     |
|                   | on (split-brain-syndrome)                       |     |
|                   | ster resources                                  |     |
|                   | data                                            |     |
|                   | applicationslover                               |     |
|                   | gle point of failure                            |     |
|                   | ge point of failure                             |     |
|                   | he shared disk                                  |     |
|                   |                                                 |     |
|                   | ailability                                      |     |
|                   | ing                                             |     |
| Chapter 2         | Using EXPRESSCLUSTER                            |     |
| -                 |                                                 |     |
|                   | SSCLUSTER?                                      |     |
|                   | STER modules                                    |     |
|                   | uration of EXPRESSCLUSTER                       |     |
|                   | detected in EXPRESSCLUSTER                      |     |
|                   | nonitoring?                                     |     |
|                   | tion monitoring? monitoring?                    |     |
|                   | d non-monitorable errors                        |     |
|                   | non-detectable errors by server monitoring      |     |
|                   | non-detectable errors by application monitoring |     |
|                   | on resolution                                   |     |
|                   | nism                                            |     |
| Failover resource | ces                                             | 37  |
|                   | ration of the failover type cluster             |     |
|                   | guration of the shared disk type cluster        |     |
|                   | guration of the mirror disk type cluster        |     |
|                   | guration of the hybrid disk type cluster        |     |
|                   | object?                                         |     |
|                   | rce?                                            |     |
|                   | on resolution resources                         |     |
|                   | S                                               |     |
|                   | ves                                             |     |
| VM monitor res    | source (vmw)                                    | 46  |
|                   | with EXPRESSCLUSTER                             |     |
|                   | on                                              |     |
| 0 0               | ster system                                     |     |
|                   | luster system                                   |     |
| Troubleshooting   | g the problem                                   | 48  |

| Section II         | Installing EXPRESSCLUSTER                                                                   | 49  |
|--------------------|---------------------------------------------------------------------------------------------|-----|
| Chapter 3          | Installation requirements for EXPRESSCLUSTER                                                | 51  |
| Hardware           |                                                                                             | 52  |
|                    | quirements                                                                                  |     |
|                    | iterfaces                                                                                   |     |
|                    | rk interfaces                                                                               |     |
|                    | ng BMC-related functions                                                                    |     |
|                    | ng NX7700x series linkage                                                                   |     |
|                    | ng Express5800/A1080a and Express5800/A1040a series linkage                                 |     |
|                    |                                                                                             |     |
|                    | ents for EXPRESSCLUSTER Server                                                              |     |
|                    | outions and kernel versions                                                                 |     |
|                    | ported by monitoring options                                                                |     |
|                    | nment of VM resources                                                                       |     |
|                    | nment for JVM monitor                                                                       |     |
|                    | nment for AWS elastic ip resource, AWS virtual ip resource, AWS Elastic IP monitor resource |     |
|                    | nonitor resource, AWS AZ monitor resource                                                   |     |
|                    | nment for Azure probe port resource, Azure probe port monitor resource, Azure load balance  |     |
|                    |                                                                                             | 72  |
|                    | nment for the Connector for SAP                                                             |     |
| Required memor     | y and disk size                                                                             | 74  |
| System requirem    | ents for the Builder                                                                        | 75  |
|                    | ing systems and browsers                                                                    |     |
| Java runtime env   | ironment                                                                                    | 77  |
|                    | y and disk size                                                                             |     |
|                    | ESSCLUSTER versions                                                                         |     |
|                    | ents for the WebManager                                                                     |     |
|                    | ing systems and browsers                                                                    |     |
|                    | ironment                                                                                    |     |
| •                  | y and disk size                                                                             |     |
|                    | ents for the Integrated WebManager                                                          |     |
|                    | ing systems and browsers                                                                    |     |
|                    | ironment                                                                                    |     |
|                    | y size and disk size                                                                        |     |
| System requirem    | ents for WebManager Mobile                                                                  | 84  |
| Supported operat   | ing systems and browsers                                                                    | 84  |
| Chapter 4          | Latest version information                                                                  | 85  |
| Correspondence     | list of EXPRESSCLUSTER and a manual                                                         | 86  |
|                    | ons                                                                                         |     |
|                    | ation                                                                                       |     |
| Corrected inform   |                                                                                             |     |
| Chapter 5          | Notes and Restrictions                                                                      | 137 |
| Dagianina a arrete | em configuration                                                                            | 120 |
| 0 0 .              |                                                                                             |     |
|                    | necessary license                                                                           |     |
| Hardware require   | ements for mirror disks                                                                     | 130 |
|                    | ements for shared disks                                                                     |     |
|                    | ements for hybrid disks                                                                     |     |
|                    | t                                                                                           |     |
|                    | ration                                                                                      |     |
|                    | efore Final Action setting for monitor resource recovery action                             |     |
| NIC Link Up/Do     | wn monitor resource                                                                         | 146 |
|                    | f the mirror disk resource and hybrid disk resource                                         |     |
|                    | slog to the mirror disk resource or the hybrid disk resource                                |     |
|                    | inating the mirror disk resource or the hybrid disk resource                                |     |
|                    | among multiple asynchronous mirror disks                                                    |     |
|                    | ence at the synchronization destination if mirror synchronization is interrupted            |     |
|                    | nirror or hybrid disk resources                                                             |     |
| initial mirror con | struction time for mirror or hybrid disk resources                                          | 145 |

| Mirror or hybrid disk connect                                                            | 149 |
|------------------------------------------------------------------------------------------|-----|
| JVM monitor resources                                                                    |     |
| Mail reporting                                                                           |     |
| Requirements for network warning light                                                   |     |
| Installing operating system                                                              |     |
| /opt/nec/clusterpro file system                                                          |     |
| Mirror disks                                                                             |     |
| Hybrid disks                                                                             |     |
| Dependent library                                                                        |     |
| Dependent driver                                                                         |     |
| The major number of Mirror driver                                                        |     |
| The major number of Kernel mode LAN heartbeat and keepalive drivers                      |     |
| Partition for RAW monitoring of disk monitor resources                                   |     |
| SELinux settings                                                                         |     |
| NetworkManager settings                                                                  |     |
| LVM metadata daemon settings                                                             |     |
| Before installing EXPRESSCLUSTER                                                         |     |
| Communication port number                                                                |     |
| Management LAN of server BMC                                                             |     |
| Management LAN of server BMC                                                             |     |
| Changing the range of automatic allocation for the communication port numbers            |     |
| Avoiding insufficient ports                                                              |     |
| Clock synchronization                                                                    |     |
| NIC device name                                                                          |     |
| Shared disk                                                                              |     |
| Mirror disk                                                                              |     |
| Hybrid disk                                                                              |     |
| If using ext4 with a mirror disk resource or a hybrid disk resource                      |     |
| Adjusting OS startup time                                                                |     |
| Verifying the network settings                                                           |     |
| ipmiutil and OpenIPMI                                                                    |     |
| User-mode monitor resource, shutdown monitoring (monitoring method: softdog)             |     |
| Log collection                                                                           |     |
| nsupdate and nslookupFTP monitor resources                                               |     |
| Notes on using Red Hat Enterprise Linux 7                                                |     |
| Notes on using Ubuntu                                                                    |     |
| Notes before configuring a cluster in Microsoft Azure                                    |     |
| Time synchronization in the AWS environtment                                             |     |
| IAM settings in the AWS environtment                                                     |     |
| Samba monitor resources                                                                  |     |
| Notes when creating EXPRESSCLUSTER configuration data                                    |     |
| Directories and files in the location pointed to by the EXPRESSCLUSTER installation path |     |
| Environment variable                                                                     |     |
| Force stop function, chassis identify lamp linkage                                       |     |
| Server reset, server panic and power off                                                 |     |
| Final action for group resource deactivation error                                       |     |
| Verifying raw device for VxVM                                                            |     |
| Selecting mirror disk file system                                                        |     |
| Selecting hillror disk file system.                                                      |     |
| Setting of mirror or hybrid disk resource action                                         |     |
| Time to start a single serve when many mirror disks are defined.                         |     |
| RAW monitoring of disk monitor resources                                                 |     |
| Delay warning rate                                                                       |     |
| Disk monitor resource (monitoring method TUR)                                            |     |
| WebManager reload interval                                                               |     |
| LAN heartbeat settings                                                                   |     |
| Kernel mode LAN heartbeat resource settings                                              |     |
| COM heartbeat resource settings                                                          |     |
| BMC heartbeat settings                                                                   |     |
| BMC monitor resource settings                                                            |     |
| IP address for Integrated WebManager settings                                            |     |
| Double-byte character set that can be used in script comments                            |     |
| Failover exclusive attribute of virtual machine group                                    |     |
| System monitor resource settings                                                         | 173 |

| Appendix B           | Index                                                                                                  | 207 |
|----------------------|----------------------------------------------------------------------------------------------------|-----|
| Appendix A           | Glossary                                                                                               | 205 |
| Appendix             |                                                                                                    | 203 |
| How to upgrade from  | m EXPRESSCLUSTER X 2.0 or 2.1                                                                          | 200 |
| Chapter 6            | Upgrading EXPRESSCLUSTER                                                                               |     |
| _                    | nmand options with update                                                                              |     |
| 9                    | ault values with update                                                                                |     |
|                      | tion setting is changed                                                                                |     |
|                      | SSCLUSTER                                                                                              |     |
| <u> </u>             | urces                                                                                                  |     |
|                      | ng group resources                                                                                     |     |
|                      | een resource properties                                                                                |     |
|                      | attribute of group properties                                                                          |     |
|                      | ing the EXPRESSCLUSTER configuration                                                                   |     |
|                      | ource In AMI in an AWS environment                                                                     |     |
|                      | on (group stop) at detection of a monitor resource error (Target versions: 3.1.5-1 to 3.1.6-1) ource   |     |
| Notes on JVM mor     | nitor resources                                                                                        | 194 |
|                      | nonitor resources                                                                                      |     |
| Notes on floating I  | P and virtual IP resources                                                                             | 193 |
|                      | ump settings                                                                                           |     |
| Changing the parti   | tion size of mirror disks and hybrid disk resources                                                    | 192 |
|                      | Managerler (Config mode of Cluster Manager)                                                            |     |
|                      | that monitoring timing is "Active"                                                                     |     |
|                      | esources                                                                                               |     |
|                      | ie                                                                                                    |     |
| Scripts for starting | /stopping EXPRESSCLUSTER services                                                                      | 190 |
| Shutdown and rebo    | oot of individual server (mirror disk resource and hybrid disk resource)                               | 189 |
|                      | and reboot (mirror disk resource and hybrid disk resource)                                             |     |
|                      | ation during mirror recovery                                                                           |     |
|                      | llecting logs                                                                                          |     |
|                      | page allocation error                                                                                  |     |
|                      | file and script file not described in manuals                                                          |     |
|                      | the recovery operation                                                                                 |     |
| IPMI message         | •                                                                                                    | 185 |
|                      | ty on X-Window                                                                                         |     |
| Messages displaye    | d for the first I/O to mirror disk resources or hybrid disk resources                                  | 184 |
|                      | to syslog when multiple mirror disk resources or hybrid disk resources are usedd when loading a driver |     |
|                      | unts are specified for a resource like a mirror disk resource                                          |     |
|                      | nassive I/O                                                                                            |     |
| Buffer I/O error lo  | g for the mirror partition device                                                                      | 179 |
|                      | he load of the mirror driver in an environment such as udev                                            |     |
|                      | ating EXPRESSCLUSTER                                                                                   |     |
|                      | iSCSI device as a cluster resource.                                                                    |     |
|                      | orobe port resourcesoad balance monitor resources                                                      |     |
|                      | irtual ip resources                                                                                    |     |
|                      | astic ip resources                                                                                     |     |
| Changing the defau   | ult activation retry threshold/deactivation retry threshold for volume manager resources               | 176 |
| EXPRESSCLUST         | urce settingsER startup when using volume manager resources                                            | 175 |
|                      | nonitor resource settings                                                                              |     |
|                      |                                                                                                    |     |

# **Preface**

#### Who Should Use This Guide

*EXPRESSCLUSTER Getting Started Guide* is intended for first-time users of the EXPRESSCLUSTER. The guide covers topics such as product overview of the EXPRESSCLUSTER, how the cluster system is installed, and the summary of other available guides. In addition, latest system requirements and restrictions are described.

### **How This Guide is Organized**

Section I Introducing EXPRESSCLUSTER

**Chapter 1** What is a cluster system?

Helps you to understand the overview of the cluster system and EXPRESSCLUSTER.

**Chapter 2** Using EXPRESSCLUSTER

Provides instructions on how to use a cluster system and other related-information.

Section II Installing EXPRESSCLUSTER

**Chapter 3** Installation requirements for EXPRESSCLUSTER

Provides the latest information that needs to be verified before starting to use

EXPRESSCLUSTER.

**Chapter 4** Latest version information

Provides information on latest version of the EXPRESSCLUSTER.

**Chapter 5** Notes and Restrictions

Provides information on known problems and restrictions.

**Chapter 6** Upgrading EXPRESSCLUSTER

Provides instructions on how to update the EXPRESSCLUSTER.

**Appendix** 

Appendix A Glossary
Appendix B Index

#### **EXPRESSCLUSTER X Documentation Set**

The EXPRESSCLUSTER X manuals consist of the following five guides. The title and purpose of each guide is described below:

#### **Getting Started Guide**

This guide is intended for all users. The guide covers topics such as product overview, system requirements, and known problems.

#### **Installation and Configuration Guide**

This guide is intended for system engineers and administrators who want to build, operate, and maintain a cluster system. Instructions for designing, installing, and configuring a cluster system with EXPRESSCLUSTER are covered in this guide.

#### **Reference Guide**

This guide is intended for system administrators. The guide covers topics such as how to operate EXPRESSCLUSTER, function of each module, maintenance-related information, and troubleshooting. The guide is supplement to the *Installation and Configuration Guide*.

#### EXPRESSCLUSTER X Integrated WebManager Administrator's Guide

This guide is intended for system administrators who manage cluster systems using EXPRESSCLUSTER with Integrated WebManager, and also intended for system engineers who introduce Integrated WebManager. This guide describes detailed issues necessary for introducing Integrated WebManager in the actual procedures.

#### EXPRESSCLUSTER X WebManager Mobile Administrator's Guide

This guide is intended for system administrators who manage cluster systems using EXPRESSCLUSTER with EXPRESSCLUSTER WebManager Mobile and for system engineers who are installing the WebManager Mobile. In this guide, details on those items required for installing the cluster system using the WebManager Mobile are explained in accordance with the actual procedures.

# **Conventions**

In this guide, Note, Important, Related Information are used as follows:

#### Note:

Used when the information given is important, but not related to the data loss and damage to the system and machine.

#### Important:

Used when the information given is necessary to avoid the data loss and damage to the system and machine.

#### **Related Information:**

Used to describe the location of the information given at the reference destination.

The following conventions are used in this guide.

| Convention                                         | Usage                                                                                                    | Example                                                                                                    |
|----------------------------------------------------|----------------------------------------------------------------------------------------------------|----------------------------------------------------------------------------------------------------|
| Bold                                               | Indicates graphical objects, such as fields, list boxes, menu selections, buttons, labels, icons, etc.                  | In <b>User Name</b> , type your name. On the <b>File</b> menu, click <b>Open Database</b> .                       |
| Angled<br>bracket<br>within the<br>command<br>line | Indicates that the value specified inside of the angled bracket can be omitted.                                         | clpstat -s[-h host_name]                                                                                          |
| #                                                  | Prompt to indicate that a Linux user has logged in as root user.                                                        | # clpcl -s -a                                                                                                    |
| Monospace<br>(courier)                             | Indicates path names, commands, system output (message, prompt, etc.), directory, file names, functions and parameters. | /Linux/3.3/en/server/                                                                                             |
| Monospace<br>bold<br>(courier)                     | Indicates the value that a user actually enters from a command line.                                                    | Enter the following: # clpcl -s -a                                                                                |
| Monospace<br>italic<br>(courier)                   | Indicates that users should replace italicized part with values that they are actually working with.                    | <pre>rpm -i expressclsbuilder-<version_number>- <release_number>.i686.rpm</release_number></version_number></pre> |

# **Contacting NEC**

For the latest product information, visit our website below:

 $\underline{http://www.nec.com/global/prod/expresscluster/}$ 

# Section I Introducing EXPRESSCLUSTER

This section helps you to understand the overview of EXPRESSCLUSTER and its system requirements. This section covers:

Chapter 1 What is a cluster system?Chapter 2 Using EXPRESSCLUSTER

# **Chapter 1** What is a cluster system?

This chapter describes overview of the cluster system. This chapter covers:

| • | Overview of the cluster system ·····                                | 16 |
|---|---------------------------------------------------------------------|----|
| • | High Availability (HA) cluster·····                                 | 16 |
| • | Error detection mechanism · · · · · · · · · · · · · · · · · · ·     | 20 |
| • | Taking over cluster resources · · · · · · · · · · · · · · · · · · · | 22 |
| • | Eliminating single point of failure                                 | 24 |
| • | Operation for availability · · · · · · · · · · · · · · · · · · ·    | 27 |

# Overview of the cluster system

A key to success in today's computerized world is to provide services without them stopping. A single machine down due to a failure or overload can stop entire services you provide with customers. This will not only result in enormous damage but also in loss of credibility you once enjoyed.

A cluster system is a solution to tackle such a disaster. Introducing a cluster system allows you to minimize the period during which operation of your system stops (down time) or to avoid system-down by load distribution.

As the word "cluster" represents, a cluster system is a system aiming to increase reliability and performance by clustering a group (or groups) of multiple computers. There are various types of cluster systems, which can be classified into the following three listed below. EXPRESSCLUSTER is categorized as a high availability cluster.

#### **High Availability (HA) Cluster**

In this cluster configuration, one server operates as an active server. When the active server fails, a standby server takes over the operation. This cluster configuration aims for high-availability and allows data to be inherited as well. The high availability cluster is available in the shared disk type, data mirror type or remote cluster type.

#### **Load Distribution Cluster**

This is a cluster configuration where requests from clients are allocated to load-distribution hosts according to appropriate load distribution rules. This cluster configuration aims for high scalability. Generally, data cannot be taken over. The load distribution cluster is available in a load balance type or parallel database type.

#### **High Performance Computing (HPC) Cluster**

This is a cluster configuration where CPUs of all nodes are used to perform a single operation. This cluster configuration aims for high performance but does not provide general versatility. Grid computing, which is one of the types of high performance computing that clusters a wider range of nodes and computing clusters, is a hot topic these days.

# High Availability (HA) cluster

To enhance the availability of a system, it is generally considered that having redundancy for components of the system and eliminating a single point of failure is important. "Single point of failure" is a weakness of having a single computer component (hardware component) in the system. If the component fails, it will cause interruption of services. The high availability (HA) cluster is a cluster system that minimizes the time during which the system is stopped and increases operational availability by establishing redundancy with multiple servers.

The HA cluster is called for in mission-critical systems where downtime is fatal. The HA cluster can be divided into two types: shared disk type and data mirror type. The explanation for each type is provided below.

# Shared disk type

Data must be inherited from one server to another in cluster systems. A cluster topology where data is stored in a shared disk with two or more servers using the data is called shared disk type.

Shared Disk Type

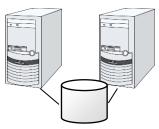

- Expensive since a shared disk is necessary.
- Ideal for the system that handles large data

Data Mirror Type

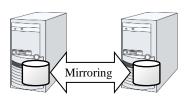

- Cheap since a shared disk is unnecessary.
- Ideal for the system with less data volume because of mirroring.

Figure 1-1: HA cluster configuration

If a failure occurs on a server where applications are running (active server), the cluster system detects the failure and applications are automatically started in a standby server to take over operations. This mechanism is called failover. Operations to be inherited in the cluster system consist of resources including disk, IP address and application.

In a non-clustered system, a client needs to access a different IP address if an application is restarted on a server other than the server where the application was originally running. In contrast, many cluster systems allocate a virtual IP address on an operational basis. A server where the operation is running, be it an active or a standby server, remains transparent to a client. The operation is continued as if it has been running on the same server.

File system consistency must be checked to inherit data. A check command (for example, fsck or chkdsk in Linux) is generally run to check file system consistency. However, the larger the file system is, the more time spent for checking. While checking is in process, operations are stopped. For this problem, journaling file system is introduced to reduce the time required for failover.

Logic of the data to be inherited must be checked for applications. For example, roll-back or roll-forward is necessary for databases. With these actions, a client can continue operation only by re-executing the SQL statement that has not been committed yet.

A server with the failure can return to the cluster system as a standby server if it is physically separated from the system, fixed, and then succeeds to connect the system. Such returning is acceptable in production environments where continuity of operations is important.

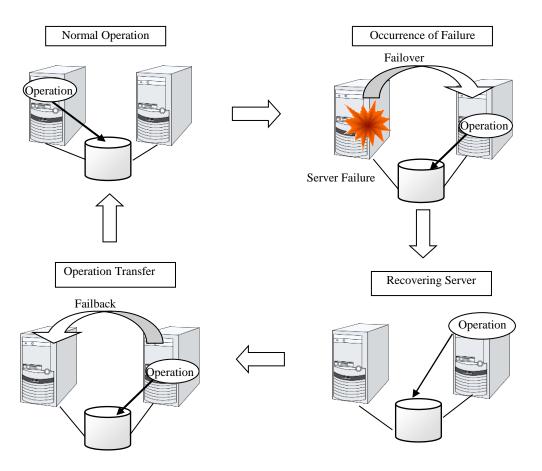

Figure 1-2: From occurrence of a failure to recovery

When the specification of the failover destination server does not meet the system requirements or overload occurs due to multi-directional standby, operations on the original server are preferred. In such a case, a failback takes place to resume operations on the original server.

A standby mode where there is one operation and no operation is active on the standby server, as shown in Figure 1-3, is referred to as uni-directional standby. A standby mode where there are two or more operations with each server of the cluster serving as both active and standby servers is referred to as multi-directional standby.

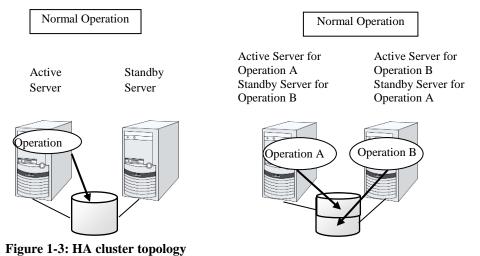

### Data mirror type

The shared disk type cluster system is good for large-scale systems. However, creating a system with this type can be costly because shared disks are generally expensive. The data mirror type cluster system provides the same functions as the shared disk type with smaller cost through mirroring of server disks.

The data mirror type is not recommended for large-scale systems that handle a large volume of data since data needs to be mirrored between servers.

When a write request is made by an application, the data mirror engine not only writes data in the local disk but sends the write request to the standby server via the interconnect. Interconnect is a network connecting servers. It is used to monitor whether or not the server is activated in the cluster system. In addition to this purpose, interconnect is sometimes used to transfer data in the data mirror type cluster system. The data mirror engine on the standby server achieves data synchronization between standby and active servers by writing the data into the local disk of the standby server.

For read requests from an application, data is simply read from the disk on the active server.

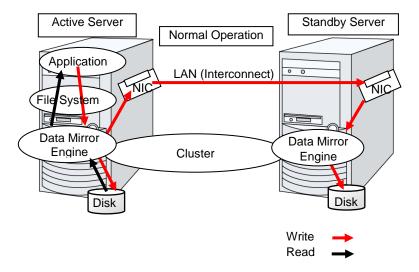

Figure 1-4: Data mirror mechanism

Snapshot backup is applied usage of data mirroring. Because the data mirror type cluster system has shared data in two locations, you can keep the disk of the standby server as snapshot backup without spending time for backup by simply separating the server from the cluster.

#### Failover mechanism and its problems

There are various cluster systems such as failover clusters, load distribution clusters, and high performance computing (HPC) clusters. The failover cluster is one of the high availability (HA) cluster systems that aim to increase operational availability through establishing server redundancy and passing operations being executed to another server when a failure occurs.

# **Error detection mechanism**

Cluster software executes failover (for example, passing operations) when a failure that can impact continued operation is detected. The following section gives you a quick view of how the cluster software detects a failure.

#### Heartbeat and detection of server failures

Failures that must be detected in a cluster system are failures that can cause all servers in the cluster to stop. Server failures include hardware failures such as power supply and memory failures, and OS panic. To detect such failures, heartbeat is employed to monitor whether or not the server is active.

Some cluster software programs use heartbeat not only for checking whether or not the target is active through ping response, but for sending status information on the local server. Such cluster software programs begin failover if no heartbeat response is received in heartbeat transmission, determining no response as server failure. However, grace time should be given before determining failure, since a highly loaded server can cause delay of response. Allowing grace period results in a time lag between the moment when a failure occurred and the moment when the failure is detected by the cluster software.

#### **Detection of resource failures**

Factors causing stop of operations are not limited to stop of all servers in the cluster. Failure in disks used by applications, NIC failure, and failure in applications themselves are also factors that can cause the stop of operations. These resource failures need to be detected as well to execute failover for improved availability.

Accessing a target resource is a way employed to detect resource failures if the target is a physical device. For monitoring applications, trying to service ports within the range not impacting operation is a way of detecting an error in addition to monitoring whether or not application processes are activated.

# Problems with shared disk type

In a failover cluster system of the shared disk type, multiple servers physically share the disk device. Typically, a file system enjoys I/O performance greater than the physical disk I/O performance by keeping data caches in a server.

What if a file system is accessed by multiple servers simultaneously?

Because a general file system assumes no server other than the local updates data on the disk, inconsistency between caches and the data on the disk arises. Ultimately the data will be corrupted. The failover cluster system locks the disk device to prevent multiple servers from mounting a file system, simultaneously caused by a network partition.

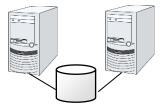

Figure 1-5: Cluster configuration with a shared disk

# **Network partition (split-brain-syndrome)**

When all interconnects between servers are disconnected, failover takes place because the servers assume other server(s) are down. To monitor whether the server is activated, a heartbeat communication is used. As a result, multiple servers mount a file system simultaneously causing data corruption. This explains the importance of appropriate failover behavior in a cluster system at the time of failure occurrence.

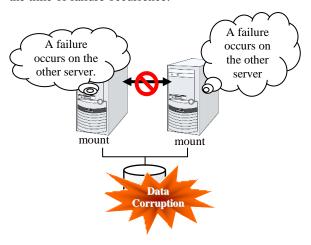

Figure 1-6: Network partition problem

The problem explained in the section above is referred to as "network partition" or "split-brain syndrome." The failover cluster system is equipped with various mechanisms to ensure shared disk lock at the time when all interconnects are disconnected.

# Taking over cluster resources

As mentioned earlier, resources to be managed by a cluster include disks, IP addresses, and applications. The functions used in the failover cluster system to inherit these resources are described below.

# Taking over the data

Data to be passed from a server to another in a cluster system is stored in a partition on the shared disk. This means data is re-mounting the file system of files that the application uses on a healthy server. What the cluster software should do is simply mount the file system because the shared disk is physically connected to a server that inherits data.

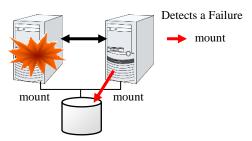

Figure 1-7: Taking over data

Figure 1-7 may look simple, but consider the following issues in designing and creating a cluster system.

One issue to consider is recovery time for a file system. A file system to be inherited may have been used by another server or being updated just before the failure occurred and requires a file system consistency check. When the file system is large, the time spent for checking consistency will be enormous. It may take a few hours to complete the check and the time is wholly added to the time for failover (time to take over operation), and this will reduce system availability.

Another issue you should consider is writing assurance. When an application writes important data into a file, it tries to ensure the data to be written into a disk by using a function such as synchronized writing. The data that the application assumes to have been written is expected to be inherited after failover. For example, a mail server reports the completion of mail receiving to other mail servers or clients after it has securely written mails it received in a spool. This will allow the spooled mail to be distributed again after the server is restarted. Likewise, a cluster system should ensure mails written into spool by a server to become readable by another server.

# Taking over the applications

The last to come in inheritance of operation by cluster software is inheritance of applications. Unlike fault tolerant computers (FTC), no process status such as contents of memory is inherited in typical failover cluster systems. The applications running on a failed server are inherited by rerunning them on a healthy server.

For example, when instances of a database management system (DBMS) are inherited, the database is automatically recovered (roll-forward/roll-back) by startup of the instances. The time needed for this database recovery is typically a few minutes though it can be controlled by configuring the interval of DBMS checkpoint to a certain extent.

Many applications can restart operations by re-execution. Some applications, however, require going through procedures for recovery if a failure occurs. For these applications, cluster software allows to start up scripts instead of applications so that recovery process can be written. In a script, the recovery process, including cleanup of files half updated, is written as necessary according to factors for executing the script and information on the execution server.

# Summary of failover

To summarize the behavior of cluster software:

- ♦ Detects a failure (heartbeat/resource monitoring)
- Resolves a network partition (NP resolution)
- Switches cluster resources
  - Pass data
  - Pass IP address
  - Application Taking over

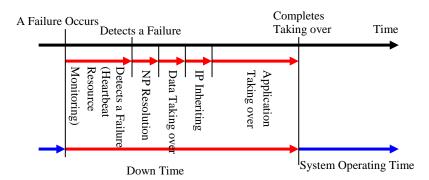

Figure 1-8: Failover time chart

Cluster software is required to complete each task quickly and reliably (see Figure 1-8). Cluster software achieves high availability with due consideration on what has been described so far.

# Eliminating single point of failure

Having a clear picture of the availability level required or aimed is important in building a high availability system. This means when you design a system, you need to study cost effectiveness of countermeasures, such as establishing a redundant configuration to continue operations and recovering operations within a short period of time, against various failures that can disturb system operations.

Single point of failure (SPOF), as described previously, is a component where failure can lead to stop of the system. In a cluster system, you can eliminate the system's SPOF by establishing server redundancy. However, components shared among servers, such as shared disk may become a SPOF. The key in designing a high availability system is to duplicate or eliminate this shared component.

A cluster system can improve availability but failover will take a few minutes for switching systems. That means time for failover is a factor that reduces availability. Solutions for the following three, which are likely to become SPOF, will be discussed hereafter although technical issues that improve availability of a single server such as ECC memory and redundant power supply are important.

- Shared disk
- ♦ Access path to the shared disk
- ♦ LAN

#### Shared disk

Typically a shared disk uses a disk array for RAID. Because of this, the bare drive of the disk does not become SPOF. The problem is the RAID controller is incorporated. Shared disks commonly used in many cluster systems allow controller redundancy.

In general, access paths to the shared disk must be duplicated to benefit from redundant RAID controller. There are still things to be done to use redundant access paths in Linux (described later in this chapter). If the shared disk has configuration to access the same logical disk unit (LUN) from duplicated multiple controllers simultaneously, and each controller is connected to one server, you can achieve high availability by failover between nodes when an error occurs in one of the controllers.

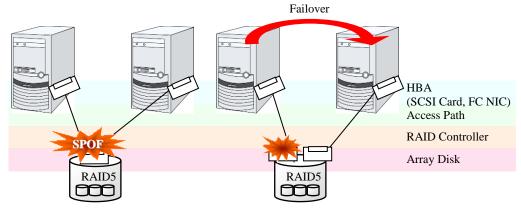

Figure 1-9: Example of the shared disk RAID controller and access paths being SPOF (left) and an access path connected to a RAID controller

With a failover cluster system of data mirror type, where no shared disk is used, you can create an ideal system having no SPOF because all data is mirrored to the disk in the other server. However you should consider the following issues:

- ◆ Disk I/O performance in mirroring data over the network (especially writing performance)
- System performance during mirror resynchronization in recovery from server failure (mirror copy is done in the background)
- ◆ Time for mirror resynchronization (clustering cannot be done until mirror resynchronization is completed)

In a system with frequent data viewing and a relatively small volume of data, choosing the data mirror type for clustering is a key to increase availability.

# Access path to the shared disk

In a typical configuration of the shared disk type cluster system, the access path to the shared disk is shared among servers in the cluster. To take SCSI as an example, two servers and a shared disk are connected to a single SCSI bus. A failure in the access path to the shared disk can stop the entire system.

What you can do for this is to have a redundant configuration by providing multiple access paths to the shared disk and make them look as one path for applications. The device driver allowing such is called a path failover driver. Path failover drivers are often developed and released by shared disk vendors. Path failover drivers in Linux are still under development. For the time being, as discussed earlier, offering access paths to the shared disk by connecting a server on an array controller on the shared disk basis is the way to ensure availability in Linux cluster systems.

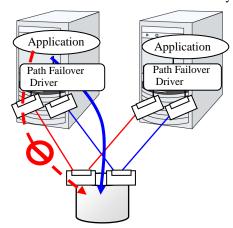

Figure 1-10: Path failover driver

#### LAN

In any systems that run services on a network, a LAN failure is a major factor that disturbs operations of the system. If appropriate settings are made, availability of cluster system can be increased through failover between nodes at NIC failures. However, a failure in a network device that resides outside the cluster system disturbs operation of the system.

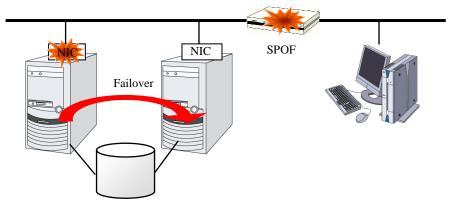

Figure 1-11: Example of router becoming SPOF

LAN redundancy is a solution to tackle device failure outside the cluster system and to improve availability. You can apply ways used for a single server to increase LAN availability. For example, choose a primitive way to have a spare network device with its power off, and manually replace a failed device with this spare device. Choose to have a multiplex network path through a redundant configuration of high-performance network devices, and switch paths automatically. Another option is to use a driver that supports NIC redundant configuration such as Intel's ANS driver.

Load balancing appliances and firewall appliances are also network devices that are likely to become SPOF. Typically they allow failover configurations through standard or optional software. Having redundant configuration for these devices should be regarded as requisite since they play important roles in the entire system.

# Operation for availability

#### **Evaluation before staring operation**

Given many of factors causing system troubles are said to be the product of incorrect settings or poor maintenance, evaluation before actual operation is important to realize a high availability system and its stabilized operation. Exercising the following for actual operation of the system is a key in improving availability:

- Clarify and list failures, study actions to be taken against them, and verify effectiveness of the actions by creating dummy failures.
- Conduct an evaluation according to the cluster life cycle and verify performance (such as at degenerated mode)
- Arrange a guide for system operation and troubleshooting based on the evaluation mentioned above.

Having a simple design for a cluster system contributes to simplifying verification and improvement of system availability.

# Failure monitoring

Despite the above efforts, failures still occur. If you use the system for long time, you cannot escape from failures: hardware suffers from aging deterioration and software produces failures and errors through memory leaks or operation beyond the originally intended capacity. Improving availability of hardware and software is important yet monitoring for failure and troubleshooting problems is more important. For example, in a cluster system, you can continue running the system by spending a few minutes for switching even if a server fails. However, if you leave the failed server as it is, the system no longer has redundancy and the cluster system becomes meaningless should the next failure occur.

If a failure occurs, the system administrator must immediately take actions such as removing a newly emerged SPOF to prevent another failure. Functions for remote maintenance and reporting failures are very important in supporting services for system administration. Linux is known for providing good remote maintenance functions. Mechanism for reporting failures are coming in place. To achieve high availability with a cluster system, you should:

- Remove or have complete control on single point of failure.
- ◆ Have a simple design that has tolerance and resistance for failures, and be equipped with a guide for operation and troubleshooting.
- Detect a failure quickly and take appropriate action against it.

# **Chapter 2 Using EXPRESSCLUSTER**

This chapter explains the components of EXPRESSCLUSTER, how to design a cluster system, and how to use EXPRESSCLUSTER.

#### This chapter covers:

| • | What is EXPRESSCLUSTER?                                                        | 30 |
|---|--------------------------------------------------------------------------------|----|
| • | EXPRESSCLUSTER modules·····                                                    | 30 |
| • | Software configuration of EXPRESSCLUSTER · · · · · · · · · · · · · · · · · · · | 31 |
|   | Network partition resolution ·····                                             |    |
| • | Failover mechanism · · · · · · · · · · · · · · · · · · ·                       | 36 |
| • | What is a resource? · · · · · · · · · · · · · · · · · · ·                      | 44 |
| • | Getting started with EXPRESSCLUSTER · · · · · · · · · · · · · · · · · · ·      | 48 |

# What is EXPRESSCLUSTER?

EXPRESSCLUSTER is software that enhances availability and expandability of systems by a redundant (clustered) system configuration. The application services running on the active server are automatically inherited to a standby server when an error occurs in the active server.

# **EXPRESSCLUSTER** modules

EXPRESSCLUSTER consists of following three modules:

#### **EXPRESSCLUSTER Server**

A core component of EXPRESSCLUSTER. Includes all high availability function of the server. The server function of the WebManager is also included.

#### EXPRESSCLUSTER X WebManager (WebManager)

A tool to manage EXPRESSCLUSTER operations. Uses a Web browser as a user interface. The WebManager is installed in EXPRESSCLUSTER Server, but it is distinguished from the EXPRESSCLUSTER Server because the WebManager is operated from the Web browser on the management PC.

#### **EXPRESSCLUSTER X Builder (Builder)**

A tool for editing the cluster configuration data. The Builder also uses Web browser as a user interface. The following two versions of Builder are provided: the offline version, which is installed on your terminal as software independent of EXPRESSCLUSTER Server, and the online version, which is opened by clicking the setup mode icon on the WebManager screen toolbar or Setup Mode on the View menu. The Builder needs to be installed separately from the EXPRESSCLUSTER Server on the machine where you use the Builder.

# Software configuration of EXPRESSCLUSTER

The software configuration of EXPRESSCLUSTER should look similar to the figure below. Install the EXPRESSCLUSTER Server (software) on a Linux server, and the Builder on a management PC or a server. Because the main functions of WebManager and Builder are included in EXPRESSCLUSTER Server, it is not necessary to separately install them. However, to use the Builder in an environment where EXPRESSCLUSTER Server is not accessible, the offline version of Builder must be installed on the PC. The WebManager or Builder can be used through the Web browser on the management PC or on each server in the cluster.

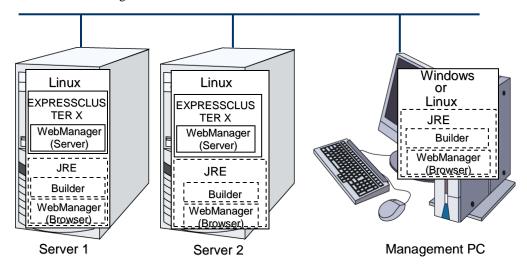

Figure 2-1 Software configuration of EXPRESSCLUSTER

### How an error is detected in EXPRESSCLUSTER

There are three kinds of monitoring in EXPRESSCLUSTER: (1) server monitoring, (2) application monitoring, and (3) internal monitoring. These monitoring functions let you detect an error quickly and reliably. The details of the monitoring functions are described below.

# What is server monitoring?

Server monitoring is the most basic function of the failover-type cluster system. It monitors if a server that constitutes a cluster is properly working.

EXPRESSCLUSTER regularly checks whether other servers are properly working in the cluster system. This way of verification is called "heartbeat communication." The heartbeat communication uses the following communication paths:

#### **Primary Interconnect**

Uses an Ethernet NIC in communication path dedicated to the failover-type cluster system. This is used to exchange information between the servers as well as to perform heartbeat communication.

#### **Secondary Interconnect**

Uses a communication path used for communication with client machine as an alternative interconnect. Any Ethernet NIC can be used as long as TCP/IP can be used. This is also used to exchange information between the servers and to perform heartbeat communication.

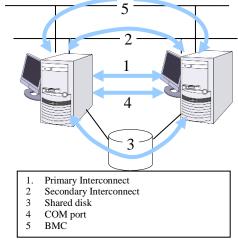

Figure 2-2 Server monitoring

#### Shared disk

Creates an EXPRESSCLUSTER-dedicated partition (EXPRESSCLUSTER partition) on the disk that is connected to all servers that constitute the failover-type cluster system, and performs heartbeat communication on the EXPRESSCLUSTER partition.

#### **COM** port

Performs heartbeat communication between the servers that constitute the failover-type cluster system through a COM port, and checks whether other servers are working properly.

#### **BMC**

Performs heartbeat communication between the servers that constitute the failover-type cluster system through the BMC, and checks whether other servers are working properly.

Having these communication paths dramatically improves the reliability of the communication between the servers, and prevents the occurrence of network partition.

#### Note:

Network partition (also known as "split-brain syndrome") refers to a condition when a network gets split by having a problem in all communication paths of the servers in a cluster. In a cluster system that is not capable of handling a network partition, a problem occurred in a communication path and a server cannot be distinguished. As a result, multiple servers may access the same resource and cause the data in a cluster system to be corrupted.

# What is application monitoring?

Application monitoring is a function that monitors applications and factors that cause a situation where an application cannot run.

#### Activation status of application monitoring

An error can be detected by starting up an application from an exec resource in EXPRESSCLUSTER and regularly checking whether a process is active or not by using the pid monitor resource. It is effective when the factor for application to stop is due to error termination of an application.

#### Note:

An error in resident process cannot be detected in an application started up by EXPRESSCLUSTER. When the monitoring target application starts and stops a resident process, an internal application error (such as application stalling, result error) cannot be detected.

#### **Resource monitoring**

An error can be detected by monitoring the cluster resources (such as disk partition and IP address) and public LAN using the monitor resources of the EXPRESSCLUSTER. It is effective when the factor for application to stop is due to an error of a resource which is necessary for an application to operate.

# What is internal monitoring?

Internal monitoring refers to an inter-monitoring of modules within EXPRESSCLUSTER. It monitors whether each monitoring function of EXPRESSCLUSTER is properly working. Activation status of EXPRESSCLUSTER process monitoring is performed within EXPRESSCLUSTER.

◆ Critical monitoring of EXPRESSCLUSTER process

#### Monitorable and non-monitorable errors

There are monitorable and non-monitorable errors in EXPRESSCLUSTER. It is important to know what can or cannot be monitored when building and operating a cluster system.

# Detectable and non-detectable errors by server monitoring

Monitoring condition: A heartbeat from a server with an error is stopped

Example of errors that can be monitored:

- ♦ Hardware failure (of which OS cannot continue operating)
- ♦ System panic

Example of error that cannot be monitored:

Partial failure on OS (for example, only a mouse or keyboard does not function)

# Detectable and non-detectable errors by application monitoring

Monitoring conditions: Termination of applications with errors, continuous resource errors, and disconnection of a path to the network devices.

Example of errors that can be monitored:

- ♦ Abnormal termination of an application
- ◆ Failure to access the shared disk (such as HBA¹ failure)
- ◆ Public LAN NIC problem

Example of errors that cannot be monitored:

◆ Application stalling and resulting in error. EXPRESSCLUSTER cannot monitor application stalling and error results. However, it is possible to perform failover by creating a program that monitors applications and terminates itself when an error is detected, starting the program using the exec resource, and monitoring application using the PID monitor resource.

<sup>&</sup>lt;sup>1</sup> HBA is an abbreviation for host bus adapter. This adapter is not for the shared disk, but for the server. EXPRESSCLUSTER X 3.3 for Linux Getting Started Guide

# **Network partition resolution**

When the stop of a heartbeat is detected from a server, EXPRESSCLUSTER determines whether it is an error in a server or a network partition. If it is judged as a server failure, failover (activate resources and start applications on a healthy server) is performed. If it is judged as network partition, protecting data is given priority over Taking over operations, so processing such as emergency shutdown is performed.

The following is the network partition resolution method:

ping method

#### **Related Information:**

For the details on the network partition resolution method, see Chapter 7, "Details on network partition resolution resources" of the Reference Guide.

# Failover mechanism

When an error is detected, EXPRESSCLUSTER determines whether an error detected before failing over is an error in a server or a network partition. Then a failover is performed by activating various resources and starting up applications on a properly working server.

The group of resources which fail over at the same time is called a "failover group." From a user's point of view, a failover group appears as a virtual computer.

#### Note:

In a cluster system, a failover is performed by restarting the application from a properly working node. Therefore, what is saved in an application memory cannot be failed over.

From occurrence of error to completion of failover takes a few minutes. See the figure 2-3 below:

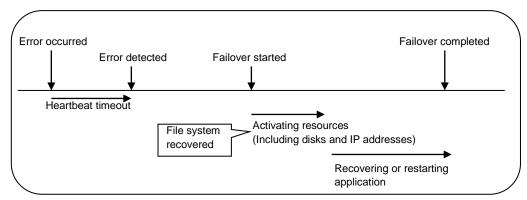

Figure 2-3 Failover time chart

#### Heartbeat timeout

- The time for a standby server to detect an error after that error occurred on the active server.
- ♦ The setting values of the cluster properties should be adjusted depending on the application load. (The default value is 90 seconds.)

#### **Activating various resources**

- ◆ The time to activate the resources necessary for operating an application.
- ♦ The resources can be activated in a few seconds in ordinary settings, but the required time changes depending on the type and the number of resources registered to the failover group. For more information, refer to the *Installation and Configuration Guide*.

#### Start script execution time

- ◆ The data recovery time for a roll-back or roll-forward of the database and the startup time of the application to be used in operation.
- ♦ The time for roll-back or roll-forward can be predicted by adjusting the check point interval. For more information, refer to the document that comes with each software product.

#### Failover resources

EXPRESSCLUSTER can fail over the following resources:

#### **Switchable partition**

- Resources such as disk resource, mirror disk resource and hybrid disk resource.
- ♦ A disk partition to store the data that the application takes over.

#### **Floating IP Address**

- ◆ By connecting an application using the floating IP address, a client does not have to be conscious about switching the servers due to failover processing.
- ♦ It is achieved by dynamic IP address allocation to the public LAN adapter and sending ARP packet. Connection by floating IP address is possible from most of the network devices.

#### Script (exec resource)

- ♦ In EXPRESSCLUSTER, applications are started up from the scripts.
- ◆ The file failed over on the shared disk may not be complete as data even if it is properly working as a file system. Write the recovery processing specific to an application at the time of failover in addition to the startup of an application in the scripts.

#### Note:

In a cluster system, failover is performed by restarting the application from a properly working node. Therefore, what is saved in an application memory cannot be failed over.

## System configuration of the failover type cluster

In a failover-type cluster, a disk array device is shared between the servers in a cluster. When an error occurs on a server, the standby server takes over the applications using the data on the shared disk.

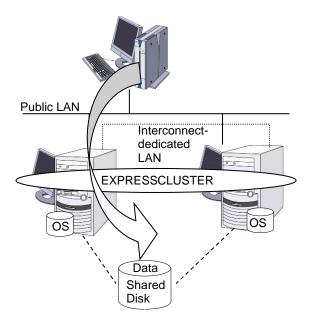

Figure 2-4 System configuration

A failover-type cluster can be divided into the following categories depending on the cluster topologies:

#### **Uni-Directional Standby Cluster System**

In the uni-directional standby cluster system, the active server runs applications while the other server, the standby server, does not. This is the simplest cluster topology and you can build a high-availability system without performance degradation after failing over.

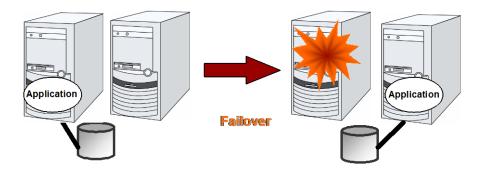

Figure 2-5 Uni-directional standby cluster system

#### Same Application Multi Directional Standby Cluster System

In the same application multi-directional standby cluster system, the same applications are activated on multiple servers. These servers also operate as standby servers. The applications must support multi-directional standby operation. When the application data can be split into multiple data, depending on the data to be accessed, you can build a load distribution system per data partitioning basis by changing the client's connecting server.

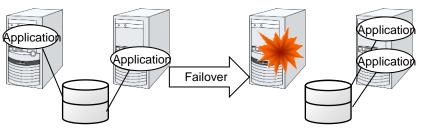

- The applications in the diagram are the same application.
- Multiple application instances are run on a single server after failover.

Figure 2-6 Same application multi directional standby cluster system

#### Different Application - Multi Directional Standby Cluster System

In the different application multi-directional standby cluster system, different applications are activated on multiple servers and these servers also operate as standby servers. The applications do not have to support multi-directional standby operation. A load distribution system can be built per application unit basis.

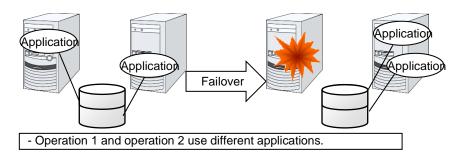

Figure 2-7 Different application multi directional standby cluster system

#### **Node to Node Configuration**

The configuration can be expanded with more nodes by applying the configurations introduced thus far. In a node to node configuration described below, three different applications are run on three servers and one standby server takes over the application if any problem occurs. In a uni-directional standby cluster system, one of the two servers functions as a standby server. However, in a node to node configuration, only one of the four server functions as a standby server and performance deterioration is not anticipated if an error occurs only on one server.

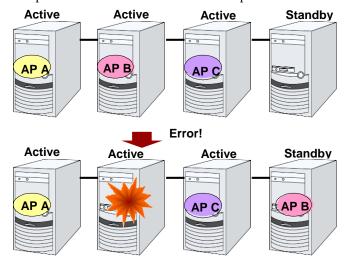

Figure 2-8 Node to Node configuration

## Hardware configuration of the shared disk type cluster

The hardware configuration of the shared disk in EXPRESSCLUSTER is described below. In general, the following is used for communication between the servers in a cluster system:

- ◆ Two NIC cards (one for external communication, one for EXPRESSCLUSTER)
- ◆ COM port connected by RS232C cross cable
- ♦ Specific space of a shared disk

SCSI or FibreChannel can be used for communication interface to a shared disk; however, recently FibreChannel is more commonly used.

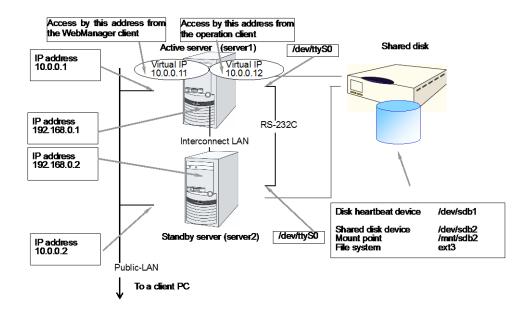

Figure 2-9 Sample of cluster environment when a shared disk is used

### Hardware configuration of the mirror disk type cluster

The hardware configuration of the mirror disk in EXPRESSCLUSTER is described below.

Unlike the shared disk type, a network to copy the mirror disk data is necessary. In general, a network is used with NIC for internal communication in EXPRESSCLUSTER.

Mirror disks need to be separated from the operating system; however, they do not depend on a connection interface (IDE or SCSI.)

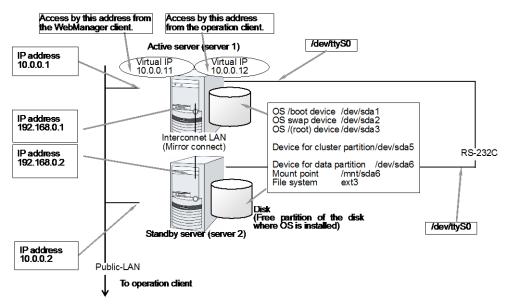

Figure 2-10 Sample of cluster environment when mirror disks are used (when allocating cluster partition and data partition to the disk where OS is installed):

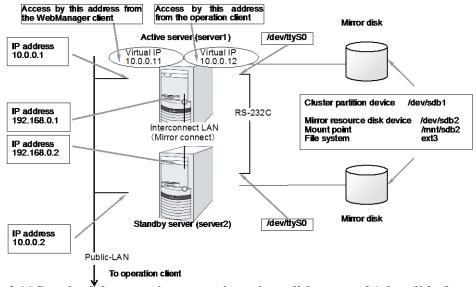

Figure 2-11 Sample of cluster environment when mirror disks are used (when disks for cluster partition and data partition are prepared):

## Hardware configuration of the hybrid disk type cluster

The hardware configuration of the hybrid disk in EXPRESSCLUSTER is described below.

Unlike the shared disk type, a network to copy the data is necessary. In general, NIC for internal communication in EXPRESSCLUSTER is used to meet this purpose.

Disks do not depend on a connection interface (IDE or SCSI).

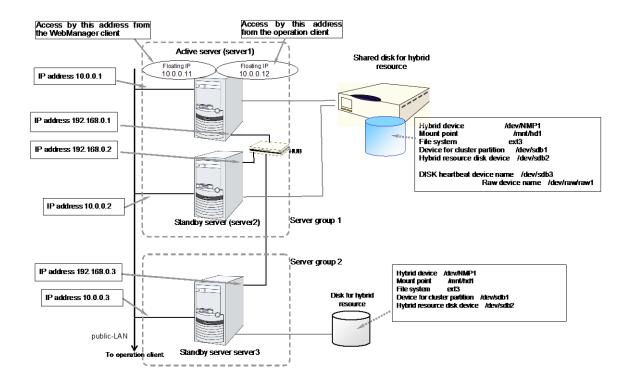

Figure 2-12: Sample of cluster environment where hybrid disks are used (two servers use a shared disk and the third server's general disk are used for mirroring)

## What is cluster object?

In EXPRESSCLUSTER, the various resources are managed as the following groups:

#### **Cluster object**

Configuration unit of a cluster.

#### Server object

Indicates the physical server and belongs to the cluster object.

#### Server group object

Groups the servers and belongs to the cluster object.

#### Heartbeat resource object

Indicates the network part of the physical server and belongs to the server object.

#### Network partition resolution resource object

Indicates the network partition resolution mechanism and belongs to the server object.

#### **Group object**

Indicates a virtual server and belongs to the cluster object.

#### Group resource object

Indicates resources (network, disk) of the virtual server and belongs to the group object.

#### Monitor resource object

Indicates monitoring mechanism and belongs to the cluster object.

## What is a resource?

In EXPRESSCLUSTER, a group used for monitoring the target is called "resources." There are four types of resources and are managed separately. Having resources allows distinguishing what is monitoring and what is being monitored more clearly. It also makes building a cluster and handling an error easy. The resources can be divided into heartbeat resources, network partition resolution resources, group resources, and monitor resources.

#### Heartbeat resources

Heartbeat resources are used for verifying whether the other server is working properly between servers. The following heartbeat resources are currently supported:

#### LAN heartbeat resource

Uses Ethernet for communication.

#### Kernel mode LAN heartbeat resource

Uses Ethernet for communication.

#### **COM** heartbeat resource

Uses RS232C (COM) for communication.

#### Disk heartbeat resource

Uses a specific partition (cluster partition for disk heartbeat) on the shared disk for communication. It can be used only on a shared disk configuration.

#### **BMC** heartbeat resource

Uses Ethernet for communication via the BMC. This resource can be used only when the BMC hardware and firmware support the communication.

## Network partition resolution resources

The resource used for solving the network partition is shown below:

#### PING network partition resolution resource

This is a network partition resolution resource by the PING method.

## **Group resources**

A group resource constitutes a unit when a failover occurs. The following group resources are currently supported:

#### Floating IP resource (fip)

Provides a virtual IP address. A client can access virtual IP address the same way as the regular IP address.

#### **EXEC** resource (exec)

Provides a mechanism for starting and stopping the applications such as DB and httpd.

#### Disk resource (disk)

Provides a specified partition on the shared disk. It can be used only on a shared disk configuration.

#### Mirror disk resource (md)

Provides a specified partition on the mirror disk. It can be used only on a mirror disk configuration.

#### Hybrid disk resource (hd)

Provides a specified partition on a shared disk or a disk. It can be used only for hybrid configuration.

#### Volume manager resource (volmgr)

Handles multiple storage devices and disks as a single logical disk.

EXPRESSCLUSTER X 3.3 for Linux Getting Started Guide

#### NAS resource (nas)

Connect to the shared resources on NAS server. Note that it is not a resource that the cluster server behaves as NAS server.

#### Virtual IP resource (vip)

Provides a virtual IP address. This can be accessed from a client in the same way as a general IP address. This can be used in the remote cluster configuration among different network addresses.

#### VM resource (vm)

Starts, stops, or migrates the virtual machine.

#### Dynamic DNS resource (ddns)

Registers the virtual host name and the IP address of the active server to the dynamic DNS server.

#### AWS elastic ip resource (awseip)

If EXPRESSCLUSTER is to be used on AWS, provides a system for giving an elastic ip.

#### AWS virtual ip resource (awsvip)

If EXPRESSCLUSTER is to be used on AWS, provides a system for giving an virtual ip.

#### Azure probe port resource (azurepp)

If EXPRESSCLUSTER is to be used on Azure, provides a system for opening a specific port on a node on which the operation is performed.

## **Monitor resources**

A monitor resource monitors a cluster system. The following monitor resources are currently supported:

#### Floating IP monitor resource (fipw)

Provides a monitoring mechanism of an IP address started up by a floating IP resource.

#### IP monitor resource (ipw)

Provides a monitoring mechanism of an external IP address.

#### Disk monitor resource (diskw)

Provides a monitoring mechanism of the disk. It also monitors the shared disk.

#### Mirror disk monitor resource (mdw)

Provides a monitoring mechanism of the mirroring disks.

#### Mirror disk connect monitor resource (mdnw)

Provides a monitoring mechanism of the mirror disk connect.

#### Hybrid disk monitor resource (hdw)

Provides a monitoring mechanism of the hybrid disk.

#### Hybrid disk connect monitor resource (hdnw)

Provides a monitoring mechanism of the hybrid disk connect.

#### PID monitor resource (pidw)

Provides a monitoring mechanism to check whether a process started up by exec resource is active or not.

#### **User-mode monitor resource (userw)**

Provides a monitoring mechanism for a stalling problem in the user space.

#### NIC Link Up/Down monitor resource (miiw)

Provides a monitoring mechanism for link status of LAN cable.

#### Volume manager monitor resource (volmgrw)

Provides a monitoring mechanism for multiple storage devices and disks.

#### Multi target monitor resource (mtw)

Provides a status with multiple monitor resources.

#### **Virtual IP monitor resource (vipw)**

Provides a mechanism for sending RIP packets of a virtual IP resource.

#### ARP monitor resource (arpw)

Provides a mechanism for sending ARP packets of a floating IP resource or a virtual IP resource.

#### **Custom monitor resource (genw)**

Provides a monitoring mechanism to monitor the system by the operation result of commands or scripts which perform monitoring, if any.

#### VM monitor resource (vmw)

Checks whether the virtual machine is alive.

#### Message receive monitor resource (mrw)

Specifies the action to take when an error message is received and how the message is displayed on the WebManager.

#### Dynamic DNS monitor resource (ddnsw)

Periodically registers the virtual host name and the IP address of the active server to the dynamic DNS server.

#### Process name monitor resource (psw)

Provides a monitoring mechanism for checking whether a process specified by a process name is active.

#### **BMC** monitor resource (bmcw)

Provides a monitoring mechanism for checking whether a BMC is active.

#### DB2 monitor resource (db2w)

Provides a monitoring mechanism for IBM DB2 database.

#### ftp monitor resource (ftpw)

Provides a monitoring mechanism for FTP server.

#### http monitor resource (httpw)

Provides a monitoring mechanism for HTTP server.

#### imap4 monitor resource (imap4w)

Provides a monitoring mechanism for IMAP4 server.

#### MySQL monitor resource (mysqlw)

Provides a monitoring mechanism for MySQL database.

#### nfs monitor resource (nfsw)

Provides a monitoring mechanism for nfs file server.

#### Oracle monitor resource (oraclew)

Provides a monitoring mechanism for Oracle database.

#### OracleAS monitor resource (oracleasw)

Provides a monitoring mechanism for Oracle application.

#### Oracle Clusterware Synchronization Management monitor resource (osmw)

Provides a monitoring mechanism for Oracle Clusterware process linked EXPRESSCLUSTER.

#### pop3 monitor resource (pop3w)

Provides a monitoring mechanism for POP3 server.

#### PostgreSQL monitor resource (psqlw)

EXPRESSCLUSTER X 3.3 for Linux Getting Started Guide

Provides a monitoring mechanism for PostgreSQL database.

#### samba monitor resource (sambaw)

Provides a monitoring mechanism for samba file server.

#### smtp monitor resource (smtpw)

Provides a monitoring mechanism for SMTP server.

#### Sybase monitor resource (sybasew)

Provides a monitoring mechanism for Sybase database.

#### Tuxedo monitor resource (tuxw)

Provides a monitoring mechanism for Tuxedo application server.

#### Websphere monitor resource (wasw)

Provides a monitoring mechanism for Websphere application server.

#### Weblogic monitor resource (wlsw)

Provides a monitoring mechanism for Weblogic application server.

#### WebOTX monitor resource (otxsw)

Provides a monitoring mechanism for WebOTX application server.

#### JVM monitor resource (jraw)

Provides a monitoring mechanism for Java VM.

#### System monitor resource (sraw)

Provides a monitoring mechanism for the resources specific to individual processes or those of the whole system.

#### AWS elastic ip monitor resource (awseipw)

Provides a monitoring mechanism for the elastic ip given by the AWS elastic ip (referred to as EIP) resource.

#### AWS virtual ip monitor resource (awsvipw)

Provides a monitoring mechanism for the virtual ip given by the AWS virtual ip (referred to as VIP) resource.

#### AWS AZ monitor resource (awsazw)

Provides a monitoring mechanism for an Availability Zone (referred to as AZ).

#### Azure probe port monitor resource (azureppw)

Provides a monitoring mechanism for probe port for the node where an Azure probe port resource has been activated.

#### Azure load balance monitor resource (azurelbw)

Provides a mechanism for monitoring whether the port number that is same as the probe port is open for the node where an Azure probe port resource has not been activated.

## **Getting started with EXPRESSCLUSTER**

Refer to the following guides when building a cluster system with EXPRESSCLUSTER:

#### Latest information

Refer to Section II, "Installing EXPRESSCLUSTER" in this guide.

## Designing a cluster system

Refer to Section I, "Configuring a cluster system" in the *Installation and Configuration Guide* and Section II, "Resource details" in the *Reference Guide*.

## Configuring a cluster system

Refer to the Installation and Configuration Guide.

## **Troubleshooting the problem**

Refer to Section III, "Maintenance information" in the Reference Guide.

# Section II Installing EXPRESSCLUSTER

This section provides the latest information on the EXPRESSCLUSTER. The latest information on the supported hardware and software is described in detail. Topics such as restrictions, known problems, and how to troubleshoot the problem are covered.

• Chapter 3 Installation requirements for EXPRESSCLUSTER

Chapter 4 Latest version information
 Chapter 5 Notes and Restrictions

• Chapter 6 Upgrading EXPRESSCLUSTER

# Chapter 3 Installation requirements for EXPRESSCLUSTER

This chapter provides information on system requirements for EXPRESSCLUSTER. This chapter covers:

| • | Hardware····                                                                            | 52 |
|---|-----------------------------------------------------------------------------------------|----|
| • | Software····                                                                            | 55 |
| • | System requirements for the Builder · · · · · · · · · · · · · · · · · · ·               | 75 |
| • | System requirements for the WebManager                                                  | 79 |
| • | System requirements for the Integrated WebManager · · · · · · · · · · · · · · · · · · · | 82 |
| • | System requirements for WebManager Mobile                                               | 84 |

## **Hardware**

EXPRESSCLUSTER operates on the following server architectures:

- ♦ IA-32
- ◆ x86\_64
- ◆ IBM POWER (Replicator, Replicator DR, Agents except Database Agent are not supported)
- ♦ IBM POWER LE (Replicator, Replicator DR and Agents are not supported)

### **General server requirements**

Required specifications for EXPRESSCLUSTER Server are the following:

- RS-232C port 1 port (not necessary when configuring a cluster with 3 or more nodes)
- ♦ Ethernet port 2 or more ports
- ♦ Shared disk
- ◆ Mirror disk or empty partition for mirror
- ◆ CD-ROM drive

When using the off-line Builder upon constructing and changing the existing configuration, one of the following is required for communication between the off-line Builder and servers:

- ♦ Removable media (for example, floppy disk drive or USB flash drive)
- ♦ A machine to operate the off-line Builder and a way to share files

## Supported disk interfaces

Disk types that are supported as mirror disks or hybrid disk (non-shared disk) of Replicator DR are as follows:

| Disk type | Host side driver     | Remarks               |
|-----------|----------------------|-----------------------|
| IDE       | ide                  | Supported up to 120GB |
| SCSI      | aic7xxx              |                       |
| SCSI      | aic79xx              |                       |
| SCSI      | sym53c8xx            |                       |
| SCSI      | mptbase,mptscsih     |                       |
| SCSI      | mptsas               |                       |
| RAID      | Megaraid (SCSI type) |                       |
| RAID      | megaraid (IDE type)  | Supported up to 275GB |
| S-ATA     | sata-nv              | Supported up to 80GB  |
| S-ATA     | ata-piix             | Supported up to 120GB |

## Supported network interfaces

The following are the network boards that are supported as a mirror disk connect for the mirror disk and hybrid disk of the Replicator and the Replicator DR:

| Chip                  | Driver  |
|-----------------------|---------|
| Intel 82540EM         | e1000   |
| Intel 82544EI         |         |
| Intel 82546EB         |         |
| Intel 82546GB         |         |
| Intel 82573L          |         |
| Intel 80003ES2LAN     |         |
| Intel 631xESB/632xESB |         |
| Broadcom BCM5701      | bcm5700 |
| Broadcom BCM5703      |         |
| Broadcom BCM5721      |         |
| Broadcom BCM5721      | tg3     |

Only typical examples are listed above and other products can also be used.

## **Servers supporting BMC-related functions**

The table below lists the supported servers that can use the function to forcibly stop a physical machine and the chassis identify function. These are typical examples, and also some other servers can use these functions.

| Server              | Remarks |
|---------------------|---------|
| Express5800/120Rg-1 |         |
| Express5800/120Rf-1 |         |
| Express5800/120Rg-2 |         |

## Servers supporting NX7700x series linkage

The table below lists the supported servers that can use the NX7700x series linkage function of the BMC heartbeat resources and message receive monitor resources. This function cannot be used by servers other than the following.

| Server         | Remarks                        |
|----------------|--------------------------------|
| NX7700x/A2010M | Update to the latest firmware. |
| NX7700x/A2010L | Update to the latest firmware. |
| NX7700x/A3012M | Update to the latest firmware. |
| NX7700x/A3012L | Update to the latest firmware. |
| NX7700x/A3010M | Update to the latest firmware. |

## Servers supporting Express5800/A1080a and Express5800/A1040a series linkage

The table below lists the supported servers that can use the Express5800/A1080a and Express5800/A1040a series linkage function of the BMC heartbeat resources and message receive monitor resources. This function cannot be used by servers other than the following.

| Serve                | Remarks                        |
|----------------------|--------------------------------|
| Express5800/A1080a-E | Update to the latest firmware. |
| Express5800/A1080a-D | Update to the latest firmware. |
| Express5800/A1080a-S | Update to the latest firmware. |
| Express5800/A1040a   | Update to the latest firmware. |

## **Software**

## System requirements for EXPRESSCLUSTER Server Supported distributions and kernel versions

The environment where EXPRESSCLUSTER Server can operate depends on kernel module versions because there are kernel modules unique to EXPRESSCLUSTER.

There are the following driver modules unique to EXPRESSCLUSTER.

| Driver module unique to EXPRESSCLUSTER | Description                                                                             |
|----------------------------------------|-----------------------------------------------------------------------------------------|
| Kernel mode LAN heartbeat driver       | Used with kernel mode LAN heartbeat resources.                                          |
| Keepalive driver                       | Used if keepalive is selected as the monitoring method for user-mode monitor resources. |
|                                        | Used if keepalive is selected as the monitoring method for shutdown monitoring.         |
| Mirror driver                          | Used with mirror disk resources.                                                        |

Kernel versions which has been verified are listed below.

About newest information, see the web site as follows:

#### EXPRESSCLUSTER website

- →System Requirements
- →Linux Kernel
- →EXPRESSCLUSTER X 3.3 for Linux

**Note:** For the kernel version of Cent OS supported by EXPRESSCLUSTER, see the supported kernel version of Red Hat Enterprise Linux.

## **Applications supported by monitoring options**

Version information of the applications to be monitored by monitor resources is described below. IA32

| Monitor resource    | Monitored application                | EXPRESSCLUS<br>TER<br>version | Remarks |
|---------------------|--------------------------------------|-------------------------------|---------|
|                     | Oracle Database 10g Release 2 (10.2) | 3.0.0-1 or later              |         |
| Oracle monitor      | Oracle Database 11g Release 1 (11.1) | 3.0.0-1 or later              |         |
|                     | Oracle Database 11g Release 2 (11.2) | 3.0.0-1 or later              |         |
|                     | DB2 V9.5                             | 3.0.0-1 or later              |         |
| DB2 monitor         | DB2 V9.7                             | 3.0.0-1 or later              |         |
| DB2 IIIOIIIIOI      | DB2 V10.1                            | 3.1.3-1 or later              |         |
|                     | DB2 V10.5                            | 3.1.8-1 or later              |         |
|                     | PostgreSQL 8.1                       | 3.0.0-1 or later              |         |
|                     | PostgreSQL 8.2                       | 3.0.0-1 or later              |         |
|                     | PostgreSQL 8.3                       | 3.0.0-1 or later              |         |
|                     | PostgreSQL 8.4                       | 3.0.0-1 or later              |         |
|                     | PostgreSQL 9.0                       | 3.0.3-1 or later              |         |
|                     | PostgreSQL 9.1                       | 3.1.0-1 or later              |         |
|                     | PostgreSQL 9.2                       | 3.1.7-1 or later              |         |
| Dootaro COL monitor | PostgreSQL 9.3                       | 3.1.8-1 or later              |         |
| PostgreSQL monitor  | PostgreSQL 9.4                       | 3.3.1-1 or later              |         |
|                     | PostgreSQL 9.5                       | 3.3.3-1 or later              |         |
|                     | PostgreSQL 9.6                       | 3.3.4-1 or later              |         |
|                     | PowerGres on Linux 6.0               | 3.0.0-1 or later              |         |
|                     | PowerGres on Linux 7.0               | 3.0.0-1 or later              |         |
|                     | PowerGres on Linux 7.1               | 3.0.0-1 or later              |         |
|                     | PowerGres on Linux 9.0               | 3.0.3-1 or later              |         |
|                     | PowerGres on Linux 9.4               | 3.3.1-1 or later              |         |
|                     | MySQL 5.0                            | 3.0.0-1 or later              |         |
|                     | MySQL 5.1                            | 3.0.0-1 or later              |         |
|                     | MySQL 5.5                            | 3.0.3-1 or later              |         |
|                     | MySQL 5.6                            | 3.1.8-1 or later              |         |
| MySQL monitor       | MySQL 5.7                            | 3.3.2-1 or later              |         |
|                     | MariaDB 5.5                          | 3.3.3-1 or later              |         |
|                     | MariaDB 10.0                         | 3.3.3-1 or later              |         |
|                     | MariaDB 10.1                         | 3.3.3-1 or later              |         |
|                     | MariaDB 10.2                         | 3.3.5-1 or later              |         |

| Monitor resource  | Monitored application                                 | EXPRESSCLUS<br>TER<br>version | Remarks |
|-------------------|-------------------------------------------------------|-------------------------------|---------|
|                   | Sybase ASE 15.0                                       | 3.0.0-1 or later              |         |
| Sybase monitor    | Sybase ASE 15.5                                       | 3.1.0-1 or later              |         |
|                   | Samba 3.0                                             | 3.0.0-1 or later              |         |
|                   | Samba 3.2                                             | 3.0.0-1 or later              |         |
|                   | Samba 3.3                                             | 3.0.0-1 or later              |         |
|                   | Samba 3.4                                             | 3.0.0-1 or later              |         |
| Samba monitor     | Samba 3.5                                             | 3.1.5-1 or later              |         |
|                   | Samba 3.6                                             | 3.3.2-1 or later              |         |
|                   | Samba 4.0                                             | 3.1.8-1 or later              |         |
|                   | Samba 4.1                                             | 3.2.1-1 or later              |         |
|                   | Samba 4.2                                             | 3.3.2-1 or later              |         |
|                   | nfsd 2 (udp)                                          | 3.0.0-1 or later              |         |
|                   | nfsd 3 (udp)                                          | 3.1.5-1 or later              |         |
| NFS monitor       | nfsd 4 (tcp)                                          | 3.1.5-1 or later              |         |
| NES MONITO        | mountd 1 (tcp)                                        | 3.0.0-1 or later              |         |
|                   | mountd 2 (tcp)                                        | 3.1.5-1 or later              |         |
|                   | mountd 3 (tcp)                                        | 3.1.5-1 or later              |         |
| HTTP monitor      | No specified version                                  | 3.0.0-1 or later              |         |
| SMTP monitor      | No specified version                                  | 3.0.0-1 or later              |         |
| POP3 monitor      | No specified version                                  | 3.0.0-1 or later              |         |
| imap4 monitor     | No specified version                                  | 3.0.0-1 or later              |         |
| ftp monitor       | No specified version                                  | 3.0.0-1 or later              |         |
|                   | Tuxedo 10g R3                                         | 3.0.0-1 or later              |         |
| Tuxedo monitor    | Tuxedo 11g R1                                         | 3.0.0-1 or later              |         |
|                   | Tuxedo 12c Release 2 (12.1.3)                         | 3.3.1-1 or later              |         |
| OracleAS monitor  | Oracle Application Server 10g<br>Release 3 (10.1.3.4) | 3.0.0-1 or later              |         |
|                   | WebLogic Server 10g R3                                | 3.0.0-1 or later              |         |
|                   | WebLogic Server 11g R1                                | 3.0.0-1 or later              |         |
|                   | WebLogic Server 12c Release 1 (12.1.1)                | 3.1.3-1~                      |         |
| Weblogic monitor  | WebLogic Server 12c Release 2 (12.1.2)                | 3.1.3-1 or later              |         |
|                   | WebLogic Server 12c Release 3 (12.1.3)                | 3.1.3-1 or later              |         |
|                   | WebLogic Server 12c R2<br>(12.2.1)                    | 3.3.3-1 or later              |         |
| Websphere monitor | WebSphere Application Server 6.1                      | 3.0.0-1 or later              |         |

| Monitor resource | Monitored application                  | EXPRESSCLUS<br>TER | Remarks                                                         |
|------------------|----------------------------------------|--------------------|-----------------------------------------------------------------|
|                  | WebSphere Application Server           | version            |                                                                 |
|                  | 7.0                                    | 3.0.0-1 or later   |                                                                 |
|                  | WebSphere Application Server 8.0       | 3.1.5-1 or later   |                                                                 |
|                  | WebSphere Application Server 8.5       | 3.1.8-1 or later   |                                                                 |
|                  | WebSphere Application Server 8.5.5     | 3.3.4-1 or later   |                                                                 |
|                  | WebSphere Application Server 9.0       | 3.3.4-1 or later   |                                                                 |
|                  | WebOTX V7.1                            | 3.0.0-1 or later   |                                                                 |
|                  | WebOTX V8.0                            | 3.0.0-1 or later   |                                                                 |
|                  | WebOTX V8.1                            | 3.0.0-1 or later   |                                                                 |
|                  | WebOTX V8.2                            | 3.0.0-1 or later   |                                                                 |
| W LOTY "         | WebOTX V8.3                            | 3.1.0-1 or later   |                                                                 |
| WebOTX monitor   | WebOTX V8.4                            | 3.1.0-1 or later   |                                                                 |
|                  | WebOTX V9.1                            | 3.1.10-1 or later  |                                                                 |
|                  | WebOTX V9.2                            | 3.2.1-1 or later   |                                                                 |
|                  | WebOTX V9.3                            | 3.3.2-1 or later   |                                                                 |
|                  | WebOTX V9.4                            | 3.3.4-1 or later   |                                                                 |
|                  | WebLogic Server 11g R1                 | 3.1.0-1 or later   |                                                                 |
|                  | WebLogic Server 12c Release 1 (12.1.1) | 3.1.3-1~           |                                                                 |
|                  | WebLogic Server 12c Release 2 (12.1.2) | 3.1.3-1 or later   |                                                                 |
|                  | WebLogic Server 12c Release 3 (12.1.3) | 3.1.3-1 or later   |                                                                 |
|                  | WebLogic Server 12c R2<br>(12.2.1)     | 3.3.3-1 or later   |                                                                 |
|                  | WebOTX V8.2                            | 3.1.0-1 or later   |                                                                 |
|                  | WebOTX V8.3                            | 3.1.0-1 or later   |                                                                 |
| JVM monitor      | WebOTX V8.4                            | 3.1.0-1 or later   |                                                                 |
|                  | WebOTX V9.1                            | 3.1.10-1 or later  |                                                                 |
|                  | WebOTX V9.2                            | 3.2.1-1 or later   | WebOTX<br>update is<br>required to<br>monitor process<br>groups |
|                  | WebOTX V9.3                            | 3.3.2-1 or later   |                                                                 |
|                  | WebOTX V9.4                            | 3.3.4-1 or later   |                                                                 |
|                  | WebOTX Enterprise Service<br>Bus V8.4  | 3.1.3-1 or later   |                                                                 |
|                  | WebOTX Enterprise Service Bus V8.5     | 3.1.5-1 or later   |                                                                 |

| Monitor resource | Monitored application                               | EXPRESSCLUS<br>TER<br>version | Remarks |
|------------------|-----------------------------------------------------|-------------------------------|---------|
|                  | JBoss Application Server<br>4.2.3.GA/5.1.0.GA       | 3.1.0-1 or later              |         |
|                  | JBoss Enterprise Application Platform 4.3.0.GA_CP06 | 3.1.0-1 or later              |         |
|                  | JBoss Enterprise Application<br>Platform 5          | 3.2.1-1 or later              |         |
|                  | JBoss Enterprise Application<br>Platform 6          | 3.2.1-1 or later              |         |
|                  | JBoss Enterprise Application<br>Platform 6.1.1      | 3.2.1-1 or later              |         |
|                  | JBoss Enterprise Application<br>Platform 6.2        | 3.2.1-1 or later              |         |
|                  | JBoss Enterprise Application<br>Platform 6.3        | 3.3.1-1 or later              |         |
|                  | JBoss Enterprise Application Platform 6.4           | 3.3.2-1 or later              |         |
|                  | JBoss Enterprise Application<br>Platform 7.0        | 3.3.4-1 or later              |         |
|                  | Apache Tomcat 6.0                                   | 3.1.0-1 or later              |         |
|                  | Apache Tomcat 7.0                                   | 3.1.3-1 or later              |         |
|                  | Apache Tomcat 8.0                                   | 3.3.1-1 or later              |         |
|                  | Apache Tomcat 8.5                                   | 3.3.4-1 or later              |         |
|                  | WebSAM SVF for PDF 9.0                              | 3.1.3-1 or later              |         |
|                  | WebSAM SVF for PDF 9.1                              | 3.1.4-1 or later              |         |
|                  | WebSAM SVF for PDF 9.2                              | 3.3.1-1 or later              |         |
|                  | WebSAM Report Director<br>Enterprise 9.0            | 3.1.3-1 or later              |         |
|                  | WebSAM Report Director<br>Enterprise 9.1            | 3.1.5-1 or later              |         |
|                  | WebSAM Report Director<br>Enterprise 9.2            | 3.3.1-1 or later              |         |
|                  | WebSAM Universal Connect/X<br>9.0                   | 3.1.3-1 or later              |         |
|                  | WebSAM Universal Connect/X<br>9.1                   | 3.1.5-1 or later              |         |
|                  | WebSAM Universal Connect/X<br>9.2                   | 3.3.1-1 or later              |         |
|                  | Oracle iPlanet Web Server 7.0                       | 3.1.3-1 or later              |         |
| System monitor   | No specified version                                | 3.1.0-1 or later              |         |

x86\_64

| Monitor resource    | Monitored application                   | EXPRESSCLUSTER version | Remarks |
|---------------------|-----------------------------------------|------------------------|---------|
|                     | Oracle Database 10g<br>Release 2 (10.2) | 3.0.0-1 or later       |         |
|                     | Oracle Database 11g<br>Release 1 (11.1) | 3.0.0-1 or later       |         |
| Oracle monitor      | Oracle Database 11g<br>Release 2 (11.2) | 3.0.0-1 or later       |         |
|                     | Oracle Database 12c<br>Release 1 (12.1) | 3.1.8-1 or later       |         |
|                     | Oracle Database 12c<br>Release 2 (12.2) | 3.3.5-1 or later       |         |
|                     | DB2 V9.5                                | 3.0.0-1 or later       |         |
|                     | DB2 V9.7                                | 3.0.0-1 or later       |         |
| DB2 monitor         | DB2 V10.1                               | 3.1.3-1 or later       |         |
|                     | DB2 V10.5                               | 3.1.8-1 or later       |         |
|                     | DB2 V11.1                               | 3.3.4-1 or later       |         |
|                     | PostgreSQL 8.1                          | 3.0.0-1 or later       |         |
|                     | PostgreSQL 8.2                          | 3.0.0-1 or later       |         |
|                     | PostgreSQL 8.3                          | 3.0.0-1 or later       |         |
|                     | PostgreSQL 8.4                          | 3.0.0-1 or later       |         |
|                     | PostgreSQL 9.0                          | 3.0.3-1 or later       |         |
|                     | PostgreSQL 9.1                          | 3.1.0-1 or later       |         |
|                     | PostgreSQL 9.2                          | 3.1.7-1 or later       |         |
|                     | PostgreSQL 9.3                          | 3.1.8-1 or later       |         |
| Dootsus COL monitor | PostgreSQL 9.4                          | 3.3.1-1 or later       |         |
| PostgreSQL monitor  | PostgreSQL 9.5                          | 3.3.3-1 or later       |         |
|                     | PostgreSQL 9.6                          | 3.3.4-1 or later       |         |
|                     | PowerGres on Linux 6.0                  | 3.0.0-1 or later       |         |
|                     | PowerGres on Linux 7.0                  | 3.0.0-1 or later       |         |
|                     | PowerGres on Linux 7.1                  | 3.0.0-1 or later       |         |
|                     | PowerGres on Linux 9.0                  | 3.0.3-1 or later       |         |
|                     | PowerGres on Linux 9.1                  | 3.1.8-1 or later       |         |
|                     | PowerGres on Linux 9.4                  | 3.3.1-1 or later       |         |
|                     | PowerGres Plus V5.0                     | 3.0.0-1 or later       |         |
|                     | MySQL 5.0                               | 3.0.0-1 or later       |         |
|                     | MySQL 5.1                               | 3.0.0-1 or later       |         |
| MySQL monitor       | MySQL 5.5                               | 3.0.3-1 or later       |         |
|                     | MySQL 5.6                               | 3.1.8-1 or later       |         |
|                     | MySQL 5.7                               | 3.3.2-1 or later       |         |

| Monitor resource | Monitored application                                 | EXPRESSCLUSTER version | Remarks |
|------------------|-------------------------------------------------------|------------------------|---------|
|                  | MariaDB 5.5                                           | 3.3.3-1 or later       |         |
|                  | MariaDB 10.0                                          | 3.3.3-1 or later       |         |
|                  | MariaDB 10.1                                          | 3.3.3-1 or later       |         |
|                  | MariaDB 10.2                                          | 3.3.5-1 or later       |         |
|                  | Sybase ASE 15.0                                       | 3.0.0-1 or later       |         |
| Sybase monitor   | Sybase ASE 15.5                                       | 3.1.0-1 or later       |         |
| Sybase monitor   | Sybase ASE 15.7                                       | 3.1.0-1 or later       |         |
|                  | Sybase ASE 16.0                                       | 3.1.0-1 or later       |         |
|                  | Samba 3.0                                             | 3.0.0-1 or later       |         |
|                  | Samba 3.2                                             | 3.0.0-1 or later       |         |
|                  | Samba 3.3                                             | 3.0.0-1 or later       |         |
|                  | Samba 3.4                                             | 3.0.0-1 or later       |         |
|                  | Samba 3.5                                             | 3.1.5-1 or later       |         |
| Samba monitor    | Samba 3.6                                             | 3.3.2-1 or later       |         |
| Samba monitor    | Samba 4.0                                             | 3.1.8-1 or later       |         |
|                  | Samba 4.1                                             | 3.2.1-1 or later       |         |
|                  | Samba 4.2                                             | 3.3.2-1 or later       |         |
|                  | Samba 4.4                                             | 3.3.4-1 or later       |         |
|                  | Samba 4.6                                             | 3.3.5-1 or later       |         |
|                  | nfsd 2 (udp)                                          | 3.0.0-1 or later       |         |
|                  | nfsd 3 (udp)                                          | 3.1.5-1 or later       |         |
| NFS monitor      | nfsd 4 (tcp)                                          | 3.1.5-1 or later       |         |
| IVI O MOMEO      | mountd 1 (tcp)                                        | 3.0.0-1 or later       |         |
|                  | mountd 2 (tcp)                                        | 3.1.5-1 or later       |         |
|                  | mountd 3 (tcp)                                        | 3.1.5-1 or later       |         |
| HTTP monitor     | No specified version                                  | 3.0.0-1 or later       |         |
| SMTP monitor     | No specified version                                  | 3.0.0-1 or later       |         |
| POP3 monitor     | No specified version                                  | 3.0.0-1 or later       |         |
| imap4 monitor    | No specified version                                  | 3.0.0-1 or later       |         |
| ftp monitor      | No specified version                                  | 3.0.0-1 or later       |         |
|                  | Tuxedo 10g R3                                         | 3.0.0-1 or later       |         |
| Tuxedo monitor   | Tuxedo 11g R1                                         | 3.0.0-1 or later       |         |
|                  | Tuxedo 12c Release 2<br>(12.1.3)                      | 3.3.1-1 or later       |         |
| OracleAS monitor | Oracle Application Server<br>10g Release 3 (10.1.3.4) | 3.0.0-1 or later       |         |
| Weblagic manitar | WebLogic Server 10g R3                                | 3.0.0-1 or later       |         |
| Weblogic monitor | WebLogic Server 11g R1                                | 3.0.0-1 or later       |         |

| Monitor resource  | Monitored application                     | EXPRESSCLUSTER version | Remarks |
|-------------------|-------------------------------------------|------------------------|---------|
|                   | WebLogic Server 12c<br>Release 1 (12.1.1) | 3.1.3-1~               |         |
|                   | WebLogic Server 12c<br>Release 2 (12.1.2) | 3.1.3-1 or later       |         |
|                   | WebLogic Server 12c<br>Release 3 (12.1.3) | 3.1.3-1 or later       |         |
|                   | WebLogic Server 12c R2<br>(12.2.1)        | 3.3.3-1 or later       |         |
|                   | WebSphere Application<br>Server 6.1       | 3.0.0-1 or later       |         |
|                   | WebSphere Application<br>Server 7.0       | 3.0.0-1 or later       |         |
| Mahanhara manitar | WebSphere Application<br>Server 8.0       | 3.1.5-1 or later       |         |
| Websphere monitor | WebSphere Application<br>Server 8.5       | 3.1.8-1 or later       |         |
|                   | WebSphere Application<br>Server 8.5.5     | 3.3.4-1 or later       |         |
|                   | WebSphere Application<br>Server 9.0       | 3.3.4-1 or later       |         |
|                   | WebOTX V7.1                               | 3.0.0-1 or later       |         |
|                   | WebOTX V8.0                               | 3.0.0-1 or later       |         |
|                   | WebOTX V8.1                               | 3.0.0-1 or later       |         |
|                   | WebOTX V8.2                               | 3.0.0-1 or later       |         |
|                   | WebOTX V8.3                               | 3.1.0-1 or later       |         |
| WebOTX monitor    | WebOTX V8.4                               | 3.1.0-1 or later       |         |
|                   | WebOTX V8.5                               | 3.1.5-1 or later       |         |
|                   | WebOTX V9.1                               | 3.1.10-1 or later      |         |
|                   | WebOTX V9.2                               | 3.2.1-1 or later       |         |
|                   | WebOTX V9.3                               | 3.3.2-1 or later       |         |
|                   | WebOTX V9.4                               | 3.3.4-1 or later       |         |
|                   | WebLogic Server 11g R1                    | 3.1.0-1 or later       |         |
|                   | WebLogic Server 12c<br>Release 1 (12.1.1) | 3.1.3-1~               |         |
| JVM monitor       | WebLogic Server 12c<br>Release 2 (12.1.2) | 3.1.3-1 or later       |         |
|                   | WebLogic Server 12c<br>Release 3 (12.1.3) | 3.1.3-1 or later       |         |
|                   | WebLogic Server 12c R2<br>(12.2.1)        | 3.3.3-1 or later       |         |
|                   | WebOTX V8.2                               | 3.1.0-1 or later       |         |
|                   | WebOTX V8.3                               | 3.1.0-1 or later       |         |
|                   | WebOTX V8.4                               | 3.1.0-1 or later       |         |
|                   | WebOTX V8.5                               | 3.1.5-1 or later       |         |

| Monitor resource | Monitored application                                     | EXPRESSCLUSTER version | Remarks                                                      |
|------------------|-----------------------------------------------------------|------------------------|--------------------------------------------------------------|
|                  | WebOTX V9.1                                               | 3.1.10-1 or later      |                                                              |
|                  | WebOTX V9.2                                               | 3.2.1-1 or later       | WebOTX update<br>is required to<br>monitor process<br>groups |
|                  | WebOTX V9.3                                               | 3.3.2-1 or later       |                                                              |
|                  | WebOTX V9.4                                               | 3.3.4-1 or later       |                                                              |
|                  | WebOTX Enterprise<br>Service Bus V8.4                     | 3.1.3-1 or later       |                                                              |
|                  | WebOTX Enterprise<br>Service Bus V8.5                     | 3.1.5-1 or later       |                                                              |
|                  | JBoss Application Server<br>4.2.3.GA/5.1.0.GA             | 3.1.0-1 or later       |                                                              |
|                  | JBoss Enterprise<br>Application Platform<br>4.3.0.GA_CP06 | 3.1.0-1 or later       |                                                              |
|                  | JBoss Enterprise<br>Application Platform 5                | 3.2.1-1 or later       |                                                              |
|                  | JBoss Enterprise<br>Application Platform 6                | 3.2.1-1 or later       |                                                              |
|                  | JBoss Enterprise<br>Application Platform 6.1.1            | 3.2.1-1 or later       |                                                              |
|                  | JBoss Enterprise<br>Application Platform 6.2              | 3.2.1-1 or later       |                                                              |
|                  | JBoss Enterprise<br>Application Platform 6.3              | 3.3.1-1 or later       |                                                              |
|                  | JBoss Enterprise<br>Application Platform 6.4              | 3.3.2-1 or later       |                                                              |
|                  | JBoss Enterprise<br>Application Platform 7.0              | 3.3.4-1 or later       |                                                              |
|                  | Apache Tomcat 6.0                                         | 3.1.0-1 or later       |                                                              |
|                  | Apache Tomcat 7.0                                         | 3.1.3-1 or later       |                                                              |
|                  | Apache Tomcat 8.0                                         | 3.3.1-1 or later       |                                                              |
|                  | Apache Tomcat 8.5                                         | 3.3.4-1 or later       |                                                              |
|                  | WebSAM SVF for PDF 9.0                                    | 3.1.3-1 or later       |                                                              |
|                  | WebSAM SVF for PDF 9.1                                    | 3.1.4-1 or later       |                                                              |
|                  | WebSAM SVF for PDF 9.2                                    | 3.3.1-1 or later       |                                                              |
|                  | WebSAM Report Director<br>Enterprise 9.0                  | 3.1.3-1 or later       |                                                              |
|                  | WebSAM Report Director<br>Enterprise 9.1                  | 3.1.5-1 or later       |                                                              |
|                  | WebSAM Report Director<br>Enterprise 9.2                  | 3.3.1-1 or later       |                                                              |
|                  | WebSAM Universal<br>Connect/X 9.0                         | 3.1.3-1 or later       |                                                              |

| Monitor resource | Monitored application             | EXPRESSCLUSTER version | Remarks |
|------------------|-----------------------------------|------------------------|---------|
|                  | WebSAM Universal<br>Connect/X 9.1 | 3.1.5-1 or later       |         |
|                  | WebSAM Universal<br>Connect/X 9.2 | 3.3.1-1 or later       |         |
|                  | Oracle iPlanet Web Server 7.0     | 3.1.3-1 or later       |         |
| System monitor   | No specified version              | 3.1.0-1 or later       |         |

**Note:** To use monitoring options in  $x86\_64$  environments, applications to be monitored must be  $x86\_64$  version.

#### IBM POWER

| Monitor resource   | Monitored application                | EXPRESSCLUSTE<br>R<br>version | Remarks |
|--------------------|--------------------------------------|-------------------------------|---------|
| Oracle monitor     | Oracle Database 10g Release 2 (10.2) | 3.0.0-1 or later              |         |
|                    | DB2 V9.5                             | 3.1.0-1 or later              |         |
| DB2 monitor        | DB2 V9.7                             | 3.0.0-1 or later              |         |
| DB2 IIIOIIIIOI     | DB2 V10.1                            | 3.1.3-1 or later              |         |
|                    | DB2 V10.5                            | 3.1.8-1 or later              |         |
|                    | PostgreSQL 8.1                       | 3.1.0-1 or later              |         |
|                    | PostgreSQL 8.2                       | 3.1.0-1 or later              |         |
|                    | PostgreSQL 8.3                       | 3.1.0-1 or later              |         |
|                    | PostgreSQL 8.4                       | 3.0.0-1 or later              |         |
|                    | PostgreSQL 9.0                       | 3.1.0-1 or later              |         |
| PostgreSQL monitor | PostgreSQL 9.1                       | 3.1.0-1 or later              |         |
|                    | PostgreSQL 9.2                       | 3.1.7-1 or later              |         |
|                    | PostgreSQL 9.3                       | 3.1.8-1 or later              |         |
|                    | PostgreSQL 9.4                       | 3.3.1-1 or later              |         |
|                    | PostgreSQL 9.5                       | 3.3.3-1 or later              |         |
|                    | PostgreSQL 9.6                       | 3.3.4-1 or later              |         |

**Note:** To use monitoring options in IBM POWER environments, applications to be monitored must be IBM POWER version.

## **Operation environment of VM resources**

The followings are the version information of the virtual machines on which VM resources operation are verified.

| Virtual Machine | Version                                | EXPRESSCLUSTER version | Remarks                  |
|-----------------|----------------------------------------|------------------------|--------------------------|
|                 | 4.0 update1 (x86_64)                   | 3.0.0-1 or later       |                          |
|                 | 4.0 update2 (x86_64)                   | 3.0.0-1 or later       |                          |
|                 | 4.1 (x86_64)                           | 3.0.0-1 or later       |                          |
|                 | 5                                      | 3.1.0-1 or later       | Need<br>management<br>VM |
| vSphere         | 5.1                                    | 3.1.0-1 or later       | Need<br>management<br>VM |
|                 | 5.5                                    | 3.2.0-1 or later       | Need<br>management<br>VM |
|                 | 6.5                                    | 3.3.5-1 or later       | Need<br>management<br>VM |
| XenServer       | 5.5 (IA32)                             | 3.0.0-1 or later       |                          |
| Kenserver       | 5.6 (IA32)                             | 3.0.0-1 or later       |                          |
|                 | Red Hat Enterprise Linux 5.5 (x86_64)  | 3.0.0-1 or later       |                          |
|                 | Red Hat Enterprise Linux 5.6 (x86_64)  | 3.0.0-1 or later       |                          |
|                 | Red Hat Enterprise Linux 5.7 (x86_64)  | 3.2.0-1 or later       |                          |
|                 | Red Hat Enterprise Linux 5.8 (x86_64)  | 3.2.0-1 or later       |                          |
|                 | Red Hat Enterprise Linux 5.9 (x86_64)  | 3.2.0-1 or later       |                          |
| 12) (8.4        | Red Hat Enterprise Linux 5.10 (x86_64) | 3.2.0-1 or later       |                          |
| KVM             | Red Hat Enterprise Linux 6.0 (x86_64)  | 3.1.0-1 or later       |                          |
|                 | Red Hat Enterprise Linux 6.1 (x86_64)  | 3.1.0-1 or later       |                          |
|                 | Red Hat Enterprise Linux 6.2 (x86_64)  | 3.2.0-1 or later       |                          |
|                 | Red Hat Enterprise Linux 6.3 (x86_64)  | 3.2.0-1 or later       |                          |
|                 | Red Hat Enterprise Linux 6.4 (x86_64)  | 3.2.0-1 or later       |                          |
|                 | Red Hat Enterprise Linux 6.5 (x86_64)  | 3.2.0-1 or later       |                          |

## Operation environment for SNMP linkage functions

The tables below list the SNMP agents on which the operation of the SNMP linkage functions was verified.

#### IA32

| Distribution                                       | SNMP agent       | EXPRESSCLUSTER version | Supported file  | Remarks |
|----------------------------------------------------|------------------|------------------------|-----------------|---------|
| Red Hat<br>Enterprise Linux 5.4                    | Net-SNMP 5.3.2.2 | 3.1.0-1 or later       | libclpmgtmib.so |         |
| Red Hat<br>Enterprise Linux 5.6                    | Net-SNMP 5.3.2.2 | 3.1.0-1 or later       | libclpmgtmib.so |         |
| Red Hat<br>Enterprise Linux 6.1                    | Net-SNMP 5.5     | 3.1.0-1 or later       | libclpmgtmib.so |         |
| Novell SUSE LINUX<br>Enterprise Server 11<br>(SP1) | Net-SNMP 5.4.2.1 | 3.1.0-1 or later       | libclpmgtmib.so |         |

#### x86\_64

| Distribution                                       | SNMP agent       | EXPRESSCLUSTER version | Supported file   | Remarks |
|----------------------------------------------------|------------------|------------------------|------------------|---------|
| Red Hat<br>Enterprise Linux 5.4                    | Net-SNMP 5.3.2.2 | 3.1.0-1 or later       | libclpmgtmib.so  |         |
| Red Hat<br>Enterprise Linux 5.6                    | Net-SNMP 5.3.2.2 | 3.1.0-1 or later       | libclpmgtmib.so  |         |
| Red Hat<br>Enterprise Linux 6.1                    | Net-SNMP 5.5     | 3.1.0-1 or later       | libclpmgtmib.so  |         |
| Red Hat<br>Enterprise Linux 7.0                    | Net-SNMP 5.7.2   | 3.3.2-1 or later       | libclpmgtmib2.so |         |
| Novell SUSE LINUX<br>Enterprise Server 11<br>(SP1) | Net-SNMP 5.4.2.1 | 3.1.0-1 or later       | libclpmgtmib.so  |         |
| Oracle Enterprise Linux<br>5 (5.5)                 | Net-SNMP 5.3.2.2 | 3.1.0-1 or later       | libclpmgtmib.so  |         |

#### IBM POWER

| Distribution                                       | SNMP agent       | EXPRESSCLUSTER version | Supported file   | Remarks |
|----------------------------------------------------|------------------|------------------------|------------------|---------|
| Red Hat<br>Enterprise Linux 6.1                    | Net-SNMP 5.5     | 3.1.0-1 or later       | libclpmgtmib.so  |         |
| Red Hat<br>Enterprise Linux 7.0                    | Net-SNMP 5.7.2   | 3.3.2-1 or later       | libclpmgtmib2.so |         |
| Novell SUSE LINUX<br>Enterprise Server 11<br>(SP1) | Net-SNMP 5.4.2.1 | 3.1.0-1 or later       | libclpmgtmib.so  |         |

**Note:** Use Novell SUSE LINUX Enterprise Server 11 (SP1) or later to obtain SNMP information on a Novell SUSE LINUX Enterprise Server.

## **Operation environment for JVM monitor**

The use of the JVM monitor requires a Java runtime environment. Also, monitoring a domain mode of JBoss Enterprise Application Platform 6 or later requires Java® SE Development Kit.

Java®Runtime Environment Version6.0 Update 21 (1.6.0\_21) or later

Java®SE Development Kit Version 6.0 Update 21(1.6.0\_21) or later

Java®Runtime Environment Version7.0 Update 6(1.7.0\_6) or later

Java®SE Development Kit Version 7.0 Update 1 (1.7.0\_1) or later

Java®Runtime Environment Version 8.0 Update 11(1.8.0\_11) or later

Java®SE Development Kit Version 8.0 Update 11 (1.8.0\_11) or later

Java®Runtime Environment Version 9.0 (1.9.0) or later

Java®SE Development Kit Version 9.0 (1.9.0) or later

Open JDK Version 6.0 (1.6.0) or later

Version 7.0 Update 45 (1.7.0\_45) or later

Version 8.0 (1.8.0) or later

Version 9.0 (1.9.0) or later

The tables below list the load balancers that were verified for the linkage with the JVM monitor.

#### IA32

| Load balancer                                                    | EXPRESSCLUS<br>TER<br>version | Remarks |
|------------------------------------------------------------------|-------------------------------|---------|
| Express5800/LB400h or later                                      | 3.1.0-1 or later              |         |
| InterSec/LB400i or later                                         | 3.1.0-1 or later              |         |
| InterSecVM/LB V1.0 or later<br>* When Rel1.0 or later is applied | 3.1.0-1 or later              |         |
| BIG-IP v11                                                       | 3.1.3-1 or later              |         |

| MIRACLE LoadBalancer  | 3.1.3-1 or later |  |
|-----------------------|------------------|--|
| CoyotePoint Equalizer | 3.1.3-1 or later |  |

#### x86\_64

| Load balancer                                                    | EXPRESSCLUS<br>TER<br>version | Remarks |
|------------------------------------------------------------------|-------------------------------|---------|
| Express5800/LB400h or later                                      | 3.1.0-1 or later              |         |
| InterSec/LB400i or later                                         | 3.1.0-1 or later              |         |
| InterSecVM/LB V1.0 or later<br>* When Rel1.0 or later is applied | 3.1.0-1 or later              |         |
| BIG-IP v11                                                       | 3.1.3-1 or later              |         |
| MIRACLE LoadBalancer                                             | 3.1.3-1 or later              |         |
| CoyotePoint Equalizer                                            | 3.1.3-1 or later              |         |

## Operation environment for AWS elastic ip resource, AWS virtual ip resource, AWS Elastic IP monitor resource, AWS virtual IP monitor resource, AWS AZ monitor resource

The use of the AWS elastic ip resource, AWS virtual ip resource, AWS Elastic IP monitor resource, AWS virtual IP monitor resource, AWS AZ monitor resource requires the following software.

|         | Software | Version        | Remarks                                          |
|---------|----------|----------------|--------------------------------------------------|
| AWS CLI |          | 1.6.0 or later |                                                  |
| Python  |          | 2.6.5 or later | Versions starting<br>with 3. are not<br>allowed. |

The following are the version information for the OSs on AWS on which the operation of the AWS elastic ip resource, AWS virtual ip resource, AWS Elastic IP monitor resource, AWS virtual IP monitor resource, AWS AZ monitor resource is verified.

The environment where EXPRESSCLUSTER Server can operate depends on kernel module versions because there are kernel modules unique to EXPRESSCLUSTER.

Since the OS is frequently version up that AWS is to provide, when it is not possible to behavior will occur.

Kernel versions which has been verified, please refer to the *Supported distributions and kernel versions*.

x86\_64

| Distribution                        | EXPRESSCLU<br>STER<br>version | Remarks |
|-------------------------------------|-------------------------------|---------|
| Red Hat Enterprise Linux 6.0        | 3.3.0-1 or later              |         |
| Red Hat Enterprise Linux 6.1        | 3.3.0-1 or later              |         |
| Red Hat Enterprise Linux 6.2        | 3.3.0-1 or later              |         |
| Red Hat Enterprise Linux 6.3        | 3.3.0-1 or later              |         |
| Red Hat Enterprise Linux 6.4        | 3.3.0-1 or later              |         |
| Red Hat Enterprise Linux 6.5        | 3.3.0-1 or later              |         |
| Red Hat Enterprise Linux 6.6        | 3.3.2-1 or later              |         |
| Red Hat Enterprise Linux 6.7        | 3.3.2-1 or later              |         |
| Red Hat Enterprise Linux 6.8        | 3.3.3-1 or later              |         |
| Red Hat Enterprise Linux 6.9        | 3.3.4-2 or later              |         |
| Red Hat Enterprise Linux 7.0        | 3.3.2-1 or later              |         |
| Red Hat Enterprise Linux 7.1        | 3.3.2-1 or later              |         |
| Red Hat Enterprise Linux 7.2        | 3.3.3-1 or later              |         |
| Red Hat Enterprise Linux 7.3        | 3.3.4-1 or later              |         |
| Red Hat Enterprise Linux 7.4        | 3.3.5-1 or later              |         |
| SUSE Linux Enterprise Server 11 SP4 | 3.3.3-1 or later              |         |

| SUSE Linux Enterprise Server 12 SP1 | 3.3.4-1 or later |  |
|-------------------------------------|------------------|--|
|-------------------------------------|------------------|--|

## Operation environment for Azure probe port resource, Azure probe port monitor resource, Azure load balance monitor resource

The following are the version information for the OSs on Microsoft Azure on which the operation of the Azure probe port resource, Azure probe monitor resource, Azure load balance monitor resource is verified.

The environment where EXPRESSCLUSTER Server can operate depends on kernel module versions because there are kernel modules unique to EXPRESSCLUSTER.

Since the OS is frequently version up that Microsoft Azure is to provide, when it is not possible to behavior will occur.

Kernel versions which has been verified, please refer to the *Supported distributions and kernel versions*.

x86 64

| Distribution                 | EXPRESSCLU<br>STER<br>version | Remarks |
|------------------------------|-------------------------------|---------|
| OpenLogic CentOS 6.5         | 3.3.0-1 or later              |         |
| OpenLogic CentOS 6.6         | 3.3.2-1 or later              |         |
| OpenLogic CentOS 6.7         | 3.3.2-1 or later              |         |
| OpenLogic CentOS 6.8         | 3.3.3-1 or later              |         |
| OpenLogic CentOS 6.9         | 3.3.4-2 or later              |         |
| OpenLogic CentOS 7.0         | 3.3.2-1 or later              |         |
| OpenLogic CentOS 7.1         | 3.3.2-1 or later              |         |
| OpenLogic CentOS 7.2         | 3.3.3-1 or later              |         |
| OpenLogic CentOS 7.3         | 3.3.4-1 or later              |         |
| OpenLogic CentOS 7.4         | 3.3.5-1 or later              |         |
| Red Hat Enterprise Linux 6.8 | 3.3.3-1 or later              |         |
| Red Hat Enterprise Linux 6.9 | 3.3.4-2 or later              |         |
| Red Hat Enterprise Linux 7.2 | 3.3.3-1 or later              |         |
| Red Hat Enterprise Linux 7.3 | 3.3.4-1 or later              |         |
| Red Hat Enterprise Linux 7.4 | 3.3.5-1 or later              | _       |

The following are the Microsoft Azure deployment models with which the operation of the Azure probe port resource is verified. For details on how to set up a Load Balancer, refer to the documents from Microsoft (https://azure.microsoft.com/en-us/documentation/articles/load-balancer-arm/).

x86\_64

| Deployment model | EXPRESSCLU<br>STER<br>Version | Remark                    |
|------------------|-------------------------------|---------------------------|
| Classic          | 3.3.0-1 or later              |                           |
| Resource Manager | 3.3.3-1 or later              | Load balancer is required |

## Operation environment for the Connector for SAP

OS and SAP NetWeaver(or later, SAP NW), which confirms the operation of the Connector for SAP presents the version information of the following.

x86\_64

| SAP NW<br>Version | EXPRESSCLUSTER<br>Version | os                                        | Cluster configuration               | Remark |
|-------------------|---------------------------|-------------------------------------------|-------------------------------------|--------|
| 7.4               | 3.3.2-1 or later          | Red Hat Enterprise<br>Linux 7.0           | NAS connection, Shared<br>Disk Type |        |
|                   |                           | Red Hat Enterprise<br>Linux 7.1           |                                     |        |
| 7.5               | 3.3.3-1 or later          | Red Hat Enterprise<br>Linux 7.2           | NAS connection, Shared<br>Disk Type |        |
|                   |                           | Red Hat Enterprise<br>Linux 7.3           | NAS connection, Shared<br>Disk Type |        |
|                   |                           | SUSE Linux<br>Enterprise Server 12<br>SP1 |                                     |        |
|                   | 3.3.5-1 or later          | Red Hat Enterprise<br>Linux 7.4           | NAS connection, Shared<br>Disk Type |        |

#### IBM POWER

| SAP NW<br>Version | EXPRESSCLUSTER<br>Version | os                                        | Cluster configuration               | Remark |
|-------------------|---------------------------|-------------------------------------------|-------------------------------------|--------|
| 7.5               |                           | SUSE Linux<br>Enterprise Server 11<br>SP4 | NAS connection, Shared<br>Disk Type |        |

Hardware and software requirements of the SAP NW, please refer to the documentation of the SAP NW.

## Required memory and disk size

|                    | Required memory size |                                                                                                    | Required disk size       |                       |
|--------------------|----------------------|----------------------------------------------------------------------------------------------------|--------------------------|-----------------------|
|                    | User mode            | Kernel mode                                                                                                    | Right after installation | Max. during operation |
| IA-32              | 96 MB(*1)            | When the synchronization mode is used:                                                                                                    | 140 MB                   | 2.0 GB                |
|                    |                      | (number of request queues x I/O<br>size) +<br>(2MB x number of mirror disk<br>resources and hybrid disk<br>resources)                         |                          |                       |
| x86_64             | 96 MB(*1)            | When the asynchronous mode is used:                                                                                                    | 140 MB                   | 2.0 GB                |
|                    |                      | (number of request queues x I/O size) + ((2MB + (number of asynchronous queues)) x number of mirror disk resources and hybrid disk resources) |                          |                       |
| IBM<br>POWER       | 64 MB(*1)            | -                                                                                                    | 24 MB                    | 1.1 GB                |
| IBM<br>POWER<br>LE | 64MB (*1)            | -                                                                                                    | 24 MB                    | 1.1 GB                |

<sup>(\*1)</sup> excepting for optional products.

#### Note:

The I/O size is  $128\ KB$  for the vxfs file system and  $4\ KB$  for file systems other than it.

For the setting value of the number of request queues and asynchronization queues, see "Understanding mirror disk resources" in the *Reference Guide*.

## System requirements for the Builder

## Supported operating systems and browsers

Refer to the website, *http://www.nec.com/global/prod/expresscluster/*, for the latest information. Currently supported operating systems and browsers are the following:

| Operating system                                | Browser              | Language                 |
|-------------------------------------------------|----------------------|--------------------------|
| Microsoft Windows® XP                           | Internet Explorer 7  | English/Japanese/Chinese |
| Service Pack 3 (Only for IA32)                  | Internet Explorer 8  | English/Japanese/Chinese |
| Microsoft Windows Vista®                        | Internet Explorer 7  | English/Japanese/Chinese |
| Service Pack 2 (Only for IA32)                  | Internet Explorer 8  | English/Japanese/Chinese |
|                                                 | Firefox 38.0.1       | English/Japanese/Chinese |
| Microsoft Windows <sub>®</sub> 7 Service Pack 1 | Internet Explorer 8  | English/Japanese/Chinese |
|                                                 | Internet Explorer 9  | English/Japanese/Chinese |
|                                                 | Internet Explorer 10 | English/Japanese/Chinese |
|                                                 | Internet Explorer 11 | English/Japanese/Chinese |
|                                                 | Firefox 10           | English/Japanese/Chinese |
|                                                 | Firefox 38.0.1       | English/Japanese/Chinese |
|                                                 | Firefox 41.0         | English/Japanese/Chinese |
| Microsoft Windows® 8                            | Internet Explorer 10 | English/Japanese/Chinese |
|                                                 | Firefox 15           | English/Japanese/Chinese |
|                                                 | Firefox 38.0.1       | English/Japanese/Chinese |
| Microsoft Windows® 8.1                          | Internet Explorer 11 | English/Japanese/Chinese |
|                                                 | Firefox 41.0         | English/Japanese/Chinese |
|                                                 | Firefox 50.1.0       | English/Japanese/Chinese |
| Microsoft Windows® 10                           | Internet Explorer 11 | English/Japanese/Chinese |
|                                                 | Firefox 41.0         | English/Japanese/Chinese |
|                                                 | Firefox 48.0.2       | English/Japanese/Chinese |
| Microsoft Windows Server® 2008                  | Internet Explorer 7  | English/Japanese/Chinese |
|                                                 | Internet Explorer 9  | English/Japanese/Chinese |
| Microsoft Windows Server® 2008 R2               | Internet Explorer 9  | English/Japanese/Chinese |
|                                                 | Internet Explorer 11 | English/Japanese/Chinese |
| Microsoft Windows Server® 2012                  | Internet Explorer 10 | English/Japanese/Chinese |
|                                                 | Firefox 15           | English/Japanese/Chinese |
| Microsoft Windows Server <sub>®</sub> 2012 R2   | Internet Explorer 11 | English/Japanese/Chinese |
| Novell SUSE LINUX<br>Enterprise Server 10       | Firefox 2.0.0.2      | English/Japanese/Chinese |
| Novell SUSE LINUX                               | Firefox 10           | English/Japanese/Chinese |
| Enterprise Server 11                            | Firefox 17.0.1       | English/Japanese/Chinese |
|                                                 | Firefox 17.0.4       | English/Japanese/Chinese |
| Red Hat Enterprise Linux 5 update5              | Firefox 3.0.18       | English/Japanese/Chinese |
| <u> </u>                                        |                      | 1.                       |

| Red Hat Enterprise Linux 5 update11 | Firefox 24.7.0   | English/Japanese/Chinese |
|-------------------------------------|------------------|--------------------------|
| Red Hat Enterprise Linux 6 update3  | Firefox 10       | English/Japanese/Chinese |
| Red Hat Enterprise Linux 6 update6  | Firefox 31.1.0,  | English/Japanese/Chinese |
|                                     | Firefox 38.0.1   | English/Japanese/Chinese |
|                                     | Firefox 41.0     | English/Japanese/Chinese |
| Red Hat Enterprise Linux 6 update8  | Firefox 45.0.1   | English/Japanese/Chinese |
| Red Hat Enterprise Linux 7 update1  | Firefox 38.0.1   | English/Japanese/Chinese |
| Asianux Server 3                    | Firefox 1.5.0.12 | English/Japanese/Chinese |
|                                     | Konqueror3.5.5   | English/Japanese/Chinese |
| Asianux Server 3 SP4                | Firefox 3.6.17   | English/Japanese/Chinese |
| Asianux Server 4 SP2                | Firefox 17.0.9   | English/Japanese/Chinese |
| Asianux Server 4 SP5                | Firefox 38.2.0   | English/Japanese/Chinese |
| Asianux Server 7 SP1                | Firefox 38.5.0   | English/Japanese/Chinese |
| Turbolinux 11 Server                | Firefox 2.0.0.8  | English/Japanese/Chinese |
|                                     | Firefox 16.0.1   | English/Japanese/Chinese |
| Oracle Linux 6 update6              | Firefox 31.1.0   | English/Japanese/Chinese |

The Builder does not run on a browser of an  $x86\_64$ , IBM POWER or IBM POWER LE machine. Use a browser supporting IA32 to run the Builder.

#### Note:

When using Internet Explorer 9, to connect to WebManager by using http://<IP address>: 2900, the IP address must be registered to **Site** of **Local Intranet** in advance.

#### Java runtime environment

Required:

Java<sup>™</sup> Runtime Environment, Version 6.0 Update 21 (1.6.0\_21) or later

Java<sup>™</sup> Runtime Environment, Version 7.0 Update 2 (1.7.0\_2) or later

Java<sup>™</sup> Runtime Environment, Version 8.0 Update 5 (1.8.0\_5) or later

#### Note:

The 32-bit Java Runtime is necessary to run the Builder on x86\_64 machines.

#### Note:

The offline Builder 3.1.8-1 or earlier does not run on Java Runtime Environment Version 7 Update 25.

#### Note:

The offline Builder does not run on Java Runtime Environment Version 7 Update 45.

### Required memory and disk size

Required memory size: 32 MB or more

Required disk size: 5 MB (excluding the size required for Java runtime environment)

## Supported EXPRESSCLUSTER versions

| Offline Builder version | EXPRESSCLUSTER X version |
|-------------------------|--------------------------|
| 3.0.0-1                 | 3.0.0-1                  |
| 3.0.1-1                 | 3.0.1-1                  |
| 3.0.2-1                 | 3.0.2-1                  |
| 3.0.3-2                 | 3.0.3-1                  |
| 3.0.4-1                 | 3.0.4-1                  |
| 3.1.0-1                 | 3.1.0-1                  |
| 3.1.1-1                 | 3.1.1-1                  |
| 3.1.3-1                 | 3.1.3-1                  |
| 3.1.4-1                 | 3.1.4-1                  |
| 2454                    | 3.1.5-1                  |
| 3.1.5-1                 | 3.1.6-1                  |
| 3.1.7-1                 | 3.1.7-1                  |
| 3.1.8-1                 | 3.1.8-1                  |
| 3.2.0-1                 | 3.2.0-1                  |
| 2244                    | 3.2.1-1                  |
| 3.2.1-1                 | 3.2.3-1                  |
| 3.3.0-1                 | 3.3.0-1                  |
| 3.3.1-1                 | 3.3.1-1                  |

| 3.3.2-1 | 3.3.2-1 |
|---------|---------|
| 3.3.3-1 | 3.3.3-1 |
| 3.3.4-1 | 3.3.4-1 |
|         | 3.3.4-2 |
| 3.3.5-1 | 3.3.5-1 |

When you use the Offline Builder and the EXPRESSCLUSTER rpm, a combination of their versions should be the one shown above. The Builder may not operate properly if they are used in a different combination.

## System requirements for the WebManager

## Supported operating systems and browsers

Refer to the website, *http://www.nec.com/global/prod/expresscluster/*, for the latest information. Currently the following operating systems and browsers are supported:

| Operating system                                | Browser              | Language                 |
|-------------------------------------------------|----------------------|--------------------------|
| Microsoft Windows® XP                           | Internet Explorer 7  | English/Japanese/Chinese |
| Service Pack 3 (Only for IA32)                  | Internet Explorer 8  | English/Japanese/Chinese |
| Microsoft Windows Vista®                        | Internet Explorer 7  | English/Japanese/Chinese |
| Service Pack 2 (Only for IA32)                  | Internet Explorer 8  | English/Japanese/Chinese |
|                                                 | Firefox 38.0.1       | English/Japanese/Chinese |
| Microsoft Windows <sub>®</sub> 7 Service Pack 1 | Internet Explorer 8  | English/Japanese/Chinese |
|                                                 | Internet Explorer 9  | English/Japanese/Chinese |
|                                                 | Internet Explorer 10 | English/Japanese/Chinese |
|                                                 | Internet Explorer 11 | English/Japanese/Chinese |
|                                                 | Firefox 10           | English/Japanese/Chinese |
|                                                 | Firefox 38.0.1       | English/Japanese/Chinese |
|                                                 | Firefox 41.0         | English/Japanese/Chinese |
| Microsoft Windows® 8                            | Internet Explorer 10 | English/Japanese/Chinese |
|                                                 | Firefox 15           | English/Japanese/Chinese |
|                                                 | Firefox 38.0.1       | English/Japanese/Chinese |
| Microsoft Windows® 8.1                          | Internet Explorer 11 | English/Japanese/Chinese |
|                                                 | Firefox 41.0         | English/Japanese/Chinese |
|                                                 | Firefox 50.1.0       | English/Japanese/Chinese |
| Microsoft Windows® 10                           | Internet Explorer 11 | English/Japanese/Chinese |
|                                                 | Firefox 41.0         | English/Japanese/Chinese |
|                                                 | Firefox 48.0.2       | English/Japanese/Chinese |
| Microsoft Windows Server <sub>®</sub> 2008      | Internet Explorer 7  | English/Japanese/Chinese |
|                                                 | Internet Explorer 9  | English/Japanese/Chinese |
| Microsoft Windows Server <sub>®</sub> 2008 R2   | Internet Explorer 9  | English/Japanese/Chinese |
|                                                 | Internet Explorer 11 | English/Japanese/Chinese |
| Microsoft Windows Server <sub>®</sub> 2012      | Internet Explorer 10 | English/Japanese/Chinese |
|                                                 | Firefox 15           | English/Japanese/Chinese |
| Microsoft Windows Server <sub>®</sub> 2012 R2   | Internet Explorer 11 | English/Japanese/Chinese |
| Novell SUSE LINUX<br>Enterprise Server 10       | Firefox 2.0.0.2      | English/Japanese/Chinese |
| Novell SUSE LINUX                               | Firefox 10           | English/Japanese/Chinese |
| Enterprise Server 11                            | Firefox 17.0.1       | English/Japanese/Chinese |
|                                                 | Firefox 17.0.4       | English/Japanese/Chinese |
| Red Hat Enterprise Linux 5 update5              | Firefox 3.0.18       | English/Japanese/Chinese |

| Red Hat Enterprise Linux 5 update11 | Firefox 24.7.0   | English/Japanese/Chinese |
|-------------------------------------|------------------|--------------------------|
| Red Hat Enterprise Linux 6 update3  | Firefox 10       | English/Japanese/Chinese |
| Red Hat Enterprise Linux 6 update6  | Firefox 31.1.0,  | English/Japanese/Chinese |
|                                     | Firefox 38.0.1   | English/Japanese/Chinese |
|                                     | Firefox 41.0     | English/Japanese/Chinese |
| Red Hat Enterprise Linux 6 update8  | Firefox 45.0.1   | English/Japanese/Chinese |
| Red Hat Enterprise Linux 7 update1  | Firefox 38.0.1   | English/Japanese/Chinese |
| Asianux Server 3                    | Firefox 1.5.0.12 | English/Japanese/Chinese |
|                                     | Konqueror3.5.5   | English/Japanese/Chinese |
| Asianux Server 3 SP4                | Firefox 3.6.17   | English/Japanese/Chinese |
| Asianux Server 4 SP2                | Firefox 17.0.9   | English/Japanese/Chinese |
| Asianux Server 4 SP5                | Firefox 38.2.0   | English/Japanese/Chinese |
| Asianux Server 7 SP1                | Firefox 38.5.0   | English/Japanese/Chinese |
| Turbolinux 11 Server                | Firefox 2.0.0.8  | English/Japanese/Chinese |
|                                     | Firefox 16.0.1   | English/Japanese/Chinese |
| Oracle Linux 6 update6              | Firefox 31.1.0   | English/Japanese/Chinese |

The WebManager does not run on a browser of an  $x86\_64$ , IBM POWER or IBM POWER LE machine. Use a browser supporting IA32 to run the WebManager .

#### Note:

When using Internet Explorer 9, to connect to WebManager by using http://<IP address>: 2900, the IP address must be registered to **Site** of **Local Intranet** in advance.

## Java runtime environment

#### Required:

Java<sup>™</sup> Runtime Environment, Version 6.0 Update 21 (1.6.0\_21) or later

Java<sup>TM</sup> Runtime Environment, Version 7.0 Update 2 (1.7.0\_2) or later

Java<sup>™</sup> Runtime Environment, Version 8.0 Update 5 (1.8.0\_5) or later

#### Note:

The 32-bit Java Runtime is necessary to run the Builder on x86\_64 machines.

## Required memory and disk size

Required memory size: 40 MB or more

Required disk size: 600 KB (excluding the size required for Java runtime environment)

# System requirements for the Integrated WebManager

This section explains system requirements to operate the Integrated WebManager. Refer to the *Integrated WebManager Administrator's Guide* for the Java application version Integrated WebManager.

## Supported operating systems and browsers

Currently the following operating systems and browsers are supported:

| Operating system                          | Browser              | Language                 |
|-------------------------------------------|----------------------|--------------------------|
| Microsoft Windows® XP                     | Internet Explorer 7  | English/Japanese/Chinese |
| Service Pack 3 (Only for IA32)            | Internet Explorer 8  | English/Japanese/Chinese |
| Microsoft Windows Vista®                  | Internet Explorer 7  | English/Japanese/Chinese |
| Service Pack 2 (Only for IA32)            | Internet Explorer 8  | English/Japanese/Chinese |
|                                           | Firefox 38.0.1       | English/Japanese/Chinese |
| Microsoft Windows® 7 Service Pack 1       | Internet Explorer 8  | English/Japanese/Chinese |
|                                           | Internet Explorer 9  | English/Japanese/Chinese |
|                                           | Internet Explorer 10 | English/Japanese/Chinese |
|                                           | Internet Explorer 11 | English/Japanese/Chinese |
|                                           | Firefox 10           | English/Japanese/Chinese |
|                                           | Firefox 38.0.1       | English/Japanese/Chinese |
|                                           | Firefox 41.0         | English/Japanese/Chinese |
| Microsoft Windows® 8                      | Internet Explorer 10 | English/Japanese/Chinese |
|                                           | Firefox 15           | English/Japanese/Chinese |
|                                           | Firefox 38.0.1       | English/Japanese/Chinese |
| Microsoft Windows® 8.1                    | Internet Explorer 11 | English/Japanese/Chinese |
|                                           | Firefox 41.0         | English/Japanese/Chinese |
|                                           | Firefox 50.1.0       | English/Japanese/Chinese |
| Microsoft Windows® 10                     | Internet Explorer 11 | English/Japanese/Chinese |
|                                           | Firefox 41.0         | English/Japanese/Chinese |
|                                           | Firefox 48.0.2       | English/Japanese/Chinese |
| Microsoft Windows Server® 2008            | Internet Explorer 7  | English/Japanese/Chinese |
|                                           | Internet Explorer 9  | English/Japanese/Chinese |
| Microsoft Windows Server® 2008 R2         | Internet Explorer 9  | English/Japanese/Chinese |
|                                           | Internet Explorer 11 | English/Japanese/Chinese |
| Microsoft Windows Server® 2012            | Internet Explorer 10 | English/Japanese/Chinese |
|                                           | Firefox 15           | English/Japanese/Chinese |
| Microsoft Windows Server® 2012 R2         | Internet Explorer 11 | English/Japanese/Chinese |
| Novell SUSE LINUX<br>Enterprise Server 10 | Firefox 2.0.0.2      | English/Japanese/Chinese |

| Novell SUSE LINUX                   | Firefox 10       | English/Japanese/Chinese |
|-------------------------------------|------------------|--------------------------|
| Enterprise Server 11                | Firefox 17.0.1   | English/Japanese/Chinese |
|                                     | Firefox 17.0.4   | English/Japanese/Chinese |
| Red Hat Enterprise Linux 5 update5  | Firefox 3.0.18   | English/Japanese/Chinese |
| Red Hat Enterprise Linux 5 update11 | Firefox 24.7.0   | English/Japanese/Chinese |
| Red Hat Enterprise Linux 6 update3  | Firefox 10       | English/Japanese/Chinese |
| Red Hat Enterprise Linux 6 update6  | Firefox 31.1.0,  | English/Japanese/Chinese |
|                                     | Firefox 38.0.1   | English/Japanese/Chinese |
|                                     | Firefox 41.0     | English/Japanese/Chinese |
| Red Hat Enterprise Linux 6 update8  | Firefox 45.0.1   | English/Japanese/Chinese |
| Red Hat Enterprise Linux 7 update1  | Firefox 38.0.1   | English/Japanese/Chinese |
| Asianux Server 3                    | Firefox 1.5.0.12 | English/Japanese/Chinese |
|                                     | Konqueror3.5.5   | English/Japanese/Chinese |
| Asianux Server 3 SP4                | Firefox 3.6.17   | English/Japanese/Chinese |
| Asianux Server 4 SP2                | Firefox 17.0.9   | English/Japanese/Chinese |
| Asianux Server 4 SP5                | Firefox 38.2.0   | English/Japanese/Chinese |
| Asianux Server 7 SP1                | Firefox 38.5.0   | English/Japanese/Chinese |
| Turbolinux 11 Server                | Firefox 2.0.0.8  | English/Japanese/Chinese |
|                                     | Firefox 16.0.1   | English/Japanese/Chinese |
| Oracle Linux 6 update6              | Firefox 31.1.0   | English/Japanese/Chinese |

The Integrated WebManager does not run on a browser of an  $x86\_64$ , IBM POWER or IBM POWER LE machine. Use a browser supporting IA32 to run the Integrated WebManager .

#### Java runtime environment

Required:

Java<sup>™</sup> Runtime Environment, Version 6.0 Update 21 (1.6.0\_21) or later.

Java<sup>™</sup> Runtime Environment, Version 7.0 Update 2 (1.7.0\_2) or later

Java<sup>™</sup> Runtime Environment, Version 8.0 Update 5 (1.8.0\_5) or later

#### Note:

The 32-bit Java Runtime is necessary to run the Builder on x86\_64 machines.

## Required memory size and disk size

Required memory size: 40 MB or more

Required disk size: 300 KB or more (excluding the size required for Java runtime environment)

## System requirements for WebManager Mobile

This section explains the system requirements to run the WebManager Mobile.

## Supported operating systems and browsers

Currently the following operating systems and browsers are supported:

| Operating system | Browser           | Language                 |
|------------------|-------------------|--------------------------|
| Android          | Standard browser  | English/Japanese/Chinese |
| iOS              | Safari (standard) | English/Japanese/Chinese |

## **Chapter 4** Latest version information

This chapter provides the latest information on EXPRESSCLUSTER. This chapter covers:

| • | Correspondence list of EXPRESSCLUSTER and a manual | 86 |
|---|----------------------------------------------------|----|
| • | Enhanced functions                                 | 86 |
| • | Corrected information                              | 00 |

## Correspondence list of EXPRESSCLUSTER and a manual

This book has explained on the assumption that EXPRESSCLUSTER of the following version. Be careful of the number of versions of the version of EXPRESSCLUSTER, and a manual.

| EXPRESSCLUSTER Version | Manual                                         | Manual Version | Remarks |
|------------------------|------------------------------------------------|----------------|---------|
| 3.3.5-1                | Installation and Configuration Guide           | 7th Edition    |         |
|                        | Getting Started Guide                          | 8th Edition    |         |
|                        | Reference Guide                                | 7th Edition    |         |
|                        | Integrated WebManager<br>Administrator's Guide | 12th Edition   |         |
|                        | WebManager Mobile<br>Administrator's Guide     | 3rd Edition    |         |

## **Enhanced functions**

Upgrade has been performed on the following minor versions.

| Number | Version (in detail) | Upgraded section                                                                           |
|--------|---------------------|--------------------------------------------------------------------------------------------|
| 1      | 3.0.0-1             | The WebManager and Builder can now be used from the same browser window.                   |
| 2      | 3.0.0-1             | The cluster generation wizard has been upgraded.                                           |
| 3      | 3.0.0-1             | Some settings can now be automatically acquired in the cluster generation wizard.          |
| 4      | 3.0.0-1             | The Integrated WebManager can now be used from a browser.                                  |
| 5      | 3.0.0-1             | A function has been implemented to check settings when uploading configuration data.       |
| 6      | 3.0.0-1             | EXPRESSCLUSTER can now automatically select the failover destination when an error occurs. |
| 7      | 3.0.0-1             | A function has been implemented to control failovers across server groups.                 |
| 8      | 3.0.0-1             | All Groups can now be selected as the failover target when an error is detected.           |
| 9      | 3.0.0-1             | The start wait time can now be skipped.                                                    |
| 10     | 3.0.0-1             | EXPRESSCLUSTER can now manage external errors.                                             |
| 11     | 3.0.0-1             | Dump information can now be acquired when the target monitoring application times out.     |

| Number | Version (in detail) | Upgraded section                                                                                                    |
|--------|---------------------|----------------------------------------------------------------------------------------------------|
| 12     | 3.0.0-1             | Detailed information about an Oracle database can now be acquired if an error is detected while monitoring it.                                                |
| 13     | 3.0.0-1             | Mirror data can now be compressed for transfer during asynchronous mirroring.                                                                                 |
| 14     | 3.0.0-1             | Whole mirror synchronization has been accelerated.                                                                                                    |
| 15     | 3.0.0-1             | A function has been implemented to register a virtual host name to the dynamic DNS server.                                                                    |
| 16     | 3.0.0-1             | A guest OS can now be handled as a resource when the host OS of vSphere, XenServer, or kvm is clustered.                                                      |
| 17     | 3.0.0-1             | A function has been implemented to automatically follow a guest OS in the virtualization infrastructure if it is moved by software other than EXPRESSCLUSTER. |
| 18     | 3.0.0-1             | vMotion can now be executed at error detection or during operation if the vSphere host OS is clustered.                                                       |
| 19     | 3.0.0-1             | The Logical Volume Manager (LVM) can now be controlled.                                                                                                    |
| 20     | 3.0.0-1             | Disk settings have been consolidated.                                                                                                    |
| 21     | 3.0.0-1             | Additional OSs are now supported.                                                                                                    |
| 22     | 3.0.0-1             | Additional applications are now supported.                                                                                                    |
| 23     | 3.0.0-1             | Additional network warning lights are now supported.                                                                                                    |
| 24     | 3.0.2-1             | The newly released kernel is now supported.                                                                                                    |
| 25     | 3.0.2-1             | An improvement has been made to the WebManager display that indicates the specification of all groups as recovery targets of the monitor resource.            |
| 26     | 3.0.3-1             | The newly released kernel is now supported.                                                                                                    |
| 27     | 3.0.3-1             | Coordination with the migration function of XenServer has been enabled.                                                                                       |
| 28     | 3.0.4-1             | The newly released kernel is now supported.                                                                                                    |
| 29     | 3.1.0-1             | The number of group and resource has been doubled.                                                                                                    |
| 30     | 3.1.0-1             | Options have been added for dynamic failover.                                                                                                    |
| 31     | 3.1.0-1             | Waiting for startup or stopping a faiover group has been enabled.                                                                                             |
| 32     | 3.1.0-1             | Failover to a resource outside the server group has been added as a recovery action for an message receive monitor resource (mrw).                            |
| 33     | 3.1.0-1             | A function whereby the WebManager and the clpmonctrl command can be used to trigger a Dummy Failure for a monitor resource has been implemented.              |
| 34     | 3.1.0-1             | WebManager that can be connected from an Android terminal has been implemented.                                                                               |

| Number | Version (in detail) | Upgraded section                                                                                                    |
|--------|---------------------|----------------------------------------------------------------------------------------------------|
| 35     | 3.1.0-1             | The MIB of EXPRESSCLUSTER has been defined.                                                                                                    |
| 36     | 3.1.0-1             | An SNMP trap transmission function has been added.                                                                                                    |
| 37     | 3.1.0-1             | Information acquisition requests on SNMP are now supported.                                                                                                    |
| 38     | 3.1.0-1             | A function has been implemented to execute a specified script to recover a monitor resource. In addition, script execution has been enabled prior to reactivation or failover. |
| 39     | 3.1.0-1             | A function has been implemented to disable recovery action caused by monitor resource error.                                                                                   |
| 40     | 3.1.0-1             | Parallel processing now occurs when all groups failover due to a monitoring error.                                                                                             |
| 41     | 3.1.0-1             | Database monitoring functions have been enhanced.                                                                                                    |
| 42     | 3.1.0-1             | Some environment variables have been added for use in scripts.                                                                                                    |
| 43     | 3.1.0-1             | Script setting has been simplified by the use of script templates.                                                                                                    |
| 44     | 3.1.0-1             | The display of the configuration mode screen has been corrected for the 800*600 screen size.                                                                                   |
| 45     | 3.1.0-1             | Logs can be downloaded even if the browser is set to block popups.                                                                                                    |
| 46     | 3.1.0-1             | Functions for which licenses have not been installed are no longer displayed during setup.                                                                                     |
| 47     | 3.1.0-1             | The number of monitor resources that are automatically registered has been increased.                                                                                          |
| 48     | 3.1.0-1             | The default command timeout value for the clprexec command has been changed from 30 seconds to 180 seconds.                                                                    |
| 49     | 3.1.0-1             | Process name monitor resource (psw) has been added.                                                                                                    |
| 50     | 3.1.0-1             | JVM monitor resource (jraw) has been added.                                                                                                    |
| 51     | 3.1.0-1             | System monitor resource (sraw) has been added.                                                                                                    |
| 52     | 3.1.0-1             | A function has been added to save the mirror disk performance data as a log.                                                                                                   |
| 53     | 3.1.0-1             | Short options are available for mirror disk-related commands.                                                                                                    |
| 54     | 3.1.0-1             | Configuration screen for mirror disk connect is now the same before and after running Cluster Generation Wizard.                                                               |
| 55     | 3.1.0-1             | A function has been added to prevent the startup of the EXPRESSCLUSTER services when the operating system has been shut down abnormally.                                       |
| 56     | 3.1.0-1             | Conditions for triggering the function that stalls shutdown can now be specified.                                                                                              |
| 57     | 3.1.0-1             | Rotating log (internal log) can now be selected as the script execution log                                                                                                    |

| Number | Version (in detail) | Upgraded section                                                                                                    |
|--------|---------------------|----------------------------------------------------------------------------------------------------|
|        |                     | for EXEC resources and custom monitor resources (genw).                                                                                                    |
| 58     | 3.1.0-1             | A list of registered licenses can now be displayed by using the clplcns command.                                                                                  |
| 59     | 3.1.0-1             | A function for using the clplcns command to delete only the trial license has been added.                                                                         |
| 60     | 3.1.0-1             | The newly released kernel is now supported.(RHEL5.7, AXS3SP4)                                                                                                    |
| 61     | 3.1.0-1             | In linkage with vSphere5, the cluster on the guest operating system has been enabled to control startup and stopping of another guest operating system.           |
| 62     | 3.1.0-1             | Coordination with the migration function of kvm has been enabled.                                                                                                 |
| 63     | 3.1.0-1             | Timeout decision processing has been improved when an invalid OS time is returned from while running for 447 or 497 continuous days.                              |
| 64     | 3.1.0-1             | LVM and VxVM information has been added to the function that collects server information in configuration mode.                                                   |
| 65     | 3.1.0-1             | A function has been added to limit the bandwidth for communication with the mirror disks (in asynchronous mode).                                                  |
| 66     | 3.1.0-1             | A command function has been added to display mirror disk performance data.                                                                                        |
| 67     | 3.1.0-1             | If BMC detects some serious error on Express5800/A1080, BMC can wait for its recovery action until recovery action of message receive monitor (mrw) is completed. |
| 68     | 3.1.0-1             | Heartbeat path via networks among BMC interfaces is newly added for exclusive use with Express5800/A1080.                                                         |
| 69     | 3.1.1-1             | The newly released kernel is now supported. (XenServer6)                                                                                                    |
| 70     | 3.1.1-1             | The conditions to wait for the group stop can now be specified. (Cluster stop, server stop)                                                                       |
| 71     | 3.1.1-1             | The view of the recovery action control function popup window that is displayed at the end of the Cluster Generation Wizard is improved.                          |
| 72     | 3.1.1-1             | The number of disks of which size is to be monitored by System Resource Agent has been changed from 10 to 64.                                                     |
| 73     | 3.1.3-1             | The newly released kernel is now supported.                                                                                                    |
| 74     | 3.1.3-1             | A function for displaying time information has been added to WebManager.                                                                                          |
| 75     | 3.1.3-1             | A function for forcibly stopping a virtual machine has been added.                                                                                                |
| 76     | 3.1.3-1             | A function for automatically starting or resuming the cluster after reflecting the configuration data has been added.                                             |
| 77     | 3.1.3-1             | A function has been added to prevent a Web browser from being terminated or reloaded when the configuration data is edited in WebManager Config Mode.             |
| 78     | 3.1.3-1             | WebManager can now set and display physical machines and virtual machines separately.                                                                             |
| 79     | 3.1.3-1             | The setting that assumes that a diskfull detection is not an error has been added to the disk monitor resource.                                                   |

| Number | Version (in detail) | Upgraded section                                                                                                    |
|--------|---------------------|----------------------------------------------------------------------------------------------------|
| 80     | 3.1.3-1             | A function for monitoring the number of processes has been added to the process name monitor resource.                                                                                        |
| 81     | 3.1.3-1             | The Oracle monitor resource has been improved so that a specific error (ORA-1033) which occurs when Oracle is being started is regarded as being the normal state.                            |
| 82     | 3.1.3-1             | The disk resource monitoring function of the system monitor resource can<br>now monitor disks and mirror disks that are mounted after the system<br>started.                                  |
| 83     | 3.1.3-1             | The floating IP monitor resource has been added.                                                                                                    |
| 84     | 3.1.3-1             | The process to deactivate a resource has been improved so that the process can be executed as far as possible in case of emergency shutdown.                                                  |
| 85     | 3.1.3-1             | It is now possible to specify whether to enable or disable the deactivity check of the floating IP address resource.                                                                          |
| 86     | 3.1.3-1             | The conditions to determine whether a timeout occurs in Database Agent, Java Resource Agent, System Resource Agent, virtual IP monitor resource, and DDNS monitor resource has been enhanced. |
| 87     | 3.1.3-1             | A message queue has been added as an internal log communication method.                                                                                                    |
| 88     | 3.1.3-1             | The mirror disk resource can now be used in LVM environments.                                                                                                    |
| 89     | 3.1.3-1             | A mirror synchronization packet is now not sent when the latest data is saved in both mirror disks.                                                                                           |
| 90     | 3.1.3-1             | An improvement has been made in the performance when small amount of data is written to a mirror data partition with O_SYNC specified.                                                        |
| 91     | 3.1.3-1             | An improvement has been made in the performance of the initial mirror construction and full mirror recovery when the mirror data partition format is ext4.                                    |
| 92     | 3.1.3-1             | The JVM monitor resource now supports OpenJDK.                                                                                                    |
| 93     | 3.1.4-1             | The newly released kernel is now supported.                                                                                                    |
| 94     | 3.1.4-1             | An attempt to reopen the COM device is now made if a hard ware error occurs during RS232C communication.                                                                                      |
| 95     | 3.1.4-1             | WebManager now supports Java SE Runtime Environment 7.                                                                                                    |
| 96     | 3.1.4-1             | ext4 can now be selected as the file system for a disk resource.                                                                                                    |
| 97     | 3.1.4-1             | The load imposed by the WebLogic monitoring processing by the WebLogic monitor resource has been reduced.                                                                                     |
| 98     | 3.1.5-1             | The newly released kernel is now supported.                                                                                                    |
| 99     | 3.1.5-1             | The simplified version of the cluster configuration wizard, which facilitates configuration of a shared disk type cluster, is now supported.                                                  |
| 100    | 3.1.5-1             | You can now select the servers that continue to work even if it is detected that both systems are activated.                                                                                  |
| 101    | 3.1.5-1             | A warning message is now output if information becomes inconsistent between servers because both systems are activated or for some other reason.                                              |
| 102    | 3.1.5-1             | The monitor resource exclusion list used for determining dynamic failover can now be edited.                                                                                                  |

| Number | Version (in detail) | Upgraded section                                                                                                    |
|--------|---------------------|----------------------------------------------------------------------------------------------------|
| 103    | 3.1.5-1             | Shutdown operations, including OS shutdown, can be now avoided if no other servers continue to work.                                                                                                    |
| 104    | 3.1.5-1             | The license information list can be now viewed from WebManager.                                                                                                    |
| 105    | 3.1.5-1             | The DN-1500GL series from ISA is now supported as the warning light for the EXPRESSCLUSTER X AlertService option.                                                                                                    |
| 106    | 3.1.5-1             | When linked with DN-1500GL, the EXPRESSCLUSTER X AlertService option can link with the voice play function in DN-1500GL.                                                                                                    |
| 107    | 3.1.5-1             | The start/stop linkage processing between the monitor resources and the group resources when the monitoring time is "Active" has been reviewed and accelerated.                                                                       |
| 108    | 3.1.5-1             | If an error occurs in a monitor resource registered in the exclusion list, that resource can be now restarted on the same server.                                                                                                    |
| 109    | 3.1.5-1             | The NFS monitor resource now supports NFS v3 and v4.                                                                                                    |
| 110    | 3.1.5-1             | The samba monitor resource now supports samba 3.5.                                                                                                    |
| 111    | 3.1.5-1             | The Websphere monitor resource now supports WebSphere 8.0.                                                                                                    |
| 112    | 3.1.5-1             | The load balancer link function for the JVM monitor resource now supports BIG-IP LTM.                                                                                                    |
| 113    | 3.1.5-1             | The JVM monitor resource now supports WebOTX 8.5 (x86_64 only), WebOTX ESB 8.5, MasterScope/NEC Storage SVF for PDF 9.1, MasterScope/NEC Storage Report Director Enterprise 9.1, and MasterScope/NEC Storage Universal Connect/X 9.1. |
| 114    | 3.1.5-1             | The WebOTX monitor resource now supports WebOTX 8.5 (x86_64 only).                                                                                                    |
| 115    | 3.1.5-1             | MDC heartbeat-related parameters have been added as adjustment parameters for the mirror and hybrid disk resources.                                                                                                    |
| 116    | 3.1.5-1             | A command that can be used for capacity planning (clpprer) has been added. This command can estimate future values based on time-series data indicating system resource usage.                                                        |
| 117    | 3.1.5-1             | A function to collect system resource information that can be used to easily determine the cause of a failure resulting from a shortage of system resources has been added.                                                           |
| 118    | 3.1.5-1             | The stack size of applications started from the EXEC resources now matches the OS setting value.                                                                                                    |
| 119    | 3.1.7-1             | The newly released kernel is now supported.                                                                                                    |
| 120    | 3.1.7-1             | PostgreSQL monitor now supports PostgreSQL9.2.                                                                                                    |
| 121    | 3.1.7-1             | It can now be judged as abnormal if an NIC Link down occurs at activation of floating IP resource.                                                                                                    |
| 122    | 3.1.7-1             | It can now be judged as abnormal if an NIC Link down occurs at activation of virtual IP resource.                                                                                                    |
| 123    | 3.1.7-1             | The NH-SPL from PATLITE is now supported as the warning light for the EXPRESSCLUSTER X AlertService option.                                                                                                    |
| 124    | 3.1.7-1             | The DN-1300GL series from ISA is now supported as the warning light for the EXPRESSCLUSTER X AlertService option.                                                                                                    |
| 125    | 3.1.7-1             | Actions configurable for Action at NP Occurrence have been expanded.                                                                                                    |

| Number | Version (in detail) | Upgraded section                                                                                                    |
|--------|---------------------|----------------------------------------------------------------------------------------------------|
| 126    | 3.1.8-1             | The newly released kernel is now supported.                                                                                                    |
| 127    | 3.1.8-1             | A log collection type is added. (By default, logs are not now collected for the Java Resource Agent or the System Resource Agent.)                     |
| 128    | 3.1.8-1             | The type of action in the event of a group resource activation/deactivation stall can now be selected.                                                 |
| 129    | 3.1.8-1             | The samba monitor resource now supports samba 4.0.                                                                                                    |
| 130    | 3.1.8-1             | The Websphere monitor resource now supports WebSphere 8.5.                                                                                             |
| 131    | 3.1.8-1             | The guards have been reinforced to prevent activation if multiple mirror disk resources use the same cluster partition as a result of a setting error. |
| 132    | 3.1.10-1            | The newly released kernel is now supported.                                                                                                    |
| 133    | 3.1.10-1            | The model of script of exec resource was changed.                                                                                                    |
| 134    | 3.1.10-1            | The unbinding setting when being activated, could type a disk of a disk resource in case of raw.                                                       |
| 135    | 3.1.10-1            | In the failover procession which made the server down opportunity, improved the precision of the search processing ahead of the failover.              |
| 136    | 3.1.10-1            | The offline Builder now supports JRE7 update25.                                                                                                    |
| 137    | 3.1.10-1            | The volume status check timeout for a volume manager resource can now be set.                                                                          |
| 138    | 3.1.10-1            | Multiple volume groups can now be specified for a volume manager resource.                                                                             |
| 139    | 3.1.10-1            | The WebOTX monitor resource now supports WebOTX V9.1.                                                                                                  |
| 140    | 3.1.10-1            | The JVM monitor resource now supports WebOTX V9.1.                                                                                                    |
| 141    | 3.2.0-1             | The newly released kernel is now supported.                                                                                                    |
| 142    | 3.2.0-1             | The NX7700x/A2010M.A2010L series linkage function is now supported.                                                                                    |
| 143    | 3.2.0-1             | The Oracle Grid Infrastructure linkage function is now supported.                                                                                      |
| 144    | 3.1.4-1             | The clplcnsc command now supports theID option to display the product ID list.                                                                         |
| 145    | 3.1.8-1             | The clpgrp command now supports the -n option to display the server where the resource has been activated.                                             |
| 146    | 3.1.8-1             | The clprsc command now supports the -n option to display the server where the group has been activated.                                                |
| 147    | 3.2.1-1             | The Weblogic monitor resource is now able to specify options transferring to the webLogic.WLST command to be used to monitor WebLogic                  |
| 148    | 3.2.1-1             | The Samba monitor resource now supports Samba 4.1.                                                                                                    |
| 149    | 3.2.1-1             | The WebOTX monitor resource now supports WebOTX V9.2.                                                                                                  |
| 150    | 3.2.1-1             | The JVM monitor resource now supports WebOTX V9.2.                                                                                                    |
| 151    | 3.2.1-1             | The JVM monitor resource now supports JBoss Enterprise Application Platform 6.0, 6.1, and 6.2.                                                         |

| Number | Version (in detail) | Upgraded section                                                                                                    |
|--------|---------------------|----------------------------------------------------------------------------------------------------|
| 152    | 3.2.1-1             | The JVM monitor resource can now execute commands based on the error cause upon the detection of an error.                                                                                                    |
| 153    | 3.2.1-1             | The JVM monitor resource is now able to specify options for starting Java VM.                                                                                                    |
| 154    | 3.2.1-1             | Group resources (exec, disk, volmgr, fip, and vip resources) can now be added without stopping the target group.                                                                                                   |
| 155    | 3.2.1-1             | The exec, disk, volmgr, fip, and vip resources now support the configuration check function.                                                                                                    |
| 156    | 3.2.1-1             | The offline version of Builder now supports Java Runtime Environment Version 7 Update 40 and Java Runtime Environment Version 7 Update 51.                                                                         |
| 157    | 3.2.1-1             | The WebManager and Builder now support Java Runtime Environment Version 7 Update 51.                                                                                                    |
| 158    | 3.2.1-1             | Theapito option used to specify a timeout value has been added to the clpgrp command.                                                                                                    |
| 159    | 3.2.1-1             | Theapito option used to specify a timeout value has been added to the clprsc command.                                                                                                    |
| 160    | 3.2.1-1             | Theapito option used to specify a timeout value has been added to the clpcl command.                                                                                                    |
| 161    | 3.2.1-1             | For the Database Agent products, library path choices that can be set on the [Monitor (special)] tab have been increased.                                                                                          |
| 162    | 3.2.1-1             | The function to check whether the command is duplicatedly started has been added to the clpstat command.                                                                                                    |
| 163    | 3.2.3-1             | The shared disk cluster now supports 4K native disks.                                                                                                    |
| 164    | 3.2.3-1             | Delay in log output processing during high load has been reduced.                                                                                                    |
| 165    | 3.3.0-1             | The newly released kernel is supported.                                                                                                    |
| 166    | 3.3.0-1             | Red Hat Enterprise Linux 7 and Ubuntu 14.04 LTS are now supported.                                                                                                    |
| 167    | 3.3.0-1             | The mirror disk and hybrid disk clusters now support 4K native disks.                                                                                                    |
| 168    | 3.3.0-1             | The performance for using a high-speed SSD in a mirror disk or hybrid disk cluster has been optimized.                                                                                                    |
| 169    | 3.3.0-1             | The AWS elastic ip resource (awseip), AWS virtual ip resource (awsvip), AWS elastic ip monitor resource (awseipw), AWS virtual ip monitor resource (awsvipw) and AWS AZ monitor resource (awsazw) have been added. |
| 170    | 3.3.0-1             | The Azure probe port resource (azurepp), Azure probe port monitor resource (azureppw), and Azure load balance monitor resource (azurelbw) have been added.                                                         |
| 171    | 3.3.0-1             | It has been made easier to create an EXPRESSCLUSTER system on AWS and Azure.                                                                                                    |
| 172    | 3.3.0-1             | The JVM monitor resource now supports Java 8.                                                                                                    |
| 173    | 3.3.0-1             | The JVM monitor resource now supports an environment in which G1 GC is specified as the GC method of the monitoring target Java VM.                                                                                |
| 174    | 3.3.0-1             | xfs_repair can now be executed when xfs is used for a disk resource.                                                                                                    |
| 175    | 3.3.0-1             | The last actions now include both I/O Fencing and other recovery actions.                                                                                                    |

| Number | Version (in detail) | Upgraded section                                                                                                    |
|--------|---------------------|----------------------------------------------------------------------------------------------------|
| 176    | 3.3.0-1             | A function has been added that prevents the retry processing from being executed if a monitor timeout occurs for a monitor resource.                                                                                                    |
| 177    | 3.3.0-1             | A function has been added that prevents the recovery action from being executed if a monitor timeout occurs for a monitor resource.                                                                                                    |
| 178    | 3.3.0-1             | Improvement has been made in the performance for adding a resource without stopping a group.                                                                                                    |
| 179    | 3.3.0-1             | A function has been added that enables the clprsc command to display the failover counter of a group resource.                                                                                                    |
| 180    | 3.3.0-1             | Thelocal option has been added to the clpstat command to display the status of only the local node.                                                                                                    |
| 181    | 3.3.0-1             | The license information is now acquired automatically when the online version Builder is started.                                                                                                    |
| 182    | 3.3.0-1             | For a group whose "Failover Exclusive Attribute" is set "Absolute", the judging process of whether the group is able to be started has been reinforced.                                                                                                    |
| 183    | 3.3.1-1             | The newly released kernel is supported.                                                                                                    |
| 184    | 3.3.1-1             | Red Hat Enterprise Linux 7.1 is now supported.                                                                                                    |
| 185    | 3.3.1-1             | The PostgreSQL monitor now supports PostgreSQL 9.4/ PowerGres on Linux 9.4.                                                                                                    |
| 186    | 3.3.1-1             | The Tuxedo monitor now supports Oracle Tuxedo 12c (12.1.3).                                                                                                    |
| 187    | 3.3.1-1             | The JVM monitor resource now supports the following applications.  - OpenJDK 8  - JBoss Enterprise Application Platform 6.3  - Apache Tomcat 8.0  - MasterScope/NEC Storage SVF for PDF 9.2  - MasterScope/NEC Storage Report Director Enterprise 9.2  - MasterScope/NEC Storage Universal Connect/X 9.2           |
| 188    | 3.3.1-1             | The default fsck timeout value and the default xfs_repair timeout value have been changed to 7200 seconds from 1800 seconds in the following resources.  - disk resource  - mirror disk resource  - hybrid disk resource                                                                                           |
| 189    | 3.3.1-1             | The default monitoring level value has been changed to level 2 (monitoring by update/select) from level 3 (create/drop table each time) in the following monitor resources.  - Oracle monitor resource  - MySQL monitor resource  - PostgreSQL monitor resource  - Sybase monitor resource  - DB2 monitor resource |
| 190    | 3.3.1-1             | The retry processing of unmount during deactivation has been improved in disk resource, mirror disk resource, hybrid disk resource and NAS resource.                                                                                                    |
| 191    | 3.3.1-1             | The mirroring processing for communication delay has been improved in asynchronous mirroring of mirror disk resource and hybrid disk resource.                                                                                                    |
| 192    | 3.3.1-1             | The load of process name monitor resource has been decreased.                                                                                                    |

| Number | Version (in detail) | Upgraded section                                                                                                    |
|--------|---------------------|----------------------------------------------------------------------------------------------------|
| 193    | 3.3.1-1             | Virtual IP routing setting now became unnecessary for the subnet that is not used for AWS virtual IP resource.                                                                                                    |
| 194    | 3.3.2-1             | The newly released kernel is now supported.                                                                                                    |
| 195    | 3.3.2-1             | Red Hat Enterprise Linux 6.7 is now supported.                                                                                                    |
| 196    | 3.3.2-1             | Asianux 4 Update5 and Asianux 7 are now supported.                                                                                                    |
| 197    | 3.3.2-1             | The MySQL monitor resource now supports MySQL 5.7.                                                                                                    |
| 198    | 3.3.2-1             | The Samba monitor resource now supports the following: - Samba 3.6 - Samba 4.2                                                                                                    |
| 199    | 3.3.2-1             | The WebOTX monitor resource now supports WebOTX V9.3.                                                                                                    |
| 200    | 3.3.2-1             | The JVM monitor resource now supports the following: - WebOTX V9.3 - JBoss Enterprise Application Platform 6.4                                                                                                    |
| 201    | 3.3.2-1             | Information acquisition by SNMP now supports Red Hat Enterprise Linux 7.                                                                                                    |
| 202    | 3.3.2-1             | The NH-FV1 series of PATLITE Corporation is now supported as a warning light of EXPRESSCLUSTER X Alert Service Option.                                                                                                    |
| 203    | 3.3.2-1             | The function to check the health of the EXPRESCLUSTER processes has been added.                                                                                                    |
| 204    | 3.3.2-1             | The vulnerability when an invalid request was issued to WebManager has been fixed.                                                                                                    |
| 205    | 3.3.2-1             | The processing to stop a monitor resource when the cluster is stopped or suspended has been improved.                                                                                                    |
| 206    | 3.3.2-1             | The processing to recover a communication failure that occurred during full mirror recovery has been improved.                                                                                                    |
| 207    | 3.3.2-1             | The unmount retry interval can now be specified when deactivating a disk resource, mirror disk resource, hybrid disk resource, or NAS resource.                                                                              |
|        | 3.3.2-1             | When an instance with an IAM role is launched, the following resources and monitor resources is now unnecessary to set the AWS Access Key ID and AWS Secret Access Key of the AWS CLI configuration file (credentials file). |
| 208    |                     | - AWS elastic ip resource                                                                                                    |
|        |                     | - AWS virtual ip resource                                                                                                    |
|        |                     | - AWS elastic ip monitor resource                                                                                                    |
|        |                     | - AWS virtual ip monitor resource                                                                                                    |
| 209    | 3.3.2-1             | - AWS AZ monitor resource  The cluster setting information that can be displayed by using the clpstat command has been expanded.                                                                                             |

| Number | Version (in detail) | Upgraded section                                                                                                    |
|--------|---------------------|----------------------------------------------------------------------------------------------------|
| 210    | 3.3.3-1             | The newly released kernel is supported.                                                                                                    |
| 211    | 3.3.3-1             | Red Hat Enterprise Linux 6.8 and Red Hat Enterprise Linux 7.2 are now supported.                                                                                                    |
| 212    | 3.3.3-1             | Asianux 7 Update1 is now supported.                                                                                                    |
| 213    | 3.3.3-1             | SUSE Linux Enterprise Server 11 SP4 is now supported.                                                                                                    |
| 214    | 3.3.3-1             | PostgreSQL monitor resource now supports PostgreSQL 9.5.                                                                                                    |
| 215    | 3.3.3-1             | MySQL monitor resource now supports MariaDB 5.5 / MariaDB 10.0 / MariaDB 10.1.                                                                                                    |
| 216    | 3.3.3-1             | Weblogic monitor resource now supports Oracle WebLogic Server 12c R2 (12.2.1).                                                                                                    |
| 217    | 3.3.3-1             | JVM monitor resource now supports Oracle WebLogic Server 12c R2 (12.2.1).                                                                                                    |
|        | 3.3.3-1             | The AWS virtual ip resource, AWS Elastic IP resource, AWS virtual ip monitor resource, AWS Elastic IP monitor resource and AWS AZ monitor resource now support the following OS.      |
| 218    |                     | - SUSE Linux Enterprise Server 11 SP4                                                                                                    |
|        |                     | - Red Hat Enterprise Linux 6.8                                                                                                    |
|        |                     | - Red Hat Enterprise Linux 7.2                                                                                                    |
|        | 3.3.3-1             | The Azure probe port resources, Azure probe port monitor resources, and Azure load balance monitor resources now support the following OS.                                            |
| 219    |                     | - OpenLogic CentOS 6.8                                                                                                    |
| 219    |                     | - OpenLogic CentOS 7.2                                                                                                    |
|        |                     | - Red Hat Enterprise Linux 6.8                                                                                                    |
|        |                     | - Red Hat Enterprise Linux 7.2                                                                                                    |
| 220    | 3.3.3-1             | The default setting of <b>Collect Mirror Statistics</b> on the <b>Mirror Agent</b> tab has been changed from Off to On.                                                               |
| 221    | 3.3.3-1             | The default monitoring method employed by the disk monitor resource has been changed from READ to READ(O_DIRECT).                                                                     |
| 222    | 3.3.3-1             | The default value of Maximum Reactivation Count in AWS AZ monitor resource has been changed from 3 to 0.                                                                              |
| 223    | 3.3.3-1             | The default value of Additional Command Option in Weblogic monitor resource has been changed from "-Dwlst.offline.log=disable" to "-Dwlst.offline.log=disable -Duser.language=en_US". |
| 224    | 3.3.3-1             | The forced stop function has been enhanced to execute a specified script.                                                                                                    |
| 225    | 3.3.3-1             | The timing when xfs_repair command in disk resource is executed has been changed.                                                                                                    |
| 226    | 3.3.3-1             | Alert messages of AWS virtual ip resource, AWS Elastic IP resource and AWS AZ monitor resource, sent when the execution of AWS CLI fails, have been revised.                          |

| Number | Version (in detail) | Upgraded section                                                                                                    |  |
|--------|---------------------|----------------------------------------------------------------------------------------------------|--|
| 227    | 3.3.3-1             | Weblogic monitor resource and WebOTX monitor resource have been enhanced to support the port number ranging from 1 to 65535.                                                                                                    |  |
| 228    | 3.3.4-1             | The newly released kernel is now supported.                                                                                                    |  |
| 229    | 3.3.4-1             | Red Hat Enterprise Linux 7.3 is now supported.                                                                                                    |  |
| 230    | 3.3.4-1             | Asianux 4 Update 6 is now supported.                                                                                                    |  |
| 231    | 3.3.4-1             | SUSE Linux Enterprise Server 12 SP1 is now supported.                                                                                                    |  |
| 232    | 3.3.4-1             | The PostgreSQL monitor resource now supports PostgreSQL 9.6.                                                                                                    |  |
| 233    | 3.3.4-1             | The DB2 monitor resource now supports DB2 v11.1.                                                                                                    |  |
| 234    | 3.3.4-1             | The WebOTX monitor resource now supports WebOTX V9.4.                                                                                                    |  |
| 235    | 3.3.4-1             | The WebSphere monitor resource now supports the following: - WebSphere Application Server 8.5.5 - WebSphere Application Server 9.0                                                                                                    |  |
| 236    | 3.3.4-1             | The JVM monitor resource now supports the following applications:  - Apache Tomcat 8.5  - JBoss Enterprise Application Platform 7.0  - WebOTX V9.4                                                                                                    |  |
| 237    | 3.3.4-1             | The following are now supported in AWS: - Red Hat Enterprise Linux 7.3 - SUSE Linux Enterprise Server 12 SP1                                                                                                    |  |
| 238    | 3.3.4-1             | - SUSE Linux Enterprise Server 12 SP1  Environmental variables now can be referenced from the following group resources/monitor resources when executing AWS CLI:  - AWS virtual ip resource  - AWS elastic ip resource  - AWS elastic ip monitor resource  - AWS AZ monitor resource |  |
| 239    | 3.3.4-1             | The following group resources/monitor resources now support the configuration of three or more nodes:  - AWS virtual ip resource  - AWS elastic ip resource  - AWS virtual ip monitor resource  - AWS elastic ip monitor resource  - AWS AZ monitor resource                          |  |
| 240    | 3.3.4-1             | The following are now supported in Azure: - OpenLogic CentOS 7.3                                                                                                    |  |

| Number | Version (in<br>detail) | Upgraded section                                                                                                    |
|--------|------------------------|----------------------------------------------------------------------------------------------------|
|        |                        | - Red Hat Enterprise Linux 7.3                                                                                                    |
|        | 3.3.4-1                | The Connector for SAP now supports the following OS:                                                                                                    |
| 241    |                        | - Red Hat Enterprise Linux 7.3                                                                                                    |
|        |                        | - SUSE Linux Enterprise Server 12 SP1                                                                                                    |
| 242    | 3.3.4-1                | Builder now supports editing of a script for forced stop.                                                                                                    |
| 243    | 3.3.4-1                | The Wait Time to Start Monitoring parameter now can be set for a user-mode monitor resource.                                                                         |
| 244    | 3.3.4-1                | The operation after a failure of the mount process on a mirror disk resource or hybrid disk resource that uses xfs has been improved and xfs_repair is now executed. |
| 245    | 3.3.4-2                | Red Hat Enterprise Linux 6.9 is now supported.                                                                                                    |
| 246    | 3.3.4-2                | Asianux 4 Update7 is now supported.                                                                                                    |
| 247    | 3.3.4-2                | The following are now supported in AWS:                                                                                                    |
| 247    |                        | - Red Hat Enterprise Linux 6.9                                                                                                    |
|        | 3.3.4-2                | The following are now supported in Azure:                                                                                                    |
| 248    |                        | - OpenLogic CentOS 6.9                                                                                                    |
|        |                        | - Red Hat Enterprise Linux 6.9                                                                                                    |
| 249    | 3.3.5-1                | The newly released kernel is now supported.                                                                                                    |
| 250    | 3.3.5-1                | Red Hat Enterprise Linux 7.4 is now supported.                                                                                                    |
| 251    | 3.3.5-1                | Oracle monitor resource now supports Oracle Database 12c Release2 (12.2).                                                                                            |
| 252    | 3.3.5-1                | MySQL monitor resource now supports MariaDB 10.2.                                                                                                    |
| 253    | 3.3.5-1                | HTTP monitor resource now supports OpenSSL 1.1.                                                                                                    |
| 254    | 3.3.5-1                | JVM monitor resource now supports Java 9.                                                                                                    |
| 255    | 3.3.5-1                | A cluster between management VMs provided by VMware vSphere 6.5 is now supported.                                                                                    |
| 256    | 3.3.5-1                | The following are now supported in AWS: - Red Hat Enterprise Linux 7.4                                                                                               |
|        | 3.3.5-1                | The following are now supported in Azure:                                                                                                    |
| 257    |                        | - OpenLogic CentOS 7.4                                                                                                    |
|        |                        | - Red Hat Enterprise Linux 7.4                                                                                                    |
|        | 3.3.5-1                | The Connector for SAP now supports the following OS:                                                                                                    |
| 258    |                        | - Red Hat Enterprise Linux 7.4                                                                                                    |
|        |                        | - Novell SUSE LINUX Enterprise Server 11 SP4 (IBM POWER)                                                                                                    |

| Number | Version (in detail) | Upgraded section                                                                                                    |
|--------|---------------------|----------------------------------------------------------------------------------------------------|
| 259    | 3.3.5-1             | The default value of <b>Enable SIGTERM Handler</b> of <b>Shutdown Monitor</b> has been changed from <b>On</b> to <b>Off</b> .             |
| 260    | 3.3.5-1             | The default value of <b>Timeout</b> of <b>Unmount</b> of the disk resource has been changed from 60 seconds to 120 seconds.               |
| 261    | 3.3.5-1             | The default value of <b>Retry Count</b> of <b>Monitor</b> of the volume manager monitor resource has been changed from 0 times to 1 time. |
| 262    | 3.3.5-1             | The ${\it -1}$ or ${\it -w}$ option of the <code>clpcfctrl</code> command is now required to specify.                                     |
| 263    | 3.3.5-1             | The process to check the cluster configuration data when using the following resources has been added.                                    |
| 203    |                     | - Disk resource                                                                                                    |
|        |                     | - Hybrid disk resource                                                                                                    |
| 264    | 3.3.5-1             | An operation upon detection of an I/O error when using the following resources can now be specified.                                      |
| 264    |                     | - Mirror disk resource                                                                                                    |
|        |                     | - Hybrid disk resource                                                                                                    |
| 205    | 3.3.5-1             | The operation can now continue when an I/O error of the following resources is a READ access.                                             |
| 265    |                     | - Mirror disk resource                                                                                                    |
|        |                     | - Hybrid disk resource                                                                                                    |
| 266    | 3.3.5-1             | The alert message to be issued when activating the disk resource fails has been improved.                                                 |
| 267    | 3.3.5-1             | The operation to stop a resource has been added to the final actions to be taken upon detection of a monitor resource error.              |
|        | 3.3.5-1             | The following monitor resources now supports the dummy failure function.                                                                  |
|        |                     | - AWS elastic ip resource                                                                                                    |
| 268    |                     | - AWS virtual ip resource                                                                                                    |
| 200    |                     | - AWS AZ monitor resource                                                                                                    |
|        |                     | - Azure probe port monitor resource                                                                                                    |
|        |                     | - Azure load balance monitor resource                                                                                                    |

## **Corrected information**

Modification has been performed on the following minor versions.

| Number | Version in which the problem has been solved / Version in which the problem occurred | Upgraded section                                                                                                    | Cause                                                                                                    |
|--------|--------------------------------------------------------------------------------------|----------------------------------------------------------------------------------------------------|----------------------------------------------------------------------------------------------------|
| 1      | 3.0.1-1<br>/3.0.0-1                                                                  | A problem that a cluster cannot start up with VM license has been fixed.                                                                                                    | Error in the license management table                                                                                                    |
| 2      | 3.0.2-1<br>/3.0.0-1 to 3.0.1-1                                                       | The final action upon group resource or monitor resource failure was displayed as a final action upon cluster service failure for Builder, and a final action upon cluster daemon failure for WebManager. | The terms have not been unified among the functions.                                                                                                   |
| 3      |                                                                                      | In Builder, an exclusive attribute could be specified from the virtual machine properties.                                                                                                    | Specifying exclusive attributes from<br>the properties was not prohibited.<br>(In the case of the wizard, this has<br>been prohibited.)                |
| 4      | /3.0.0-1 to 3.0.1-1                                                                  | In an environment where XenServer could not be used, the VM monitor abnormally terminated (core dump) when the XenServer VM monitor was set up.                                                           | A NULL pointer was issued in the VM monitor initialization.                                                                                            |
| 5      |                                                                                      |                                                                                                    | WebManager was not taken into consideration for the process to evaluate connection using FIP.                                                          |
| 6      |                                                                                      | output to syslog and the alert log.                                                                                                    | Script execution and group failover were not taken into consideration for the process to create a character string output to syslog and the alert log. |
| 7      | 3.0.2-1<br>/3.0.0-1 to 3.0.1-1                                                       |                                                                                                    | Because the NP status was not initialized, it is assumed as an undefined value if no information was obtained.                                         |
| 8      | 3.0.2-1<br>/3.0.0-1 to 3.0.1-1                                                       | When changing the settings on the monitor resource properties dialog box, <b>Apply</b> could not be clicked.                                                                                              | There was no consideration for the decision process.                                                                                                   |
| 9      |                                                                                      | On the Builder Interconnect Setting window, when attempting to delete inter connect settings by selecting all settings, only some settings were deleted.                                                  | There was no consideration for                                                                                                    |

| Number | which the problem occurred     | Upgraded section                                                                                                    | Cause                                                                                                    |
|--------|--------------------------------|----------------------------------------------------------------------------------------------------|----------------------------------------------------------------------------------------------------|
| 10     | 3.0.2-1<br>/3.0.0-1 to 3.0.1-1 | stopped.                                                                                                    | The timing to release the Mutex resource, which was used by the realtime update thread, was not correct.                      |
| 11     | 3.0.2-1<br>/3.0.0-1 to 3.0.1-1 | The alert synchronization service abnormally terminated when restarting the server after changing its name.                                                                                                    | There was an error in the process to                                                                                          |
| 12     |                                | When mdw was timed out or forcibly killed, the OS resources were leaked.                                                                                                    |                                                                                                    |
| 13     |                                | When it was specified that the initial mirror construction was not executed, resynchronization did not become enabled until full synchronization was performed.                                                                                      | initial mirror construction intentionally, the flag to guarantee                                                              |
| 14     |                                |                                                                                                    |                                                                                                    |
| 15     |                                | the recovery action was not executed even if a volmgrw monitor error was detected.                                                                                                    |                                                                                                    |
| 16     |                                | ,                                                                                                    | was not correct.                                                                                                    |
| 17     | /3.0.0-1 to 3.0.1-1            | When a keyword over 256 characters was specified, linkage with external monitoring was not started even if the mnw monitor was set.                                                                                                    | The size of the buffer to save the                                                                                            |
| 18     | 3.0.2-1<br>/3.0.0-1 to 3.0.1-1 | etarted                                                                                                    | The check process of shutdown monitoring was executed by the initialization process of user-mode monitoring.                  |
| 19     | 3.0.2-1<br>/3.0.0-1 to 3.0.1-1 | The timeout for shutdown monitoring could not be changed.                                                                                                    | The heartbeat timeout was specified to use at any time.                                                                       |
| 20     | 3.0.3-1<br>/3.0.0-1 to 3.0.2-1 | In config mode, non-numeric data (alphabetic characters and symbols) could be incorrectly entered for <b>Wait Time When External Migration Occurs</b> for VM monitor resources.                                                                      | There was an error in the design of the Builder input control.                                                                |
| 21     | /3.0.0-1 to 3.0.2-1            | The method designed for applying a change in the server priority involved suspending and resuming the cluster and then restarting WebManager. However, it actually requires the stopping and starting of the cluster and then restarting WebManager. | used to activate the group resources was stored in the shared memory, the information on that server became inconsistent when |

| Number | which the problem occurred     | Upgraded section                                                                                                    | Cause                                                                                                    |
|--------|--------------------------------|----------------------------------------------------------------------------------------------------|----------------------------------------------------------------------------------------------------|
| 22     | /3.0.0-1 to 3.0.2-1            | When "0" was specified as the timeout period for EXEC resources, the activation of EXEC resources failed and emergency shutdown was performed.                                                                                    | the Builder input control.                                                                                                    |
| 23     | /3.0.0-1 to 3.0.2-1            | In a specific environment, pressing the <b>Add Server</b> button in the Cluster Generation Wizard of the Builder caused an application error.                                                                                     |                                                                                                    |
| 24     | /3.0.0-1 to 3.0.2-1            | When a hybrid configuration was<br>used, the mirror agent sometimes<br>failed to start.                                                                                                    | used for searching server groups.                                                                                                    |
| 25     | /3.0.0-1 to 3.0.2-1            | Server Sync Wait Time, the main process of the cluster sometimes failed to start.                                                                                                    | When "0" (minutes) was specified for the <b>Server Sync Wait Time</b> , the value of the startup wait timeout became identical to that of the HB transmission start timeout. Therefore, the startup wait processing was not performed appropriately because of the timing of the processing. |
| 26     | /3.0.0-1 to 3.0.2-1            | When an attempt was made to perform failover between absolute exclusion groups upon the occurrence of multiple and concurrent monitor errors, both systems were sometimes activated.                                              | the value that was returned as the group status.                                                                                                    |
| 27     | 3.0.3-1<br>/3.0.0-1 to 3.0.2-1 |                                                                                                    | The setting was overwritten with another setting in the implementation.                                                                                                    |
| 28     | /3.0.0-1 to 3.0.2-1            | The units of the time values to be displayed in the alert (syslog) for delay warning in the user-mode monitor resources were incorrect, and the values to be displayed in units of tick count were displayed in units of seconds. | incorrect.                                                                                                    |
| 29     | /3.0.0-1 to 3.0.2-1            | When the size of an alert message exceeded 512 bytes, the alert daemon terminated abnormally.                                                                                                    | The size of the alert message buffer was insufficient.                                                                                                    |
| 30     | / 3.0.2-1                      | terminated by selecting Exit from the                                                                                                    | When terminating WebManager, the termination process of <b>Config Mode</b> (Builder) is inadequate.                                                                                                    |

| Number | Version in which the problem has been solved / Version in which the problem occurred | Upgraded section                                                                                                    | Cause                                                                                                    |
|--------|--------------------------------------------------------------------------------------|----------------------------------------------------------------------------------------------------|----------------------------------------------------------------------------------------------------|
| 31     | 3.1.0-1<br>/ 3.0.0-1 to<br>3.0.4-1                                                   | temporary suspension of a monitored resource modified a necessary configuration                                                                               | uploading, a cluster configuration file only judged whether the status of monitor resources was suspended.                                                                                                    |
| 32     | 3.1.0-1<br>/ 3.0.0-1 to<br>3.0.4-1                                                   | occurrence of multiple and concurrent monitor errors.                                                                                                    | was decided in the first monitor error<br>processing, in the next monitor error<br>processing, a different server was                                                                                                    |
| 33     | 3.1.0-1<br>/ 3.0.0-1 to<br>3.0.4-1                                                   | When waiting to start monitoring a resident monitor resource, the timeout time rather than the start wait time is referenced.                                 | wait time was invalid.                                                                                                    |
| 34     | 3.1.0-1<br>/ 3.0.0-1 to<br>3.0.4-1                                                   | An error occurred when collecting logs, delivering settings information, or during other activities, but the process appears to have terminated normally.     | that determines whether the action was successful or nor.                                                                                                    |
| 35     | 3.1.0-1<br>/ 3.0.0-1 to<br>3.0.4-1                                                   | When adding a server to a mirror environment, suspending the cluster and mirror agent is required to apply the new settings, but suspend/resume is displayed. | adding a server, it was not checked                                                                                                    |
| 36     | 3.1.0-1<br>/ 3.0.0-1 to<br>3.0.4-1                                                   | When a standby mirror agent is suspended during mirror recovery, retrieving the recovery data may fail, generating OOPS.                                      | failed, but a NULL pointer was                                                                                                    |
| 37     | 3.1.0-1<br>/ 3.0.0-1 to<br>3.0.4-1                                                   |                                                                                                    | process the completion notification for processing writing to data partitions do not exist in the memory when rmmod mirror drivers are no longer present after a request to write mirror recovery data to a data partition. |
| 38     | 3.1.0-1<br>/ 3.0.0-1 to<br>3.0.4-1                                                   | ,                                                                                                    |                                                                                                    |

| Number | Version in which the problem has been solved / Version in which the problem occurred | Upgraded section                                                                                                    | Cause                                                                                                    |
|--------|--------------------------------------------------------------------------------------|----------------------------------------------------------------------------------------------------|----------------------------------------------------------------------------------------------------|
| 39     | 3.1.0-1<br>/ 3.0.0-1 to<br>3.0.4-1                                                   | Multiple syslog messages may mix and be output from the mirror driver so that the same message is output twice at times such as server shutdown when mirror driver syslog output frequency is high.                | syslog output uses the same buffer without exclusion.                                                    |
| 40     | 3.1.0-1<br>/ 3.0.0-1 to<br>3.0.4-1                                                   | When the IP address for integrated WebManager was not specified, error messages output due to failures to connect to clusters were invalid.                                                                        | were not updated.                                                                                        |
| 41     | 3.1.0-1<br>/ 3.0.0-1 to<br>3.0.4-1                                                   | Sometimes core dump occurred while stopping a cluster service when max reboot count limitation was set.                                                                                                    |                                                                                                    |
| 42     | 3.1.0-1<br>/ 3.0.0-1 to<br>3.0.4-1                                                   | When a destination server was down while moving a group, sometimes the group was moved to a server which was not included in the failover policy.                                                                  | existed in the recovery processing associated with the server being                                      |
| 43     | 3.1.0-1<br>/ 3.0.0-1 to<br>3.0.4-1                                                   | Server down notification settings were changed and uploaded, but the changes were not applied.                                                                                                    |                                                                                                    |
| 44     | 3.1.0-1<br>/ 3.0.0-1 to<br>3.0.4-1                                                   | A minor memory leak occurred when<br>performing a group or resource<br>operation.                                                                                                    | discarded after the thread terminated.                                                                   |
| 45     | 3.1.0-1<br>/ 3.0.0-1 to<br>3.0.4-1                                                   | When a script execution process times out before the final operation runs and is force killed, sometimes a zombie process was generated.                                                                           | executed before a process was                                                                            |
| 46     | 3.1.0-1<br>/ 3.0.0-1 to<br>3.0.4-1                                                   | Suspending a user-mode monitor sometimes failed if the monitoring method for user-mode monitoring was modified and uploaded when WebManager was connected to a server other than the master server.                | to a server other than the master<br>server, the monitor status of the<br>other servers was not checked. |
| 47     | 3.1.0-1<br>/ 3.0.0-1 to<br>3.0.4-1                                                   | The value of the EXEC resource environmental variable CLP_EVENT, is set to START instead of FAILOVER when the failover occurs for groups to which "Prioritize the failover policy within the server group" is set. | processed incorrectly.                                                                                   |
| 48     | 3.1.0-1<br>/ 3.0.0-1 to<br>3.0.4-1                                                   | The monitor resource startup status was not restored when failover was performed for groups to which "Prioritize failover policy in the server group" is set.                                                      | policy in the server group" was processed incorrectly.                                                   |

| Number | Version in which the problem has been solved / Version in which the problem occurred | Upgraded section                                                                                                    | Cause                                                                                                    |
|--------|--------------------------------------------------------------------------------------|----------------------------------------------------------------------------------------------------|----------------------------------------------------------------------------------------------------|
| 49     | 3.1.0-1<br>/ 3.0.0-1 to<br>3.0.4-1                                                   | when the monitor error recovery action was fully executed.                                                                                                    | Shared memory values were reset, but values saved in the memory of monitor resource processes are not reset. |
| 50     | 3.1.0-1<br>/ 3.0.0-1 to<br>3.0.4-1                                                   | When a server is added while BMC or a warning light is set, the BMC and warning light are not set to the new server information.                                                                                                    | associated with the server addition was insufficient.                                                        |
| 51     | 3.1.0-1<br>/ 3.0.0-1 to<br>3.0.4-1                                                   | started and two servers were added to a cluster. After that, the wizard was canceled (but the settings were saved). Then, the add a server wizard was started but a server was not displayed on the interconnect configuration screen. | data was discarded.                                                                                          |
| 52     |                                                                                      | stopping the cluster due to a license error, sometimes the cluster does not normally stop.                                                                                                    | resolution was canceled when a cluster was stopped by a license                                              |
| 53     | 3.1.0-1<br>/ 3.0.0-1 to<br>3.0.4-1                                                   | The name of a server cannot be fully displayed in the list of available servers in the server tab of group properties.                                                                                                    | displayed.                                                                                                   |
| 54     |                                                                                      | executions by using sudo commands                                                                                                    | did not reference an absolute path.                                                                          |
| 55     | 3.1.0-1<br>/ 3.0.0-1 to<br>3.0.4-1                                                   | If an I/O error occurred on a server, and a disk error flag remains on the cluster partition, the server is restarted repeatedly if the CPU is restarted without replacing the disk.                                                   | not properly dealt with.                                                                                     |
| 56     | 3.1.0-1<br>/ 3.0.0-1 to<br>3.0.4-1                                                   | In an x86_64 environment in which an I/O error occurred on the mirror disk, panic is performed rather than reset.                                                                                                    | performing reset processing.                                                                                 |
| 57     | 3.1.0-1<br>/ 3.0.0-1 to<br>3.0.4-1                                                   | When an asynchronous mode mirror on a VMware guest OS is used and ACK timeout is set to less than 30 seconds, 100% of CPU usage is the VMware task, and the OS stalls.                                                                 | delay was not properly dealt with.                                                                           |

| Number | Version in which the problem has been solved / Version in which the problem occurred | Upgraded section                                                                                                    | Cause                                                                                                    |
|--------|--------------------------------------------------------------------------------------|----------------------------------------------------------------------------------------------------|----------------------------------------------------------------------------------------------------|
| 58     | 3.1.0-1<br>/ 3.0.0-1 to<br>3.0.4-1                                                   | When an asynchronous mode mirror on a VMware guest OS is used, the server caused PANIC while writing in an environment running multiple guest OSes, each of which is assigned only one CPU.                             | which should not be in reverse of<br>the original processing order is in<br>reverse order due to the order of the |
| 59     | 3.1.0-1<br>/ 3.0.0-1 to<br>3.0.4-1                                                   | If, in the first cluster configuration, the environment consisted of 3 or more nodes and the CPU licenses were only registered to a single server, sometimes license authentication failed and the CPU could not start. | license collection processing was incorrect.                                                                      |
| 60     | 3.1.0-1<br>/ 3.0.0-1 to<br>3.0.4-1                                                   | If there was a group whose failover attribute set to "Dynamic failover", all groups take longer to startup.                                                                                                    |                                                                                                    |
| 61     | 3.1.0-1<br>/ 3.0.0-1 to<br>3.0.4-1                                                   | When stopping a monitor resource which is being continuously monitored, Application Server Agent sometimes terminated other processes when it was stopped.                                                              | that terminates the child processes of the Application Server Agent.                                              |
| 62     | 3.1.0-1<br>/ 3.0.0-1 to<br>3.0.4-1                                                   | Monitor status changed to a status other than "suspend" after suspending the monitor resource.                                                                                                    | Sometimes the status was overwritten after it was set to suspend.                                                 |
| 63     | 3.1.0-1<br>/ 3.0.0-1 to<br>3.0.4-1                                                   | When a monitor resource is suspended, it sometimes remained as a zombie process.                                                                                                    | Depending on timing, waitpid() was not executed when child processes were terminated.                             |
| 64     | 3.1.0-1<br>/ 3.0.0-1 to<br>3.0.4-1                                                   |                                                                                                    |                                                                                                    |
| 65     | 3.1.0-1<br>/ 3.0.0-1 to<br>3.0.4-1                                                   | MA memory leak occurred when<br>suspending a cluster failed because a<br>group was moving.                                                                                                    |                                                                                                    |
| 66     | 3.1.0-1<br>/ 3.0.0-1 to<br>3.0.4-1                                                   | A memory leak occurred when stopping a cluster failed because a group was moving.                                                                                                    |                                                                                                    |
| 67     | 3.1.0-1<br>/ 3.0.0-1 to<br>3.0.4-1                                                   | Child processes remained when a genw monitor timeout occurred while the enw settings were set to synchronous and the dump collection function was enabled                                                               | before the child process.                                                                                         |
| 68     | 3.1.0-1<br>/ 3.0.0-1 to<br>3.0.4-1                                                   | If there was a group whose failover attribute was set to "Prioritize failover policy within the server group", memory leak occurred at failover.                                                                        | management.                                                                                                    |

| Number | Version in which the problem has been solved / Version in which the problem occurred | Upgraded section                                                                                                    | Cause                                                                                                    |
|--------|--------------------------------------------------------------------------------------|----------------------------------------------------------------------------------------------------|----------------------------------------------------------------------------------------------------|
| 69     | / 3.0.0-1 to<br>3.0.4-1                                                              | activated on a server that was not connected by WebManager, stopping the group resources failed when uploading cluster configuration information associated with stopping group resources.          | WebManager is connected) was incomplete.                                                                                                    |
| 70     | 3.0.4-1                                                                              | Sometimes the mirror agent does not start in a hybrid configuration when the server group that is used is a group in which no hybrid disk resource exists, and only one server group was specified. | used to search for the server group                                                                                                    |
| 71     | 3.1.0-1<br>/ 3.0.0-1 to<br>3.0.4-1                                                   | requests from the clprexec command failed.                                                                                                    | If the host name which was obtained from the OS was FQDN, the server cannot find items from a cluster configuration file.                                                                         |
| 72     | 3.1.0-1<br>/ 3.0.0-1 to<br>3.0.4-1                                                   | If there are many objects will be displayed on WebManager, WebManager server process may be terminated abnormally.                                                                                  | code to allocate memory to display                                                                                                    |
| 73     | 3.1.1-1<br>/ 3.0.0-1 to<br>3.1.0-1                                                   | machine resources failed in an                                                                                                    | Environments where XenServer could not be used were not considered.                                                                                                    |
| 74     | 3.1.1-1<br>/ 3.0.0-1 to<br>3.1.0-1                                                   | machine monitor resources failed in                                                                                                    | Environments where XenServer could not be used were not considered.                                                                                                    |
| 75     | 3.1.1-1<br>/ 3.0.0-1 to<br>3.1.0-1                                                   | resources of the log collection function might remain.                                                                                                    | After initializing threads is complete, if the process to wait for the initialization completion is executed on the parent thread, the command waits for the initialization completion endlessly. |
| 76     | 3.1.1-1<br>/ 3.0.0-1 to<br>3.1.0-1                                                   | The cluster configuration data could be uploaded even if there is a server on which the EXPRESSCLUSTER service did not start in the cluster.                                                        | changes require to stop resources to be reflected to the configuration.                                                                                                    |
| 77     | 3.1.1-1<br>/ 3.0.0-1 to<br>3.1.0-1                                                   | After collecting logs, the files that must be deleted might remain.                                                                                                    | For SuSE Linux, the tar command options were not considered.                                                                                                    |

| Number | Version in which the problem has been solved / Version in which the problem occurred | Upgraded section                                                                                                    | Cause                                                                                                    |
|--------|--------------------------------------------------------------------------------------|----------------------------------------------------------------------------------------------------|----------------------------------------------------------------------------------------------------|
| 78     | 3.1.1-1<br>/ 3.0.0-1 to<br>3.1.0-1                                                   | If the VM license is used, an unnecessary alert might be output when starting the cluster.                                                                                                    |                                                                                                    |
| 79     | 3.1.1-1<br>/ 3.0.0-1 to<br>3.1.0-1                                                   | If the configuration data is uploaded with clearing the default resource dependency and without specifying any dependencies, only the cluster suspend is requested even if it is necessary to stop a group.                                                                                                    | reflect changes is inadequate.                                                                                                    |
| 80     | 3.1.1-1<br>/ 3.1.0-1                                                                 | If the smart failover is set and memory is insufficient when starting the cluster, the clprc process might abnormally terminate and the server might be shut down.                                                                                                    | storage area failed, an illegal memory access occurs due to the                                                                       |
| 81     | 3.1.1-1<br>/ 3.0.0-1 to<br>3.1.0-1                                                   | WebManager might abnormally terminate if there is a lot of information to be displayed for WebManager because there are a lot of servers.                                                                                                    | illegal memory access occurs if                                                                                                    |
| 82     | 3.1.1-1<br>/ 3.0.0-1 to<br>3.1.0-1                                                   | The state of the state of the s | WebManager service and WebAlert service did not consider the setting to disable the WebManager service and WebAlert service to start. |
| 83     | 3.1.1-1<br>/ 3.1.0-1                                                                 | The description (in English) of romessage ID=26 was not correct.                                                                                                    | In the current description, "has started" was used, but, "has been completed" is correct.                                             |
| 84     | 3.1.1-1<br>/ 3.1.0-1                                                                 | The correct method to reflect the added group resource is "stopping/suspending the group", but "stopping the cluster" was performed.                                                                                                    | reflect changes was inadequate.                                                                                                    |
| 85     | 3.1.1-1<br>/ 3.0.0-1 to<br>3.1.0-1                                                   | configuration data in an environment of which EXPRESSCLUSTER X was upgraded from 2.x to3.x.                                                                                                    | configuration data ID did not consider old configuration data.                                                                        |
| 86     | 3.1.1-1<br>/ 3.0.0-1 to<br>3.1.0-1                                                   | The file descriptor used by the clprc process might leak if WebManager was frequently updated or clpstat was frequently executed.                                                                                                    | The process to close the file descriptor might not be performed.                                                                      |

| Number | Version in which the problem has been solved / Version in which the problem occurred | Upgraded section                                                                                                    | Cause                                                                                                  |
|--------|--------------------------------------------------------------------------------------|----------------------------------------------------------------------------------------------------|----------------------------------------------------------------------------------------------------|
| 87     | 3.1.1-1<br>/ 3.0.0-1 to<br>3.1.0-1                                                   | When a valid COM heartbeat device name was specified in the blank field, the system prompted to suspend and resume the cluster. In this case, if the cluster was not stopped, the COM heartbeat did not operate properly.                                                                             | resuming the cluster was not correct.                                                                  |
| 88     | 3.1.1-1<br>/ 3.1.0-1                                                                 | A monitor resource name was not correctly output in the alert of rm ID=170 or 171.                                                                                                    |                                                                                                    |
| 89     | 3.1.1-1<br>/ 3.0.0-1 to<br>3.1.0-1                                                   | If an error was detected when multiple resources were being activated, the final action was performed for the abnormal resource that was found at first in the alphabetical order. Therefore, if the resource to which <b>No Operation</b> was set, the operation such as shutdown was not performed. | Only the final action for the abnormal resource that was found at first was performed.                 |
| 90     | 3.1.1-1<br>/ 3.0.0-1 to<br>3.1.0-1                                                   | An unnecessary rc alert might be logged for a deactivation error if the failover count was set to 0 when a deactivation error occurred in a resource in a group to which dynamic failover was set.                                                                                                    | process to find a failover target was performed when a deactivation error was occurred.                |
| 91     | 3.1.1-1<br>/ 3.1.0-1                                                                 | Multiple confirmation dialog boxes might be displayed when continuously pressing the operation button in WebManager Mobile.                                                                                                    | the operation button was inadequate.                                                                   |
| 92     | 3.1.1-1<br>/ 3.1.0-1                                                                 | The ulimit setting of the default script was deleted in WebManager config mode.                                                                                                    |                                                                                                    |
| 93     | 3.1.1-1<br>/ 3.0.0-1 to<br>3.1.0-1                                                   | Configuration data of which mirror configuration consisted 3 or more nodes could be created.                                                                                                    | -                                                                                                    |
| 94     | 3.1.1-1<br>/ 3.0.0-1 to<br>3.1.0-1                                                   | resource, a related virtual machine                                                                                                    | The delete condition decision process of the automatic monitor resource delete process was inadequate. |
| 95     | 3.1.1-1<br>/ 3.0.0-1 to<br>3.1.0-1                                                   | When linkage with a server management infrastructure was available, the status might remain OFFLINE if monitoring the message receive monitor was started before starting the infrastructure module.                                                                                                  | receive monitor status was inadequate.                                                                 |

| Number | Version in which the problem has been solved / Version in which the problem occurred | Upgraded section                                                                                                    | Cause                                                                     |
|--------|--------------------------------------------------------------------------------------|----------------------------------------------------------------------------------------------------|---------------------------------------------------------------------------|
| 96     | 3.1.1-1<br>/ 3.0.3-1 to<br>3.1.0-1                                                   | The NFS monitor resource could not detect that only nfsd was disappeared.                                                                                                    | It was determined normal that the unmount process was normally performed. |
| 97     | 3.1.1-1<br>/ 3.0.3-1 to<br>3.1.0-1                                                   | If multiple targets were registered to a JVM monitor resource, monitoring might fail and a warning might be issued when starting to monitor the JVM monitor resource.                                                                                                    |                                                                           |
| 98     | 3.1.1-1<br>/ 3.1.0-1                                                                 | If a process of which name length was 1024 bytes or more existed, a process name monitor resource might abnormally terminate.                                                                                                    | process of which name length was                                          |
| 99     | 3.1.1-1<br>/ 3.1.0-1                                                                 | If the monitoring level is level 2 and no records were created at creation of a table for monitoring, the PostgreSQL monitor resource might abnormally terminate.                                                                                                    | no record when reading data from a database by select during level 2      |
| 100    | 3.1.1-1<br>/ 3.1.0-1                                                                 | When Database Agent detected a timeout, monitoring was immediately retried without waiting for the monitoring interval.                                                                                                    | timeout was not considered.                                               |
| 101    | 3.1.0-1/3.0.0-1 to                                                                   | It might fail to start a specific monitor resource for the first time, causing a monitor error.  In a specific machine environment, this might occur for an ARP monitor resource, DDNS monitor resource, mirror disk monitor resource, mirror disk monitor resource, hybrid disk monitor resource, hybrid disk monitor resource, message receive monitor resource, and virtual IP monitor resource. | been initialized.                                                         |
| 102    | 3.1.3-1/<br>3.1.0-1 to 3.1.1-1                                                       | When the cluster was resumed from WebManager, Failed to resume was mistakenly displayed instead of The request to resume the cluster failed on some servers. This occurred when the cluster was forcibly suspended and then resumed with some servers stopped.                                                                                                    |                                                                           |

| Number | Version in which the problem has been solved / Version in which the problem occurred | Upgraded section                                                                                                    | Cause                                                                                                    |
|--------|--------------------------------------------------------------------------------------|----------------------------------------------------------------------------------------------------|----------------------------------------------------------------------------------------------------|
| 103    | 3.1.3-1/<br>3.0.0-1 to 3.1.1-1                                                       |                                                                                                    | /proc/pid/cmdline was insufficient, or strerr(), which was not thread-safe, was sometimes used by multiple threads.                  |
| 104    | 3.1.3-1/<br>3.0.0-1 to 3.1.1-1                                                       | This might occur when the mirror disk connect was recovered from disconnection.                                                                                                    | connection before disconnection occurred, a send error might not                                                                     |
| 105    | 3.1.3-1/<br>3.0.0-1 to 3.1.1-1                                                       | In SuSE11 environments, an internal log was not output when UDP was set to a log communication method. This occurred when UDP was set to a log communication method in SuSE11 environments.                                                                                                  | inadequate.                                                                                                    |
| 106    | 3.1.3-1/<br>3.1.0-1 to 3.1.1-1                                                       | When a volume manager resource was added, a default value of an automatically added volume manager monitor resource was invalid. This occurred for a volume manager monitor resource that was automatically generated when a volume manager resource was added.                              | generated volume manager monitor resource had not been defined.                                                                      |
| 107    | 3.1.3-1/<br>3.0.0-1 to 3.1.1-1                                                       | This occurred when multiple VxVM volume manager resources were added.                                                                                                    | manager monitor resource had to be automatically registered, but a monitor resource was registered for each volume manager resource. |
| 108    | 3.1.3-1/3.1.1-1                                                                      | When stopping a group by using the clpgrp command failed, an error message indicating that starting the group failed might be displayed. This occurred when a group, which had been started on another server, was stopped by the clpgrp -t command without the -h and -f options specified. | The message text was not correct.                                                                                                    |

| Number | Version in which the problem has been solved / Version in which the problem occurred | Upgraded section                                                                                                    | Cause                                                                                                    |
|--------|--------------------------------------------------------------------------------------|----------------------------------------------------------------------------------------------------|----------------------------------------------------------------------------------------------------|
| 109    | 3.1.3-1/3.1.1-1                                                                      | In an environment where a specific monitor resource existed, suspending and resuming the monitor resource might fail.  This might occur in an environment that included any of the following monitor resources:  - ARP monitor resource  - DDNS monitor resource  - Mirror disk monitor resource  - Mirror disk connect monitor resource  - Hybrid disk monitor resource  - Hybrid disk connect monitor resource  - User-mode monitor resource  - Wessage receive monitor resource  - Virtual IP monitor resource  - Virtual machine monitor resource | area was not initialized.                                                                                                    |
| 110    |                                                                                      | Executing a script by the clprexec command might fail.  This occurred when a script to be executed by the clprexec command was stored in the path described in the guide.                                                                                                    | The path to store a clptrnreq command script was used.                                                                                 |
| 111    | 3.1.3-1/<br>3.0.0-1 to 3.1.1-1                                                       | It took extra five seconds to perform a final retry upon a group resource activation/deactivation error. This occurred upon a group resource activation/deactivation error when it was set to retry activate or deactivate the group resource.                                                                                                    | sleep state (five seconds) when an activation or deactivation retry was performed upon a group resource activation/deactivation error. |
| 112    | 3.1.3-1/<br>3.0.0-1 to 3.1.1-1                                                       | connect was brought down by a command such as ifdown, mirror                                                                                                    |                                                                                                    |

| Number | Version in which the problem has been solved / Version in which the problem occurred | Upgraded section                                                                                                    | Cause                                                                                                    |
|--------|--------------------------------------------------------------------------------------|----------------------------------------------------------------------------------------------------|----------------------------------------------------------------------------------------------------|
| 113    | 3.1.3-1/<br>3.0.0-1 to 3.1.1-1                                                       | A message receive monitor error might be detected when the cluster was being stopped. This might occur when a message receive monitor was monitored when the cluster was being stopped.                                                                                                    | generated when the cluster was<br>being stopped, and the stopping<br>process was always assumed to be                                                                                                    |
| 114    | 3.1.3-1/<br>3.0.0-1 to 3.1.1-1                                                       | Changes were supposed to be reflected to the forced stop function settings by uploading, but could not be reflected.  This occurred when Forced Stop was changed to enable (ON) after the cluster was started with Forced Stop and Chassis Identify disabled (OFF).                                                                         | ( <b>OFF</b> ), the setting information was not acquired in the process to acquire.                                                                                                    |
| 115    | 3.1.3-1/<br>3.0.2-1 to 3.1.1-1                                                       |                                                                                                    | file did not comply with the changed naming rule.                                                                                                    |
| 116    | 3.1.3-1/<br>3.0.0-1 to 3.1.1-1                                                       | Stopping the cluster might not be completed. This might infrequently occur when a message receive monitor resource was set.                                                                                                    | in the process to check a thread termination request.                                                                                                    |
| 117    | 3.1.0-1 to 3.1.1-1                                                                   | 33 or more destinations to which a SNMP trap was sent could be set. This occurred when the SNMP trap sending destination settings screen was started again after 32 destinations had been set.                                                                                                    | button on the SNMP trap sending destination settings screen was inadequate.                                                                                                    |
| 118    | 2424/                                                                                | When a mirror disk resource or hybrid disk resource was forcibly activated by a command or other operations, auto mirror recovery might be repeated after a server including forcibly activated resources was restarted.  This occurred when a server was restarted with a mirror disk resource or hybrid disk resource forcibly activated. | was rebooted, the internal state of other servers were not updated and entered the state disabling mirror synchronization in the same way as forced activation. Therefore, synchronization was canceled after auto mirror recovery and then auto mirror recovery was repeated. |

| Number | which the problem occurred     | Upgraded section                                                                                                    | Cause                                                                                                    |
|--------|--------------------------------|----------------------------------------------------------------------------------------------------|----------------------------------------------------------------------------------------------------|
| 119    | 3.1.3-1/<br>3.0.0-1 to 3.1.1-1 | When <b>READ</b> was selected as <b>Method</b> to monitor a disk resource, <b>I/O Size</b> might return to the default value. This occurred when <b>Method</b> was changed from <b>READ</b> to <b>TUR</b> , and then returned to <b>READ</b> .                                                                                                    | A process to store the value specified for <b>I/O Size</b> was missing when changing <b>Method</b> .                                          |
| 120    | 3.1.3-1/<br>3.0.0-1 to 3.1.1-1 | This occurred on very rare occasions when uploading the configuration data.                                                                                                    | failed if a monitor resource tried to refer to the configuration data when the file was being replaced.                                       |
| 121    | 3.1.3-1/<br>3.0.0-1 to 3.1.1-1 | timeout. This occurred when an FTP server returned an intermediate response and final response together.                                                                                                    | an intermediate response and final response were returned together was not correct.                                                           |
| 122    | 3.1.3-1/<br>3.1.0-1 to 3.1.1-1 | When a monitoring target of the JVM monitor resource was terminated by a failover, the load status of Java VM to be monitored that was collected immediately before the failover was continuously reported to the distributed node module from a source server of failover even after the failover.  When using the load calculation function of Java VM to be monitored by the load balancer linkage, this occurred when the monitoring target was terminated by a failover. | terminated, the load status information collected before the failover was still maintained.                                                   |
| 123    | 3.1.3-1/<br>3.0.0-1 to 3.1.1-1 | because a PostgreSQL session                                                                                                    | PostgreSQL monitor resource when a timeout occurred was inadequate.                                                                           |
| 124    | 3.1.3-1/<br>3.0.0-1 to 3.1.1-1 | It might take 10 seconds or more to display the execution results of the clpstat command.  This occurred on very rare occasions when executing the clpstat command.                                                                                                    | Waiting for the completion of the thread initialization might fail depending on the timing, and the clpstat command might wait for a timeout. |

| Number | Version in<br>which the<br>problem has<br>been solved<br>/ Version in<br>which the<br>problem<br>occurred | Upgraded section                                                                                                    | Cause                                                                                                    |
|--------|----------------------------------------------------------------------------------------------------|----------------------------------------------------------------------------------------------------|----------------------------------------------------------------------------------------------------|
| 125    | 3.1.3-1/<br>3.1.0-1 to 3.1.1-1                                                                            | resources might not be displayed in                                                                                                    | included in the information that associated group resources and licenses.                                         |
| 126    | 3.1.3-1/<br>3.0.0-1 to 3.1.1-1                                                                            | When changing the WebManager mode from <b>Operation Mode</b> to <b>Reference Mode</b> , the <b>Execute</b> button on the Mirror Disk Helper screen was initially enabled. This occurred when the WebManager mode was changed to <b>Reference Mode</b> with the Mirror Disk Helper screen open. | The Mirror Disk Helper screen was not initialized when the WebManager mode was changed to <b>Reference Mode</b> . |
| 127    | 3.1.4-1/<br>3.1.3-1                                                                                       | WebManager/WebManager Mobile,                                                                                                    | exists was not correct.                                                                                           |
| 128    |                                                                                                    | resource management process when                                                                                                    |                                                                                                    |
| 129    | 3.1.4-1/<br>3.1.3-1                                                                                       | The time information icon might not blink on WebManager even when the time information was updated. This occurred when a server was stopped and started after WebManager connection.                                                                                                    | had not been connected before when it was started.                                                                |
| 130    | 3.1.4-1/<br>3.0.0-1 to 3.1.3-1                                                                            | Restart of the alert synchronization service might occur. This occurred on very rare occasions during normal operation.                                                                                                    | thread-safe, was sometimes used                                                                                   |
| 131    | 3.1.4-1/<br>3.0.0-1 to 3.1.3-1                                                                            | A memory leak might occur in the alert synchronization service. This occurred when WebManager could not communicate with a server for which two or more interconnects were established.                                                                                                    | missing from the processing to be performed after a communication failure.                                        |

| Number | Version in which the problem has been solved / Version in which the problem occurred | Upgraded section                                                                                                    | Cause                                                                                                  |
|--------|--------------------------------------------------------------------------------------|----------------------------------------------------------------------------------------------------|----------------------------------------------------------------------------------------------------|
| 132    | 3.0.0-1 to 3.1.3-1                                                                   | Information on Webivianager,                                                                                                    | irregular order.                                                                                       |
| 133    | 3.1.0-1 10 3.1.3-1                                                                   | The JVM monitor resource might mistakenly detect the number of occurrences of Full GC either before or after restart of the monitored Java VM, causing an error. This occurred when the monitored Java VM restarted in an application in which Full GC occurred frequently. | GC that was retained by the JVM monitor resource was not cleared when the monitored Java VM restarted. |
| 134    | 3.0.0-1 to 3.1.3-1                                                                   |                                                                                                    |                                                                                                    |
| 135    | 3.0.0-1 to 3.1.3-1                                                                   | regults may not be displayed                                                                                                    |                                                                                                    |
| 136    | 3.1.4-1/<br>3.0.0-1 to 3.1.3-1                                                       | In WebManager config mode, an exception in Java might occur when using the group addition wizard to add a disk resource.  This occurred when the use of server group was repeatedly selected and deselected for the startup servers in the group settings.                  | whether the checkbox for using server group was selected.                                              |

| Number | Version in which the problem has been solved / Version in which the problem occurred | Upgraded section                                                                                                    | Cause                                                                                            |
|--------|--------------------------------------------------------------------------------------|----------------------------------------------------------------------------------------------------|--------------------------------------------------------------------------------------------------|
| 137    | 3.1.0-1 to 3.1.3-1                                                                   | When the clpstat command was used to display property information for a disk monitor resource, "Disk full Action" was not displayed. This occurred when the following command was executed:                                                | There was an error in the parameter display settings.                                            |
|        |                                                                                      | <pre>clpstatmon disk monitor namedetail</pre>                                                                                                    |                                                                                                  |
| 138    | 3.1.4-1/<br>3.0.0-1 to 3.1.3-1                                                       | Stopping a monitor resource sometimes caused other processes to be killed.                                                                                                    | Whether the process was alive, and the process name, were not checked before SIGKILL was issued. |
|        |                                                                                      | I his might occur when stopping a monitor resource if the pid of a monitor resource managed by EXPRESSCLUSTER is used for other processes.                                                                                                 |                                                                                                  |
| 139    | 3.1.4-1/<br>3.0.0-1 to 3.1.3-1                                                       | There might be a delay in starting a kernel mode LAN heartbeat resource. This occurred in some servers when there was a kernel mode LAN heartbeat resource for which no IP address had been specified (which was not used for the server). | was called even when no IP address was specified.                                                |
| 140    | 3.0.0-1 10 3.1.3-1                                                                   | A system stall might occur when the system is highly loaded. This occurred in circumstances in which kernel mode LAN heartbeat resources were used and the available amount of system memory ran low.                                      | used with a spinlock acquired.                                                                   |
| 141    | 3.1.4-1/<br>3.0.0-1 to 3.1.3-1                                                       | The configuration information may not be reflected. This might occur when the OS language setting was other than Japanese, English, or Chinese.                                                                                            | LANG was missing when obtaining                                                                  |
| 142    |                                                                                      | might mistakenly detect a delay                                                                                                    | ticks using a sign.                                                                              |

| Number | Version in which the problem has been solved / Version in which the problem occurred | Upgraded section                                                                                                    | Cause                                                                                                    |
|--------|--------------------------------------------------------------------------------------|----------------------------------------------------------------------------------------------------|----------------------------------------------------------------------------------------------------|
| 143    | 3.1.4-1/<br>3.1.3-1                                                                  |                                                                                                    |                                                                                                    |
| 144    | 3.1.4-1/<br>3.1.3-1                                                                  | The default fsck execution timing value for disk resources was changed from "Execute Every 10 Times" to "Not Execute." This occurred when a new disk resource was created or when the default value was used for an existing disk resource. | settings contained an error.                                                                                |
| 145    | 3.1.4-1/<br>3.0.0-1 to 3.1.3-1                                                       | The disconnection of a mirror disk connect might be mistakenly detected for a mirror in a remote configuration. This might occur in an environment with a large communication delay.                                                        | for networking monitoring, there was an error in retrying reception                                         |
| 146    | 3.1.4-1/<br>3.1.0-1 to 3.1.3-1                                                       | The process name monitor resource might end abnormally. This might occur when the cluster was suspended/stopped in an environment in which the process name monitor resource was set up.                                                    | request was not properly handled in the internal operation.                                                 |
| 147    | 3.1.4-1/<br>3.0.0-1 to 3.1.3-1                                                       | This occurred in an environment in which renegotiate was requested upon reception via SSL due to monitoring on https.                                                                                                    | properly deal with a renegotiate request.                                                                   |
| 148    | 3.1.4-1/<br>3.1.1-1 to 3.1.3-1                                                       | Some core files might not be collected during log collection. This might occur when multiple core files existed during log collection.                                                                                                    | When compressing log files, the first core file was compressed, but the subsequent core files were deleted. |

| Number | Version in which the problem has been solved / Version in which the problem occurred | Upgraded section                                                                                                    | Cause                                                                                                    |
|--------|--------------------------------------------------------------------------------------|----------------------------------------------------------------------------------------------------|----------------------------------------------------------------------------------------------------|
| 149    | 3.1.5-1/<br>3.0.0-1 to 3.1.4-1                                                       | The clpmonctrl command displays the recovery action execution count in an invalid order. This problem always occurs when you execute clpmonctrl -v.                                                                                                    | count are displayed in the reverse order.                                                                     |
| 150    | 3.1.5-1/<br>3.1.0-1 to 3.1.4-1                                                       | The comment field will be blank when you click Get License Info on the resource addition wizard in Config Mode in WebManager. This problem always occurs when you click the Get License Info button.                                                                                                    | initialized after Get License Info was executed.                                                              |
| 151    | 3.1.5-1/<br>3.1.0-1 to 3.1.4-1                                                       | When you click the Get License Info button in the monitor addition wizard in Config Mode in WebManager, the initial value is not set to the Name field.  This problem always occurs when you click the Get License Info button.                                                                                            | initialized after Get License Info was executed.                                                              |
| 152    | 3.1.5-1/<br>3.0.0-1 to 3.1.4-1                                                       | Monitor resources may be created more than the upper limit in the setup mode in WebManager. This problem occurs if you add resources that trigger the automatic addition of monitor resources when the upper limit of monitor resources has been reached.                                                                  | addition process did not include an upper limit check.                                                        |
| 153    | 3.1.5-1/<br>3.0.0-1 to 3.1.4-1                                                       | causing an emergency shutdown in the group resource management                                                                                                    | OS is exceeded, the currently used socket is improperly operated.                                             |
| 154    | 3.1.5-1/<br>3.0.0-1 to 3.1.4-1                                                       | When the virtual machine monitor resources detect that the virtual machine is down, that virtual machine may not start at the failover destination.  This problem occurs if it is detected that a virtual machine is down when you use the virtual machine monitor resource settings to attempt migration before failover. | migrated because the migration request to vCenter is successfully executed even if the virtual machine stops. |

| Number | Version in which the problem has been solved / Version in which the problem occurred | Upgraded section                                                                                                    | Cause                                                                                              |
|--------|--------------------------------------------------------------------------------------|----------------------------------------------------------------------------------------------------|----------------------------------------------------------------------------------------------------|
| 155    | 3.1.5-1/<br>3.0.0-1 to 3.1.4-1                                                       | Migration may not be performed if the monitor resource with the setting to attempt migration before failover detects an error.  This problem occurs if an error is detected by a monitor resource whose recovery target is not groups but resources.                                                                                                   | migrated by internal processing.                                                                   |
| 156    | 3.1.5-1/<br>3.1.0-1 to 3.1.4-1                                                       | exec resources may fail to activate. This problem may occur if you simultaneously execute multiple exec resources for which the setting to rotate logs has been specified and it is the first startup for the server.                                                                                                    | temporary files are executed at the same time, the directory creation process started later fails. |
| 157    |                                                                                      | For some monitor resources, an abnormal alert may be continuously logged at each interval.  This problem occurs when an initialization error (such as an invalid library path) occurs in the following monitor resources.  Relevant monitor resources  - db2w  - ddnsw  - genw  - jraw  - mysqlw  - oraclew  - psqlw  - psw  - sraw  - sybasew  - vipw | an initialization error occurs had been specified.                                                 |
| 158    | 3.1.5-1/<br>3.0.0-1 to 3.1.4-1                                                       | The FTP monitor resource may mistakenly detect a monitor error. This problem occurs if the banner message registered in the FTP server or the message at the time of connection is a long character string or spans multiple lines.                                                                                                    | command before receiving all responses from the FTP server.                                        |
| 159    | 3.1.5-1/<br>3.1.0-1 to 3.1.4-1                                                       | An unnecessary message about a System Resource Agent background process may be output in when a cluster stops. This problem occurs if the cluster stops in an environment in which System Resource Agent is used.                                                                                                    | released in a multi-thread process was not taken into consideration.                               |

| Number | which the problem occurred     | Upgraded section                                                                                                    | Cause                                                                                 |
|--------|--------------------------------|----------------------------------------------------------------------------------------------------|---------------------------------------------------------------------------------------|
| 160    | 3.1.5-1/<br>3.1.0-1 to 3.1.4-1 | If all groups are subject to recovery by a message receive monitor resource, failover may not be performed when an error is detected.  This problem occurs if you use message receive monitor resources for linkage with the server management infrastructure or A1080a/A1040a, and there is a group that did not activate in a local server. | was not properly determined.                                                          |
| 161    | 3.1.3-1/<br>3.0.0-1 to 3.1.2-1 | If the process to unmount the mirror disk resource or hybrid disk resource times out, the system may misidentify that the unmount process is successfully completed. This problem occurs if the mirror disk resource or hybrid disk resource unmount process takes longer than the unmount timeout time.                                      | already removed even though the unmount process is still being executed.              |
| 162    | 3.1.5-1/<br>3.0.0-1 to 3.1.4-1 |                                                                                                    | being executed.                                                                       |
| 163    | 3.0.0-1 to 3.1.4-1             | The mail report function might fail to send a mail. This problem occurs when a domain name is not included in the greeting message of the destination SMTP server.                                                                                                    | message retured by the SMTP server is used as the domain of the HELO or EHLO command. |
| 164    | 3.1.7-1/<br>3.1.0-1 to 3.1.6-1 | When the configuration information is uploaded using the clpcfctrl command, an OS memory shortage error might occur although this is not the case.                                                                                                    | configuration information including interconnect settings having IPs not              |
| 165    | 3.1.7-1/<br>3.1.0-1 to 3.1.6-1 | The result of virtual machine resource activation processing was reflected on the environment variable CLP_DISK to be used for EXEC resources.                                                                                                    | resources were used.                                                                  |
| 166    | 3.1.7-1/<br>3.1.5-1 to 3.1.6-1 |                                                                                                    |                                                                                       |

| Number | Version in which the problem has been solved / Version in which the problem occurred | Upgraded section                                                                                                    | Cause                                                                                                    |
|--------|--------------------------------------------------------------------------------------|----------------------------------------------------------------------------------------------------|----------------------------------------------------------------------------------------------------|
| 167    | 3.1.7-1/<br>3.1.0-1 to 3.1.6-1                                                       | In executing the clplogcc command, a log file might not be saved in a directory specified by the -o option.                                                                                                    | ,                                                                                                    |
| 168    | 3.1.7-1/<br>3.1.5-1 to 3.1.6-1                                                       | The following alert might be output to the WebManager.  TYPE:rc, ID:503  A mismatch in the group failover-md status occurs between the servers.                                                                                                    | stopped and there was no failover destination for the failover group that was running on that server and |
| 169    | 3.1.7-1/<br>3.1.5-1                                                                  | The following alert might be output to the WebManager.  TYPE:rc, ID:503  A mismatch in the group failover-md status occurs between the servers.                                                                                                    | differences in the startup times between the servers when the cluster started.                           |
| 170    | 3.1.7-1/<br>3.1.0-1 to 3.1.6-1                                                       | In Config Mode of the WebManager, the final action setting might be changed at an unintended timing.                                                                                                    |                                                                                                    |
| 171    | 3.1.7-1/<br>3.1.0-1 to 3.1.6-1                                                       | The same monitor resource might be started redundantly, resulting in unnecessary recovery action being executed.                                                                                                    | occasions when a monitor resource                                                                        |
| 172    | 3.1.7-1/<br>3.1.5-1                                                                  | The following alerts might be output to the WebManager.  TYPE:rm, ID:9 Detected an error in monitoring <monitor_resource_name>. (<error_number> :<error_message>)  TYPE:rm, ID:25 Recovery will not be executed since the recovery target <group_name_or_group_resource_n ame=""> is not active.  On the title line displayed when alemed tate part was executed "Cur"</group_name_or_group_resource_n></error_message></error_number></monitor_resource_name> | stop a failover group in stopping the cluster.  This occurred when clpmdstatperf                         |
| .,,    | 3.1.0-1 to 3.1.6-1                                                                   | clpmdstatperf was executed, "Cur", which indicated the latest value, was displayed in place of "Avg" in the average column.                                                                                                    |                                                                                                    |

| Number | Version in which the problem has been solved / Version in which the problem occurred | Upgraded section                                                                                                    | Cause                                                                                                    |
|--------|--------------------------------------------------------------------------------------|----------------------------------------------------------------------------------------------------|----------------------------------------------------------------------------------------------------|
| 174    | 3.1.7-1/<br>3.1.0-1 to 3.1.6-1                                                       | Restart count exceeded the maximum of <count>. Final action of monitoring <monitor_resource_name> will not be executed.</monitor_resource_name></count>                                                                                                  | resource returned to normal once after the alert was output, and upon detecting an error again within 24 hours, and the final action was ignored. |
| 175    | 3.1.7-1/<br>3.1.5-1 to 3.1.6-1                                                       | When a live migration of a virtual machine resource is executed, the virtual machine resource might fail to be activated at the migration destination.                                                                                                   | machine type was KVM.                                                                                                    |
| 176    | 3.1.7-1/<br>3.1.0-1 to 3.1.6-1                                                       |                                                                                                    | monitor resource was created by                                                                                                    |
| 177    | 3.1.7-1/<br>3.1.0-1 to 3.1.6-1                                                       | In Config Mode of the WebManager, executing Apply the Configuration File caused a memory leak to occur in the WebManager server process. A leak of 80 + 256 * number of monitor types in use + 256 * number of monitor resources occurred per execution. | Configuration File was executed.                                                                                                    |
| 178    | 3.1.7-1/<br>3.1.0-1 to 3.1.6-1                                                       | When an IP address or the like is changed in Server Properties - BMC Tab in Config Mode of the WebManager, the execution of Suspend and Resume might not apply the change.                                                                               | Identify function was used.                                                                                                    |
| 179    | 3.1.7-1/<br>3.1.0-1 to 3.1.6-1                                                       | The icon of the virtual machine resource to be displayed on the WebManager was wrong.                                                                                                    | machine resource was used.                                                                                                    |
| 180    | 3.1.7-1/<br>3.1.0-1 to 3.1.6-1                                                       |                                                                                                    | was specified for Disk Type of a disk resource.                                                                                                   |
| 181    | 3.1.7-1/<br>3.1.3-1 to 3.1.6-1                                                       | Ç                                                                                                    | information display function was enabled and a monitor resource detected an error at disconnection of the primary interconnect.                   |
| 182    | 3.1.7-1/<br>3.1.0-1 to 3.1.6-1                                                       |                                                                                                    | This occurred when the monitor interval of the VMW monitor resource was set to 15 seconds or more.                                                |

Section II Installing EXPRESSCLUSTER

| Number | which the problem occurred     | Upgraded section                                                                                                    | Cause                                                                                                    |
|--------|--------------------------------|----------------------------------------------------------------------------------------------------|----------------------------------------------------------------------------------------------------|
| 183    | 3.1.7-1/<br>2.1.0.1 to 2.1.6.1 | Migration, move, or failover (other than server down) of a virtual machine might fail.                                                                                                    |                                                                                                    |
| 184    | 3.1.7-1/<br>3.1.5-1 to 3.1.6-1 | A virtual machine will restart after it is migrated by other than EXPRESSCLUSTER.                                                                                                    | The virtual machine is restarted by EXPRESSCLUSTER even though the restart is unnecessary when it is migrated by other than EXPRESSCLUSTER. |
| 185    | 3.1.0-1 to 3.1.7-1             | If, while a failover is being performed for all groups as a recovery operation upon the detection of a failure, another failure is detected, a recovery operation for a single group (such as group restart) may be executed as an interrupt, resulting in an emergency shutdown. | operation for a single group had not<br>been specified while a recovery<br>operation for all the groups was<br>being executed.              |
| 186    | 3.1.0-1 to 3.1.7-1             | Even though manual failover is set as a failover attribute, it may be possible to set a condition that is effective for automatic failover only                                                                                                    | Group Settings in the Info tab, no                                                                                                    |
| 187    | 3.1.0-1 to 3.1.7-1             | Full mirror recovery may be performed, including areas not used by the file system.                                                                                                    | Even unwanted areas, which did not require recovery, were specified as copy targets.                                                        |
| 188    |                                | A WebManager service process may terminate abnormally.                                                                                                    | A POST request in which "Content-length" did not exist could not be anticipated.                                                            |
| 189    |                                | Only part of the alert messages or syslog may be output.                                                                                                    | There was a problem with the message information acquisition process not set with an alert notification setting.                            |
| 190    | 3.1.0-1 to 3.1.7-1             | A process monitor resource may mistakenly detect a monitoring timeout.                                                                                                    | The timeout judgment process may mistakenly recognize the time during the last monitoring as that required for the present monitoring.      |
| 191    | 3.1.0-1 to 3.1.7-1             | When a monitor resource set to Active stops as a result of a group stop, it may enter the suspend state, rather than the stop state.                                                                                                    | In the clpmonctrl command processing and the group resource management process processing, exclusive processing was inadequate.             |
| 192    | 3.1.8-1/<br>3.1.7-1            | Virtual machine resource deactivation may fail.                                                                                                    | When a UUID was specified, the virtual machine start confirmation was not appropriate.                                                      |

| Number | Version in which the problem has been solved / Version in which the problem occurred | Upgraded section                                                                                                    | Cause                                                                                                    |
|--------|--------------------------------------------------------------------------------------|----------------------------------------------------------------------------------------------------|----------------------------------------------------------------------------------------------------|
| 193    |                                                                                      | Network warning light information for some models is not displayed with the clpstat command.                                                                                                    |                                                                                                    |
| 194    | 3.1.3-1 to 3.1.7-1                                                                   | An application error may occur in the group resource management process, causing an emergency shutdown.                                                                                                    | No consideration was given to the processing to be performed if time information acquisition fails in a cluster configuration with three or more nodes. |
| 195    | 3.0.0-1 to 3.1.7-1                                                                   | If full mirror recovery is performed for an active mirror disk resource, the mirror recovery may not be performed correctly, causing differences between the data on the active server and that on the standby server.  (If such an event occurs, the file will be judged as being invalid when a failover to the standby server is performed and the mirror disk resource is activated.) | copy is identified based on the block information actually used in the file system, but depending on the                                                |
| 196    | 3.0.0-1 to 3.1.8-2                                                                   | If, in a system in which two mirror disk connects (MDCs) are defined and used, one server is restarted while the two MDCs are in the normal state, the lower priority MDC may be used for mirror communication.                                                                                                    | restarted, the active server was set up so that it would use the MDC that                                                                               |
| 197    |                                                                                      | An invalid error message may be displayed when the clprsc command is executed. [Internal error. Check if memory or OS resources are sufficient.]                                                                                                    | The message displayed when it is not possible to stop the resource with the clprsc command contained an error.                                          |
| 198    | 3.1.10-1/<br>3.0.0-1 to 3.1.8-1                                                      | The clpcfctrl command may terminate abnormally.                                                                                                    | An invalid pointer reference is made during the processing of the clpcfctrl command.                                                                    |
| 199    | 3.1.10-1/<br>3.0.0-1 to 3.1.8-1                                                      | A log may not be output if the exec resource log output function is set.                                                                                                    | bytes, and is set up so a log is not output for any file name exceeding this size.                                                                      |
| 200    | 3.1.10-1/<br>3.1.0-1 to 3.1.8-1                                                      | When the browser connected to WebManager is to be terminated, a security warning dialog box may be displayed.                                                                                                    | signature checking has been changed.                                                                                                    |
| 201    | 3.1.10-1/<br>3.1.10-1/                                                               | For a disk resource, if VxVM is specified for "type", fsck execution may not be performed normally.                                                                                                    |                                                                                                    |

| Number | Version in which the problem has been solved / Version in which the problem occurred | Upgraded section                                                                                                    | Cause                                                                                                    |
|--------|--------------------------------------------------------------------------------------|----------------------------------------------------------------------------------------------------|----------------------------------------------------------------------------------------------------|
| 202    | 3.1.10-1/<br>3.1.0-1 to 3.1.8-1                                                      | The server which cannot start failover group in the cluster exists.                                                                                                    | cannot confirm the status of a self-server at the time of a cluster start.                                                                                                    |
| 203    | 3.2.0-1/<br>3.1.0-1 to<br>3.1.10-1                                                   | A file of Obyte as wlst_xxxx.log and wlst_xxxx.out is output by a [Middleware_Home] /logs follower every interval in a WebLogic monitor resource.                               | WebLogic monitor resource is executes WLST every interval and is executes a watch of life and death of WebLogic Server. WebLogic Server Because it started to output a logfile every WLST execution by a change of specifications after 10.3.4. |
| 204    | 3.2.0-1/<br>3.1.3-1 to<br>3.1.10-1                                                   | In a PostgreSQL monitor resource, when a monitoring timeout occurred, recovery action will be carried out. A monitoring error occur independently of the retry number of times. | After a monitoring timeout occurred, a renewal of inside information is leaking by processing before a performed watch retry, because a resource monitor process judged the state of the watch resource to be abnormal.                         |
| 205    | 3.2.0-1/<br>3.1.10-1                                                                 | When information of a server is acquired by WebManager or clpstat command, WebManager Server and clpstat command may dump core.                                                 | An unnecessarily, return value used by the internal communication was converted from host byte oder to network byte order.                                                                                                    |
| 206    | 3.2.0-1/<br>3.0.0-1 to<br>3.1.10-1                                                   | Even if starting the iptables service is disabled, the iptables service is started after collecting logs.                                                                       | The iptables service is started if the iptables command is executed when collecting logs. However, after collecting logs, the iptables service is not returned to its original state.                                                           |
| 207    | 3.0.0-1 to 3.2.0-1                                                                   | If only IPv6 addresses are set for interconnects with RHEL6 or later, the activation of the mirror disk resources or hybrid disk resources fails.                               | The behavior of the OS-side functions has changed with RHEL6, causing LISTEN for IPv4 addresses only.                                                                                                    |
| 208    | 3.2.1-1/                                                                             | If only IPv6 addresses are set for interconnects on RHEL6 or later, logs for the other servers are not displayed on the alert pane in the bottom part of WebManager.            | causing LISTEN for IPv4 addresses                                                                                                    |
| 209    | 3.2.1-1/<br>3.0.0-1 to 3.2.0-1                                                       | With RHEL6 or later, the browser cannot connect to WebManager using the IPv6 address.                                                                                           | The behavior of the OS-side functions has changed with RHEL6, causing LISTEN for IPv4 addresses only.                                                                                                    |
| 210    | 3.0.0-1 to 3.2.0-1                                                                   | When a monitor resource for which Monitor Timing is set to Active detects an error while the group is starting or stopping, its recovery action may fail.                       | The recovery action was performed at an unrecoverable timing.                                                                                                    |

| Number | Version in which the problem has been solved / Version in which the problem occurred | Upgraded section                                                                                                    | Cause                                                                                                    |
|--------|--------------------------------------------------------------------------------------|----------------------------------------------------------------------------------------------------|----------------------------------------------------------------------------------------------------|
| 211    | 3.2.1-1/<br>3.2.0-1                                                                  |                                                                                                    | There was an error in the parameter associated with the display name on Builder and the action.                                                                                                    |
| 212    | 3.2.1-1/<br>3.1.5-1 to 3.2.0-1                                                       | the monitor resource may detect an                                                                                                    | Stop processing for the monitor resource with Monitor Timing set to Active and the group resource was executed in parallel while the cluster service was stopped.                                                                             |
| 213    | 3.2.1-1/<br>3.0.0-1 to 3.2.0-1                                                       |                                                                                                    | At failover, the process that queries the active server about the group status fails.  Because the startup server information for the group is rewritten, a group status mismatch error is detected after internal communication is restored. |
| 214    | 3.2.1-1/<br>3.1.10-1 to<br>3.2.0-1                                                   | Activation may fail when "raw" is set to [Disk Type] of the disk resource.                                                                            | There is an error in the process for checking the bind status of the target RAW device.                                                                                                    |
| 215    | 3.2.1-1/<br>3.1.3-1 to 3.2.0-1                                                       | is assumed that a monitoring error                                                                                                    | The resource monitor process determines that the monitor resource is abnormal because internal information has not been updated in the process before the monitoring retry that is executed when a monitoring timeout occurs.                 |
| 216    | 3.2.1-1/<br>3.0.0-1 to 3.2.0-1                                                       |                                                                                                    | The default port of HTTP is not considered.                                                                                                    |
| 217    | 3.2.1-1/<br>3.0.0-1 to 3.2.0-1                                                       | and Integrated WebManager screens                                                                                                    | The behavior of the method that automatically adjusts the component size is different between Linux Java and Windows.                                                                                                    |
| 218    | 3.1.0-1 to 3.2.0-1                                                                   | It takes time greater than the specified timeout value to detect a timeout of the script started by the EXEC resource.                                | The timeout decision process is not appropriate.                                                                                                    |
| 219    | 3.2.1-1/<br>3.1.5-1 to 3.2.0-1                                                       | When NFSv4 is being monitored by using the NFS monitor resource and if UDP is disabled, a monitoring error occurs and a recovery action is performed. | UDP is used for reception even when the NFS listen protocol is v4.                                                                                                    |

| Number | Version in which the problem has been solved / Version in which the problem occurred | Upgraded section                                                                                                    | Cause                                                                                                    |
|--------|--------------------------------------------------------------------------------------|----------------------------------------------------------------------------------------------------|----------------------------------------------------------------------------------------------------|
| 220    | 3.2.1-1/<br>3.1.3-1 to 3.2.0-1                                                       | In the case of Novell SUSE LINUX<br>Enterprise Server 10, the JVM<br>monitor resource cannot start and the<br>status became abnormal.                           | A wrong library is linked.                                                                                                |
| 221    | 3.2.3-1/                                                                             | Starting a JVM monitor resource fails.                                                                                                    | There was an error in the processing for preventing multiple JVM monitor resources from                                   |
|        | 3.1.0-1 to 3.2.1-1                                                                   | A                                                                                                    | starting.  There was a defect in the thread                                                                               |
| 222    | 3.2.3-1/                                                                             | A process of a Database Agent product may terminate abnormally                                                                                                  | synchronization processing at the                                                                                         |
|        | 0.1.1 1 10 0.2.1 1                                                                   |                                                                                                    | end of a process.                                                                                                    |
| 223    | 3.3.0-1/<br>3.2.0-1 to 3.2.3-1                                                       | An unnecessary log is output.                                                                                                    | An environment check processing is performed at the start of external linkage monitoring even if I/O fencing is not used. |
| 224    | 3.3.0-1/                                                                             | "BUG: scheduling while atomic: clpmddriver" is sometimes output to                                                                                              | After the disk write ends, processing is performed that should not be                                                     |
|        | 3.1.8-1 to 3.2.3-1                                                                   | syslog, causing a reset.                                                                                                    | performed upon completion of the disk write.                                                                              |
| 225    | 3.3.0-1/<br>3.0.0-1 to 3.2.3-1                                                       | The cluster is sometimes suspended at the wrong timing.                                                                                                    | A cluster suspension request is accepted during resource reactivation by the recovery action of the monitor.              |
| 226    | 3.3.0-1/                                                                             | The server sometimes fails to be shut down even if active both systems are                                                                                      | The process of waiting for the server                                                                                     |
|        | 3.0.0-1 to 3.2.3-1                                                                   | detected.                                                                                                    |                                                                                                    |
| 227    | 3.3.0-1/                                                                             | A POP3 monitor resource sometimes does not detect error even when                                                                                               | There is an error with APOP authentication process.                                                                       |
|        | 3.0.0-1 to 3.2.3-1                                                                   | connection to POP3 server failed.                                                                                                    |                                                                                                    |
| 228    | 3.3.0-1/                                                                             |                                                                                                    | The restart count is reset if the monitor remains in the error status                                                     |
|        | 3.0.3-1 to 3.2.3-1                                                                   | detected an error.                                                                                                    | after the server is restarted.                                                                                            |
| 229    |                                                                                      | If "TUR", "TUR (generic)", or "TUR (legacy)" is set in [Method] of the                                                                                          | The correction processing is performed to make even the value                                                             |
|        | 3.0.0-1 to 3.2.3-1                                                                   | [Monitor(special)] tab for a disk monitor resource, the value of [I/O Size], which is an invalid setting item, sometimes changes from 0 bytes to 2000000 bytes. |                                                                                                    |
| 230    | 3.3.0-1/                                                                             | Sometimes the cluster fails to be started or a server shutdown occurs                                                                                           | The initialization processing performed at the start of the cluster                                                       |
|        | 3.0.0-1 to 3.2.3-1                                                                   | when the cluster is resumed.                                                                                                    | service is flawed.                                                                                                    |

| Number | Version in which the problem has been solved / Version in which the problem occurred | Upgraded section                                                                           | Cause                                                                                    |
|--------|--------------------------------------------------------------------------------------|--------------------------------------------------------------------------------------------|------------------------------------------------------------------------------------------|
| 231    | 3.3.0-1/<br>3.0.0-1 to 3.2.3-1                                                       | - 9 - · · · · · · · · · · · · · · · · ·                                                    | The conditions for judging whether to reset the maximum restart count are wrong.         |
| 232    | 3.3.0-1/<br>3.0.0-1 to 3.2.3-1                                                       | A resource sometimes fails to be deactivated.                                              | The judging conditions for changing servers that can be started are inappropriate.       |
|        |                                                                                      | Suspending or resuming is                                                                  | The process of checking the                                                              |
| 233    | 3.3.0-1/<br>3.0.0-1 to 3.2.3-1                                                       | sometimes requested when the configuration information can be reflected only by uploading. | changes in the configuration information is invalid.                                     |
| 234    |                                                                                      | The clpaltd process sometimes ends abnormally when the default gateway                     | communication messages is                                                                |
|        | 3.0.0-1 to 3.2.3-1                                                                   | is not set.                                                                                | improper.                                                                                |
| 235    | 3.3.0-1/                                                                             | , , , , , , , , , , , , , , , , , , ,                                                      | There is a problem in the initialization processing of the status management object.     |
|        | 3.0.0-1 to 3.2.3-1                                                                   | on the browser connecting to the Integrated WebManager.                                    | management object.                                                                       |
| 236    | 3.3.0-1/                                                                             | ,                                                                                          | The error processing to be performed when the cluster is stopped has not been considered |
|        | 3.0.0-1 to 3.2.3-1                                                                   |                                                                                            | fully.                                                                                   |
| 237    | 3.3.1-1/                                                                             |                                                                                            | There was a problem in stop processing of cluster service.                               |
|        | 3.1.3-1 to 3.3.0-1                                                                   | detection of a resource.                                                                   |                                                                                          |
| 238    |                                                                                      | though other than "OS shutdown" or                                                         | There was a problem in the processing after error detected in                            |
|        | 3.2.0-1 to 3.3.0-1                                                                   | "OS restart" is set as "Action When<br>the Cluster Service Process Is<br>Abnormal".        | the cluster service process.                                                             |
| 239    |                                                                                      |                                                                                            | There was a problem in network partition resolution processing when                      |
|        |                                                                                      | activation may occur when the server is started in network partition status.               | server is started.                                                                       |
| 240    | 3.3.1-1/                                                                             | The dialog box may pop up indicating cluster stop or cluster suspend failed                | processing of waiting for the cluster                                                    |
|        | 3.0.0-1 to 3.3.0-1                                                                   | even though the operation has been successful.                                             | stop and cluster suspend.                                                                |
| 241    | 3.3.1-1/                                                                             | Starting the mirror agent fails.                                                           | There was a problem in start processing of the mirror agent.                             |
|        | 3.3.0-1                                                                              |                                                                                            |                                                                                          |

| Number | Version in which the problem has been solved / Version in which the problem occurred | Upgraded section                                                                                                    | Cause                                                                                                    |
|--------|--------------------------------------------------------------------------------------|----------------------------------------------------------------------------------------------------|----------------------------------------------------------------------------------------------------|
| 242    | 3.3.1-1/<br>3.2.1-1 to 3.3.0-1                                                       | The clpcfctrl command may fail to apply the configuration information with "dpush" option.                                                                                                    | There was a problem in check processing of cluster configuration information.                                                         |
| 243    |                                                                                      | Time-out ratio cannot be extended by the clptoratio command for the following monitor resources.  - Volume manager monitor resource  - Process name monitor resource                                                    | Time-out ratio was not considered in time-out checking process.                                                                       |
| 244    | 3.3.1-1/<br>3.0.0-1 to 3.3.0-1                                                       | User-mode monitor resource with softdog does not work.                                                                                                    | There was a problem in driver's load processing in the IBM POWER environment.                                                         |
| 245    | .5 .5 1-1/                                                                           | system monitor resource may                                                                                                    | There was a problem in check processing of time-out when an invalid system uptime was returned.                                       |
| 246    | 3.3.0-1                                                                              | When G1 GC is specified as the GC method of monitoring target Java VM (e.g. WebLogic Server), JVM monitor resource does not detect error of [Monitor the time in Full GC] and [Monitor the count of Full GC execution]. |                                                                                                    |
| 247    | 3 3 1-1/                                                                             | Database Agent may generate core dump file.                                                                                                    | There was a problem in stop processing of monitor resources.                                                                          |
| 248    | 3.2.0-1/                                                                             | A monitor resource whose monitoring timing is set to <b>Active</b> does not start or stop.                                                                                                    | There was a problem in the process to start/stop a monitor resource whose monitoring timing was <b>Active</b> .                       |
| 249    | 3.3.1-1/<br>3.1.0-1 to 3.3.0-1                                                       | A JVM statistics log of a JVM monitor resource may not be output.                                                                                                    | There was a problem in the exclusive process of the JVM statistics log.                                                               |
| 250    | 3.3.2-1/<br>3.3.1-1                                                                  | Starting a cluster fails.                                                                                                    | There was a problem in the kernel version judgement process.                                                                          |
| 251    |                                                                                      | A group cannot be moved to the server specified by the clpgrp command.                                                                                                    | There was a problem in the process to select the destination server to which a group specified as a dynamic failover target is moved. |

| Number | Version in which the problem has been solved / Version in which the problem occurred | Upgraded section                         | Cause                                                                                            |
|--------|--------------------------------------------------------------------------------------|------------------------------------------|--------------------------------------------------------------------------------------------------|
| 252    | 1.0.0-1 to 3.3.1-1                                                                   | with thesuspendforce option              | There was a problem in the process to check the server status when running this suspend command. |
| 253    | 3.3.2-1/<br>1.0.0-1 to 3.3.1-1                                                       | 1                                        | The cluster startup wait time that was internally used was not long enough.                      |
| 254    | 3.1.2-1 to 3.3.1-1                                                                   |                                          | There was a problem in the display process of Communication Method for Internal Logs.            |
| 255    | 3.3.2-1/<br>3.0.0-1 to 3.3.1-1                                                       | The WebManager client does not respond.  | There was a problem in the display process of <b>Version Information</b> .                       |
| 256    | 3.3.2-1/<br>3.3.0-1 or<br>later3.3.1-1                                               |                                          | There was a problem in the automatic IPv6 address acquisition process.                           |
| 257    | 3.3.2-1/<br>3.0.0-1 to 3.3.1-1                                                       |                                          | There was a problem in the monitoring start process of the message receive monitor resource.     |
| 258    | 1.0.0-1 to 3.3.1-1                                                                   | using a format that does not match       | processing when an error was detected in the IPv6 address specification.                         |
| 259    |                                                                                      | specified for an IP monitor resource, it | detected in the IPv6 address specification.                                                      |
| 260    |                                                                                      |                                          | There was an error in the string processing to identify the OS distribution name.                |

| Number | Version in which the problem has been solved / Version in which the problem occurred | Upgraded section                                                                                                    | Cause                                                                                                    |
|--------|--------------------------------------------------------------------------------------|----------------------------------------------------------------------------------------------------|----------------------------------------------------------------------------------------------------|
| 261    | 3.1.0-1 to 3.3.1-1                                                                   | When starting a process name monitor resource or retrying monitoring a process, the process name monitor resource cannot find the process that matches the monitoring conditions, resulting in an error being mistakenly detected. | There was a problem in the processing to acquire the process to be monitored.                                                          |
| 262    | 3.2.3-1 to 3.3.1-1                                                                   | A disk monitor resource (monitoring method: READ(O_DIRECT)) mistakenly detects an error when monitoring a file on a 4K native disk.                                                                                                | There was a problem in the read processing when a file on a 4k native disk was specified to be monitored.                              |
| 263    |                                                                                      |                                                                                                    | There was a problem in the internal process required to perform failover within the server group in a hybrid disk environment.         |
| 264    |                                                                                      | A virtual machine resource is migrated repeatedly.                                                                                                    | A virtual machine is mistakenly recognized as the running host because there was a problem in the host IP address acquisition process. |
| 265    | 3.3.3-1/<br>1.0.0-1 to 3.3.2-1                                                       | It takes long time to start or stop the group.                                                                                                    | An inefficient process occurred when cluster configuration data were obtained.                                                         |
| 266    | 3.3.3-1/<br>1.0.0-1 to 3.3.2-1                                                       | A failover fails when the server down occurs due to a deactivation error.                                                                                                    | The failover process of a complete exclusion group was inadequate.                                                                     |
| 267    |                                                                                      | Automatic failback of a group is not executed when the server starts after a failover due to the server down.                                                                                                    | The failover process of a complete exclusion group was inadequate.                                                                     |
| 268    | 3.3.3-1/<br>3.3.0-1 to 3.3.2-1                                                       | The clprc process sometimes abnormally terminates (core dump) and the Action When the Cluster Service Process Is Abnormal is taken.                                                                                                | The process for stopping the other server was inadequate when the both-system activation is detected.                                  |
| 269    |                                                                                      | The suppression of the final action which accompanies the OS stop is set, but the final action is performed.                                                                                                    | The process for suppressing the final action of monitor resource was inadequate.                                                       |
| 270    | 3.3.3-1/<br>3.1.1-1 to 3.3.2-1                                                       | The cluster service stop sequence is not executed at the OS shutdown.                                                                                                    | The process for controlling the cluster services was inadequate.                                                                       |

| Number | Version in which the problem has been solved / Version in which the problem occurred | Upgraded section                                                                                                    | Cause                                                                                                  |
|--------|--------------------------------------------------------------------------------------|----------------------------------------------------------------------------------------------------|----------------------------------------------------------------------------------------------------|
| 271    | 3.3.3-1/<br>3.0.0-1 to 3.3.2-1                                                       | When the cluster is resumed, the status of the virtual ip monitor resource sometimes remains Offline, and then the virtual ip resource may not work normally.   | The process for stopping the monitor resource was inadequate when cluster suspend is executed.         |
| 272    | 3.3.3-1/<br>3.0.0-1 to 3.3.2-1                                                       | When the cluster is resumed, the status of the Dynamic DNS monitor resource sometimes remains Offline, and then the Dynamic DNS resource may not work normally. | The process for stopping the monitor resource was inadequate when cluster suspend is executed.         |
| 273    | 3.3.3-1/<br>3.1.0-1 to 3.3.2-1                                                       | A recovery action when an error is detected by monitor resource is sometimes not taken.                                                                         | The process for stopping the monitor resource was inadequate.                                          |
| 274    | 3.3.3-1/<br>3.1.0-1 to 3.3.2-1                                                       | Sometimes process name monitor resource mistakenly detects a monitoring timeout.                                                                                | The internal process was inadequate when the monitoring was executed for the first time.               |
| 275    | 3.3.3-1/<br>1.0.0-1 to 3.3.2-1                                                       | Access permission is sometimes modified when the permission status is displayed by using the clproset command.                                                  | The process by the clproset command for opening a device was inadequate.                               |
| 276    | 3.3.3-1/<br>2.0.0-1 to 3.3.2-1                                                       | The clpmdnw process sometimes abnormally terminates (core dump).                                                                                                | Termination process for monitoring process was inadequate.                                             |
| 277    | 3.3.3-1/<br>2.0.0-1 to 3.3.2-1                                                       |                                                                                                    | Full disk copy had to be performed, but differential copy was done instead.                            |
| 278    | 3.3.3-1/<br>3.3.0-1 to 3.3.2-1                                                       | A high-speed SSD is used for a cluster partition or a data partition but the optimum performance cannot be exerted.                                             |                                                                                                    |
| 279    | 3.3.3-1/<br>3.3.2-1                                                                  | Activation of a mirror disk resource or hybrid disk resource sometimes fails.                                                                                   |                                                                                                    |
| 280    | 3.3.3-1/<br>3.3.0-1 to 3.3.2-1                                                       | Activation of a AWS virtual ip resource and AWS elastic ip resource sometimes fails.                                                                            | The internal process was inadequate when the activation was executed for the first time after OS boot. |
| 281    | 3.3.3-1/<br>3.3.0-1 to 3.3.2-1                                                       | Monitoring of a AWS virtual ip monitor resource, AWS elastic ip monitor resource and AWS AZ monitor resource sometimes fails.                                   | The internal process was inadequate when the monitoring was executed for the first time after OS boot. |

| Number | Version in which the problem has been solved / Version in which the problem occurred | Upgraded section                                                                                                    | Cause                                                                                                    |
|--------|--------------------------------------------------------------------------------------|----------------------------------------------------------------------------------------------------|----------------------------------------------------------------------------------------------------|
| 282    | 3.3.4-1/<br>1.0.0-1 to 3.3.3-1                                                       | A group resource stopped but the processing to stop the group resource was not executed.                                                                               | There was a problem in the processing for changing the group resource name.                                                       |
| 283    | 3.3.4-1/<br>1.0.0-1 to 3.3.3-1                                                       | The clprc process terminated abnormally (core dump) and the action upon process failure was executed.                                                                  | There was no consideration for the maximum length of a resource name.                                                             |
| 284    | 3.3.4-1/<br>1.0.0-1 to 3.3.3-1                                                       | A cluster fails to start up.                                                                                                    | There was a problem in the processing for checking the server name executed when uploading the cluster configuration information. |
| 285    | 3.3.4-1/<br>1.0.0-1 to 3.3.3-1                                                       | The configuration information may not be applied and CPU usage for the clptrnsv process may increase.                                                                  | There was a problem in the processing for checking the network information when applying the cluster configuration information.   |
| 286    | 3.3.4-1/<br>1.0.0-1 to 3.3.3-1                                                       | The clptrnsv process may terminate abnormally (core dump).                                                                                                    | There was a problem in the exclusive control in the process.                                                                      |
| 287    | 3.3.4-1/<br>3.3.0-1 to 3.3.3-1                                                       | The group status is not displayed correctly by the clpstat command.                                                                                                    | There was a problem in the processing for acquiring the group status whenlocal option is used.                                    |
| 288    | 3.3.4-1/<br>3.3.3-1                                                                  | When adding a disk monitor resource and the monitoring method is "READ(O_DIRECT)" (default), the wrong value is shown for the I/O size.                                | initialization processing run from the Disk Monitor Resource                                                                      |
| 289    | 3.3.4-1/<br>1.0.0-1 to 3.3.3-1                                                       | The <b>Apply</b> button is disabled when the monitor level is changed on the <b>Monitor (special)</b> tab in the <b>Sybase Monitor Resource Properties</b> dialog box. | There was a problem in the initialization processing run from the Sybase Monitor Resource Properties dialog box.                  |
| 290    | 3.3.4-1/<br>1.0.0-1 to 3.3.3-1                                                       | The PID monitor resource sometimes does not detect an error.                                                                                                    | There was a problem in the processing for monitoring the PID monitor resource.                                                    |
| 291    | 3.3.4-1/<br>3.3.3-1                                                                  | Unnecessary files are generated under the /tmp directory.                                                                                                    | There was a problem in the processing for monitoring the virtual machine monitor resource.                                        |
| 292    | 3.3.4-1/<br>3.3.3-1                                                                  | The virtual machine monitor resource fails to start or stop, or mistakenly detects a monitor error.                                                                    | processing when starting or stopping the virtual machine resource, or when monitoring the virtual machine monitor resource.       |

| Number | Version in which the problem has been solved / Version in which the problem occurred | Upgraded section                                                                                                    | Cause                                                                                                    |
|--------|--------------------------------------------------------------------------------------|----------------------------------------------------------------------------------------------------|----------------------------------------------------------------------------------------------------|
| 293    | 3.3.4-1/<br>1.0.0-1 to 3.3.3-1                                                       |                                                                                                    | A full disk copy should have been performed, but a differential copy was performed instead.                  |
| 294    | 3.3.5-1/<br>2.0.0-1 to 3.3.4-2                                                       | Even if the final action of the resource has not been executed, the script before final action is executed.                        | There was a problem in the process to check whether to execute the script before final action.               |
| 295    | 3.3.5-1/<br>2.0.0-1 to 3.3.4-2                                                       | Even if the final action of the monitor resource has not been executed, the script before final action is executed.                | to check whether to execute the                                                                              |
| 296    | 3.3.5-1/<br>1.0.0-1 to 3.3.4-2                                                       | resuming a cluster, double activation                                                                                              | There was a problem in the process to be performed for an abnormal server when resuming some servers failed. |
| 297    | 3.3.5-1/<br>3.1.10-1 to<br>3.3.4-2                                                   | The clpstat command outputs unnecessary information.                                                                               | There was a problem in the process to display the setting information by specifying the -i option.           |
| 298    | 3.3.5-1/<br>1.0.0-1 to 3.3.4-2                                                       | The clpstat command outputs an improper error message.                                                                             | There was a problem in the process to output an error message.                                               |
| 299    | 3.3.5-1/<br>1.0.0-1 to 3.3.4-2                                                       | It takes a certain time to start a failover operation because a server down notification is not sent when a cluster service stops. | Unloading the kernel mode LAN heartbeat driver might be complete before a server down notification was sent. |
| 300    | 3.3.5-1/<br>1.0.0-1 to 3.3.4-2                                                       | be taken when the user-mode                                                                                                    | There was a problem in the process to obtain the operation when a timeout occurred.                          |
| 301    | 3.3.5-1/<br>1.0.0-1 to 3.3.4-2                                                       |                                                                                                    | There was a problem in the process to save the setting values when creating a new EXEC resource.             |
| 302    | 3.3.5-1/<br>3.1.0-1 to 3.3.4-2                                                       |                                                                                                    | There was a lack of processing in the thread stop process of the DB2 monitor resource.                       |

| Number | Version in which the problem has been solved / Version in which the problem occurred | Upgraded section                                                                                                    | Cause                                                                                                    |
|--------|--------------------------------------------------------------------------------------|----------------------------------------------------------------------------------------------------|----------------------------------------------------------------------------------------------------|
| 303    | 3.3.2-1 to 3.3.4-2                                                                   | * To deal with this problem it is                                                                                           | group for the ERS instance and a                                                                                                    |
| 304    | 3.0.0-1 to 3.3.4-2                                                                   | An error message that the process name monitor resource outputs when the process to be monitored disappears may be garbled. | The process to output an error message was not fully considered.                                                                               |
| 305    | 3.0.0-1 to 3.3.4-2                                                                   | When the disk resource is set to depend on the volume manager resource, deactivating the volume manager may fail.           | The process to judge completion of the disk resource unmount process was not fully considered.                                                 |
| 306    | 3.3.5-1/<br>3.3.4-1 to 3.3.4-2                                                       | Disk access control might fail.                                                                                             | The change in the OS behavior in Novell SUSE LINUX Enterprise Server 12 or later was not fully considered in the disk access control function. |
| 307    |                                                                                      | fails.                                                                                                    | Message receive monitor resource has a problem with getting [Category] parameter.                                                              |

# **Chapter 5** Notes and Restrictions

This chapter provides information on known problems and how to troubleshoot the problems. This chapter covers:

| • | Designing a system configuration                                  | 138 |
|---|-------------------------------------------------------------------|-----|
| • | Installing operating system · · · · · · · · · · · · · · · · · · · | 151 |
| • | Before installing EXPRESSCLUSTER·····                             | 155 |
| • | Notes when creating EXPRESSCLUSTER configuration data             | 168 |
| • | After starting operating EXPRESSCLUSTER                           | 178 |
| • | Notes when changing the EXPRESSCLUSTER configuration              | 196 |
| • | Updating EXPRESSCLUSTER·····                                      | 197 |

## Designing a system configuration

Hardware selection, option products license arrangement, system configuration, and shared disk configuration are introduced in this section.

## Function list and necessary license

The following option products are necessary as many as the number of servers.

Those resources and monitor resources for which the necessary licenses are not registered are not on the resource list of the Builder (online version).

| Necessary function           | Necessary license                             |
|------------------------------|-----------------------------------------------|
| Mirror disk resource         | EXPRESSCLUSTER X Replicator 3.3 *1            |
| Hybrid disk resource         | EXPRESSCLUSTER X Replicator DR 3.3 *2         |
| Oracle monitor resource      | EXPRESSCLUSTER X Database Agent 3.3           |
| DB2 monitor resource         | EXPRESSCLUSTER X Database Agent 3.3           |
| PostgreSQL monitor resource  | EXPRESSCLUSTER X Database Agent 3.3           |
| MySQL monitor resource       | EXPRESSCLUSTER X Database Agent 3.3           |
| Sybase monitor resource      | EXPRESSCLUSTER X Database Agent 3.3           |
| Samba monitor resource       | EXPRESSCLUSTER X File Server Agent 3.3        |
| nfs monitor resource         | EXPRESSCLUSTER X File Server Agent 3.3        |
| http monitor resource        | EXPRESSCLUSTER X Internet Server Agent 3.3    |
| smtp monitor resource        | EXPRESSCLUSTER X Internet Server Agent 3.3    |
| pop3 monitor resource        | EXPRESSCLUSTER X Internet Server Agent 3.3    |
| imap4 monitor resource       | EXPRESSCLUSTER X Internet Server Agent 3.3    |
| ftp monitor resource         | EXPRESSCLUSTER X Internet Server Agent 3.3    |
| Tuxedo monitor resource      | EXPRESSCLUSTER X Application Server Agent 3.3 |
| OracleAS monitor resource    | EXPRESSCLUSTER X Application Server Agent 3.3 |
| Weblogic monitor resource    | EXPRESSCLUSTER X Application Server Agent 3.3 |
| Websphere monitor resource   | EXPRESSCLUSTER X Application Server Agent 3.3 |
| WebOTX monitor resource      | EXPRESSCLUSTER X Application Server Agent 3.3 |
| JVM monitor resource         | EXPRESSCLUSTER X Java Resource Agent 3.3      |
| System monitor resource      | EXPRESSCLUSTER X System Resource Agent 3.3    |
| Mail report actions          | EXPRESSCLUSTER X Alert Service 3.3            |
| Network Warning Light status | EXPRESSCLUSTER X Alert Service 3.3            |

<sup>\*1</sup> When configuring data mirror form, product **Replicator** must be purchased.

## Supported operating systems for the Builder and WebManager

• Use a Web browser and Java Runtime supporting 32-bit machine to run the Builder and WebManager on an x86\_64 machine.

<sup>\*2</sup> When configuring mirror between shared disk, product **Replicator DR** must be purchased.

## Hardware requirements for mirror disks

- ◆ Linux md stripe set, volume set, mirroring, and stripe set with parity cannot be used for either mirror disk resource cluster partitions or data partitions.
- ◆ Linux LVM volumes can be used for both cluster partitions and data partitions. For SuSE, however, LVM and MultiPath volumes cannot be used for data partitions. (This is because for SuSE, ReadOnly or ReadWrite control over these volumes cannot be performed by EXPRESSCLUSTER.)
- Mirror disk resource cannot be made as a target of a Linux md stripe set, volume set, mirroring, and stripe set with parity.
- Mirror partitions (data partition and cluster partition) to use a mirror disk resource.
- ♦ There are two ways to allocate mirror partitions:
  - Allocate a mirror partition (data partition and cluster partition) on the disk where the operating system (such as root partition and swap partition) resides.
  - Reserve (or add) a disk (or LUN) not used by the operating system and allocate a mirror partition on the disk.
- ♦ Consider the following when allocating mirror partitions:
  - When maintainability and performance are important:
    - It is recommended to have a mirror disk that is not used by the OS.
  - When LUN cannot be added due to hardware RAID specification or when changing LUN configuration is difficult in hardware RAID pre-install model:
    - Allocate a mirror partition on the same disk where the operating system resides.
- When multiple mirror disk resources are used, it is recommended to prepare (adding) a disk per mirror disk resource. Allocating multiple mirror disk resources on the same disk may result in degraded performance and it may take a while to complete mirror recovery due to disk access performance on Linux operating system.
- Disks used for mirroring must be the same in all servers.
  - Disk interface

Mirror disks on both servers and disks where mirror partition is allocated should be of the same disk interface

For supported disk interface, see "Supported disk interfaces" on page 52.

#### Example

| Combination | server1 | server2 |
|-------------|---------|---------|
| ОК          | SCSI    | SCSI    |
| OK          | IDE     | IDE     |
| NG          | IDE     | SCSI    |

Disk type

Mirror disks on both servers and disks where mirror partition is allocated should be of the same disk type

#### Example

| Combination | server1 | server2 |
|-------------|---------|---------|
| OK          | HDD     | HDD     |
| ОК          | SSD     | SSD     |
| NG          | HDD     | SSD     |

#### Sector size

Mirror disks on both servers and disks where mirror partition is allocated should be of the same sector size

#### Example

| Combination | server1 | server2 |
|-------------|---------|---------|
| OK          | 512B    | 512B    |
| OK          | 4KB     | 4KB     |
| NG          | 512B    | 4KB     |

◆ Notes when the geometries of the disks used as mirror disks differ between the servers.

The partition size allocated by the fdisk command is aligned by the number of blocks (units) per cylinder. Allocate a data partition considering the relationship between data partition size and direction for initial mirror configuration to be as indicated below:

#### **Source server ≤ Destination server**

"Source server" refers to the server where the failover group that a mirror disk resource belongs has a higher priority in failover policy. "Destination server" refers to the server where the failover group that a mirror disk resource belongs has a lower priority in failover policy.

Make sure that the data partition sizes do not cross over 32GiB, 64GiB, 96GiB, and so on (multiples of 32GiB) on the source server and the destination server. For sizes that cross over multiples of 32GiB, initial mirror construction may fail. Be careful, therefore, to secure data partitions of similar sizes.

#### Example)

| Combination | Data partition size |             | Description                                         |
|-------------|---------------------|-------------|-----------------------------------------------------|
| Combination | On server 1         | On server 2 | Description                                         |
| ОК          | 30GiB               | 31GiB       | OK because both are in the range of 0 to 32GiB.     |
| ОК          | 50GiB               | 60GiB       | OK because both are in the range of 32GiB to 64GiB. |
| NG          | 30GiB               | 39GiB       | Error because they are crossing over 32GiB.         |
| NG          | 60GiB               | 70GiB       | Error because they are crossing over 64GiB.         |

## Hardware requirements for shared disks

- ♦ When a Linux LVM stripe set, volume set, mirroring, or stripe set with parity is used:
  - EXPRESSCLUSTER cannot control ReadOnly/ReadWrite of the partition configured for the disk resource.
- ♦ When you use VxVM or LVM, a LUN that is not controlled by VxVM or LVM is required on a shared disk for the disk heartbeat of EXPRESSCLUSTER. You should bear this in your mind when configuring LUN on the shared disk.
- ♦ When you use LVM features, use the disk resource (disk type: "lvm") and the volume manager resource.

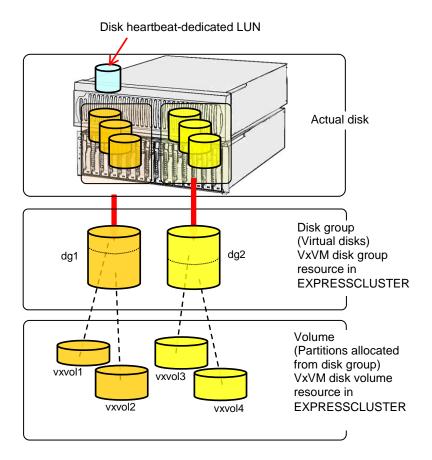

## Hardware requirements for hybrid disks

- ◆ Disks to be used as a hybrid disk resource do not support a Linux md stripe set, volume set, mirroring, and stripe set with parity.
- ◆ Linux LVM volumes can be used for both cluster partitions and data partitions. For SuSE, however, LVM and MultiPath volumes cannot be used for data partitions. (This is because for SuSE, ReadOnly or ReadWrite control over these volumes cannot be performed by EXPRESSCLUSTER.)
- ◆ Hybrid disk resource cannot be made as a target of a Linux md stripe set, volume set, mirroring, and stripe set with parity.
- Hybrid partitions (data partition and cluster partition) are required to use a hybrid disk resource.
- ♦ When a disk for hybrid disk is allocated in the shared disk, a partition for disk heartbeat resource between servers sharing the shared disk device is required.
- ◆ The following are the two ways to allocate partitions when a disk for hybrid disk is allocated from a disk which is not a shared disk:
  - Allocate hybrid partitions (data partition and cluster partition) on the disk where the operating system (such as root partition and swap partition) resides.
  - Reserve (or add) a disk (or LUN) not used by the operating system and allocate a hybrid partition on the disk.
- Consider the following when allocating hybrid partitions:
  - When maintainability and performance are important:
    - It is recommended to have a hybrid disk that is not used by the OS.
  - When LUN cannot be added due to hardware RAID specification or when changing LUN configuration is difficult in hardware RAID pre-install model:
    - Allocate a hybrid partition on the same disk where the operating system resides.
- When multiple hybrid disk resources are used, it is recommended to prepare (add) a LUN per hybrid disk resource. Allocating multiple hybrid disk resources on the same disk may result in degraded in performance and it may take a while to complete mirror recovery due to disk access performance on Linux operating system.

|                                                      | Device for which hybrid disk resource is allocated |                        |  |
|------------------------------------------------------|----------------------------------------------------|------------------------|--|
| Type of required partition                           | Shared disk device                                 | Non-shared disk device |  |
| Data partition                                       | Required                                           | Required               |  |
| Cluster partition                                    | Required                                           | Required               |  |
| Partition for disk heart beat                        | Required                                           | Not Required           |  |
| Allocation on the same disk (LUN) as where the OS is | -                                                  | Possible               |  |

• Notes when the geometries of the disks used as hybrid disks differ between the servers.

Allocate a data partition considering the relationship between data partition size and direction for initial mirror configuration to be as indicated below:

#### Source server ≤ Destination server

"Source server" refers to the server with a higher priority in failover policy in the failover group where the hybrid disk resource belongs. "Destination server" refers to the server with a lower priority in failover policy in the failover group where the hybrid disk resource belongs has

Make sure that the data partition sizes do not cross over 32GiB, 64GiB, 96GiB, and so on (multiples of 32GiB) on the source server and the destination server. For sizes that cross over

multiples of 32GiB, initial mirror construction may fail. Be careful, therefore, to secure data partitions of similar sizes.

### Example)

| Combination | Data partition size |             | Description                                         |
|-------------|---------------------|-------------|-----------------------------------------------------|
| Combination | On server 1         | On server 2 | Description                                         |
| OK          | 30GiB               | 31GiB       | OK because both are in the range of 0 to 32GiB.     |
| OK          | 50GiB               | 60GiB       | OK because both are in the range of 32GiB to 64GiB. |
| NG          | 30GiB               | 39GiB       | Error because they are crossing over 32GiB.         |
| NG          | 60GiB               | 70GiB       | Error because they are crossing over 64GiB.         |

## **IPv6** environment

The following function cannot be used in an IPv6 environment:

♦ BMC heartbeat resource

The following functions cannot use link-local addresses:

- ♦ LAN heartbeat resource
- ♦ Kernel mode LAN heartbeat resource
- ♦ Mirror disk connect
- ◆ PING network partition resolution resource
- ♦ FIP resource
- ♦ VIP resource

## **Network configuration**

The cluster configuration cannot be configured or operated in an environment, such as NAT, where an IP address of a local server is different from that of a remote server.

#### **Example of network configuration**

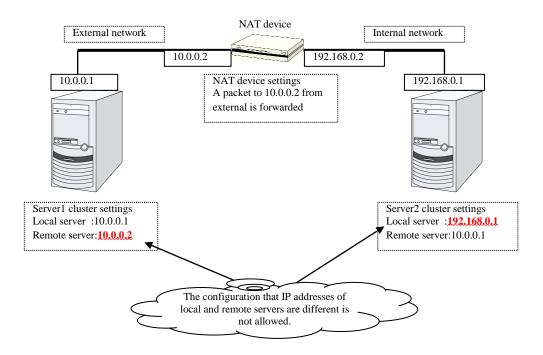

# Execute Script before Final Action setting for monitor resource recovery action

EXPRESSCLUSTER version 3.1.0-1 and later supports the execution of a script before reactivation and before failover.

The same script is executed in either case. Therefore, if **Execute Script before Final Action** is set with a version earlier than 3.1.0-1, editing of the script file may be required.

For the additional script configuration needed to execute the script before reactivation and before failover, the script file must be edited to assign processing to each recovery action.

For the assignment of processing for a recovery action, see "Recovery/pre-recovery action script" in Chapter 5, "Monitor resource details" in the *Reference Guide*.

## NIC Link Up/Down monitor resource

Some NIC boards and drivers do not support required ioctl().

The propriety of a NIC Link Up/Down monitor resource of operation can be checked by the ethtool command which each distributor offers.

```
ethtool eth0
Settings for eth0:
     Supported ports: [ TP ]
     Supported link modes:
                             10baseT/Half 10baseT/Full
                             100baseT/Half 100baseT/Full
                             1000baseT/Full
     Supports auto-negotiation: Yes
    Advertised link modes: 10baseT/Half 10baseT/Full
                             100baseT/Half 100baseT/Full
                             1000baseT/Full
    Advertised auto-negotiation: Yes
     Speed: 1000Mb/s
     Duplex: Full
     Port: Twisted Pair
     PHYAD: 0
     Transceiver: internal
     Auto-negotiation: on
     Supports Wake-on: umbg
    Wake-on: g
     Current message level: 0x0000007 (7)
    Link detected: yes
```

- ♦ When the LAN cable link status ("Link detected: yes") is not displayed as the result of the ethtool command:
  - It is highly likely that NIC Link Up/Down monitor resource of EXPRESSCLUSTER is not operable. Use IP monitor resource instead.
- ♦ When the LAN cable link status ("Link detected: yes") is displayed as the result of the ethtool command:
  - In most cases NIC Link Up/Down monitor resource of EXPRESSCLUSTER can be operated, but sometimes it cannot be operated.
  - Particularly in the following hardware, NIC Link Up/Down monitor resource of EXPRESSCLUSTER may not be operated. Use IP monitor resource instead.
  - When hardware is installed between the actual LAN connector and NIC chip such as a blade server
  - When the monitored NIC is in a bonding environment, check whether the MII Polling Interval is set to 0 or higher.

To check if NIC Link Up/Down monitor resource can be used by using EXPRESSCLUSTER on an actual machine, follow the steps below to check the operation.

- Register NIC Link Up/Down monitor resource with the configuration information.
   Select No Operation for the configuration of recovery operation of NIC Link Up/Down monitor resource upon failure detection.
- 2. Start the cluster.

- 3. Check the status of NIC Link Up/Down monitor resource.

  If the status of NIC Link Up/Down monitor resource is abnormal while LAN cable link status is normal, NIC Link Up/Down monitor resource cannot be operated.
- 4. If NIC Link Up/Down monitor resource status becomes abnormal when LAN cable link status is made abnormal status (link down status), NIC Link Up/Down monitor resource cannot be operated.

If the status remains to be normal, NIC Link Up/Down monitor resource cannot be operated.

## Write function of the mirror disk resource and hybrid disk resource

- ♦ A mirror disk and a hybrid disk resource write data in the disk of its own server and the disk of the remote server via network. Reading of data is done only from the disk on own server.
- ♦ Writing functions shows poor performance in mirroring when compared to writing to a single server because of the reason provided above. For a system that requires through-put as high as single server, use a shared disk.

# Not outputting syslog to the mirror disk resource or the hybrid disk resource

Do not set directories or subdirectories which mounted the mirror disk resource or the hybrid disk resource as syslog output destination directories.

When the mirror disk connection is disconnected, the I/O to the mirror partition may stop until the disconnection is detected. The system may become abnormal because of the syslog output stoppage at this time.

When outputting syslog to the mirror disk resource or the hybrid disk resource is necessary, consider the followings.

- Use bonding as a way of path redundancy of the mirror disk connection.
- ◆ Adjust the user-mode monitoring timeout value or the mirror related timeout values.

# Notes when terminating the mirror disk resource or the hybrid disk resource

- ◆ In case that processes which access to the directories, subdirectories and files which mounted the mirror disk resource or the hybrid disk resource exist, terminate the accesses to each disk resource by using ending script or other methods at deactivation of each disk resource like when shutdown or failover.
  - Depending on the settings of each disk resource, action at abnormity detection when unmounting (forcibly terminate processes while each disk resource is being accessed) may occur, or recovery action at deactivation failure caused by unmount failure (OS shutdown or other actions) may be executed.
- ◆ In case that a massive amount of accesses to directories, subdirectories or files which mounted the mirror disk resource or hybrid disk resource are executed, it may take much time before the cache of the file systems is written out to the disks when unmounting at disk resource deactivation.
  - At times like this, set the timeout interval of unmount longer enough so that the writing to the disks will successfully complete.
- ◆ For the details of this setting, see Chapter 4, "Group resource details" in Reference Guide, Settings Tab or Mirror Disk Resource Tuning Properties or Unmount Tab in Details Tab in "Understanding mirror disk resources" or "Understanding mirror disk resources".

## Data consistency among multiple asynchronous mirror disks

In mirror disk or hybrid disk with asynchronous mode, writing data to the data partition of the active server is performed in the same order as the data partition of the standby server.

This writing order is guaranteed except during the initial mirror disk configuration or recovery (copy) period after suspending mirroring the disks. The data consistency among the files on the standby data partition is guaranteed.

However, the writing order is not guaranteed among multiple mirror disk resources and hybrid disk resources. For example, if a file gets older than the other and files that cannot maintain the data consistency are distributed to multiple asynchronous mirror disks, an application may not run properly when it fails over due to server failure.

For this reason, be sure to place these files on the same asynchronous mirror disk or hybrid disk.

# Mirror data reference at the synchronization destination if mirror synchronization is interrupted

If mirror synchronization is interrupted for a mirror disk or a hybrid disk in the mirror synchronization state, using the mirror disk helper or the clpmdctrl/clphdctrl command (with the --break/-b/--nosync option specified), the file system and application data may be abnormal if the mirror disk on the server on the mirror synchronization destination (copy destination) is made accessible by performing forced activation (removing the access restriction) or forced mirror recovery.

This occurs because if mirror synchronization is interrupted on the server on the mirror synchronization source (server on which the resources are activated) leading to an inconsistent state in which there are portions that can be synchronized with the synchronization destination and portions that cannot be synchronized such as; for example, when an application is writing to a mirror disk area, part of the data and so on will be retained in the cache and so on (memory) of the OS, but not yet actually written to the mirror disk, or may be in the process of being written.

If you want to perform access in a state in which consistency with the mirror disk on the mirror synchronization destination (standby server) is ensured, secure a rest point on the mirror synchronization source (active server on which the resources are activated) first and then interrupt mirror synchronization. Alternatively, secure a rest point by deactivating. (With an application end, access to the mirror area ends, and by unmounting the mirror disk, the cache and so on of the OS are all written to the mirror disk.)

For an example of securing a rest point, refer to the "EXPRESSCLUSTER X PP Guide (Schedule Mirror)," provided with the StartupKit.

Similarly, if mirror recovery is interrupted for a mirror disk or a hybrid disk that is in the middle of mirror recovery (mirror resynchronization), the file system and application data may be abnormal if the mirror disk on the mirror synchronization destination is accessed by performing forced activation (removing the access restriction) or forced mirror recovery.

This also occurs because mirror recovery is interrupted in an inconsistent state in which there are portions that can be synchronized but also portions that cannot.

# O\_DIRECT for mirror or hybrid disk resources

Do not use the O\_DIRECT flag of the open() system call for mirror or hybrid disk resources. Examples include the Oracle parameter filesystemio options = setall.

Do not specify the disk monitor O\_DIRECT mode for mirror or hybrid disk resources.

### Initial mirror construction time for mirror or hybrid disk resources

The time that takes to construct the initial mirror is different between ext2/ext3/ext4 and other file systems.

## Mirror or hybrid disk connect

- ♦ When using redundant mirror or hybrid disk connect, both version of IP address are needed to be the same.
- ◆ All the IP addresses used by mirror disk connect must be set to IPv4 or IPv6.

#### JVM monitor resources

- ◆ Up to 25 Java VMs can be monitored concurrently. The Java VMs that can be monitored concurrently are those which are uniquely identified by the Builder (with **Identifier** in the **Monitor** (special) tab).
- Connections between Java VMs and Java Resource Agent do not support SSL.
- ◆ If, during the monitoring of Java VM, there is another process with the same name as the monitoring target, C heap monitoring may be performed for a different monitoring target.
- ♦ It may not be possible to detect thread deadlocks. This is a known problem in Java VM. For details, refer to "Bug ID: 6380127" in the Oracle Bug Database.
- Monitoring of the WebOTX process group is disabled when the process multiplicity is two or more. WebOTX V8.4 and later can be monitored.
- The Java Resource Agent can monitor only the Java VMs on the server on which the JVM monitor resources are running.
- ◆ The Java Resource Agent can monitor only one JBoss server instance per server.
- ◆ The Java installation path setting made by the Builder (with **Java Installation Path** in the **JVM monitor** tab in **Cluster Property**) is shared by the servers in the cluster. The version and update of Java VM used for JVM monitoring must be the same on every server in the cluster.
- ◆ The management port number setting made by the Builder (with **Management Port** in the **Connection Setting** dialog box opened from the **JVM monitor** tab in **Cluster Property**) is shared by all the servers in the cluster.
- ♦ Application monitoring is disabled when an application to be monitored on the IA32 version is running on an x86\_64 version OS or when an application to be monitored on an x86\_64 version is running on an IA32 version OS.
- ◆ If a large value such as 3,000 or more is specified as the maximum Java heap size by the Builder (by using Maximum Java Heap Size on the **JVM monitor** tab in **Cluster Property**), The Java Resource Agent will fail to start up. The maximum heap size differs depending on the environment, so be sure to specify a value based on the capacity of the mounted system memory.
- ◆ Using SingleServerSafe is recommended if you want to use the target Java VM load calculation function of the coordination load balancer. It's supported only by Red Hat Enterprise Linux.
- ◆ If "-XX:+UseG1GC" is added as a startup option of the target Java VM, the settings on the **Memory** tab on the **Monitor(special)** tab in **Property** of JVM monitor resources cannot be monitored before Java 7.
  - It's possible to monitor by choosing **Oracle Java (usage monitoring)** in **JVM Type** on the **Monitor(special)** tab after Java 8.

# Mail reporting

The mail reporting function is not supported by STARTTLS and SSL.

# Requirements for network warning light

- ♦ When using "DN-1000S" or "DN-1500GL," do not set your password for the warning light.
- To play an audio file as a warning, you must register the audio file to a network warning light supporting audio file playback.
  For details about how to register an audio file, see the manual of the network warning light you want to use.
- Set up a network warning light so that a server in a cluster is permitted to execute the rsh command to that warning light.

# Installing operating system

Notes on parameters to be determined when installing an operating system, allocating resources, and naming rules are described in this section.

## /opt/nec/clusterpro file system

It is recommended to use a file system that has journaling functions to improve tolerance for system failure. File systems such as ext3, ext4, JFS, ReiserFS, XFS are available for a journaling file system supported by Linux (kernel version 2.6 or later). If a file system that is not capable of journaling is used, run an interactive command (fsck the root file system) when rebooting from server or OS stop (i.e. normal shutdown could not be done.)

#### Mirror disks

#### Disk partition

Example: When adding one SCSI disk to each of both servers and making a pair of mirrored disks:

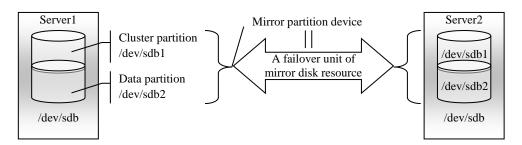

Example: When using free space of IDE disks of both servers, where the OS is stored, and making a pair of mirrored disks:

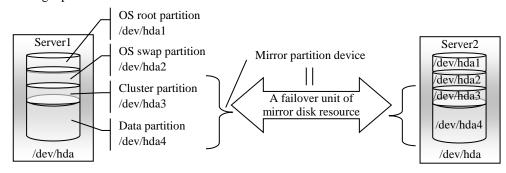

- Mirror partition device refers to cluster partition and data partition.
- Allocate cluster partition and data partition on each server as a pair.
- It is possible to allocate a mirror partition (cluster partition and data partition) on the disk where the operating system resides (such as root partition and swap partition.).
  - When maintainability and performance are important:
     It is recommended to have a mirror disk that is not used by the operating system (such as root partition and swap partition.)

When LUN cannot be added due to hardware RAID specification: or
When changing LUN configuration is difficult in hardware RAID pre-install model:
It is possible to allocate a mirror partition (cluster partition and data partition) on the
disk where the operating system resides (such as root partition and swap partition.)

#### ♦ Disk configurations

Multiple disks can be used as mirror disks on a single server. Or, you can allocate multiple mirror partitions on a single disk.

Example: When adding two SCSI disks to each of both servers and making two pairs of mirrored disks:

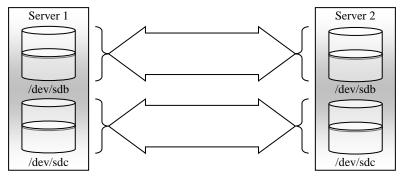

- Allocate two partitions, cluster partition and data partition, as a pair on each disk.
- Use of the data partition as the first disk and the cluster partition as the second disk is not permitted.

Example: When adding one SCSI disk to each of both servers and making two mirror partitions:

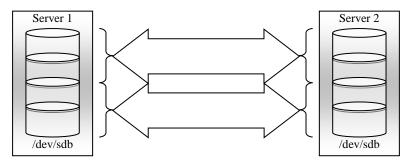

◆ A disk does not support a Linux md stripe set, volume set, mirroring, and stripe set with parity.

## **Hybrid disks**

#### ♦ Disk partition

Disks that are shared or not shared (server with built-in disk, external disk chassis not shared by servers etc.) can be used.

Example) When two servers use a shared disk and the third server uses a built-in disk in the server:

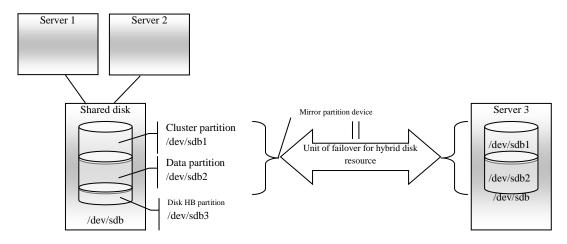

- Mirror partition device is a device EXPRESSCLUSTER mirroring driver provides in the upper.
- Allocate cluster partition and data partition on each server as a pair.
- When a disk that is not shared (e.g. server with a built-in disk, external disk chassis that is not shared among servers) is used, it is possible to allocate mirror partitions (cluster partition and data partition) on the disk where the operating system resides (such as root partition and swap partition.).
  - When maintainability and performance are important:
    - It is recommended to have a mirror disk that is not used by the operating system (such as root partition and swap partition.)
  - When LUN cannot be added due to hardware RAID specification: or When changing LUN configuration is difficult in hardware RAID pre-install model:
    - It is possible to allocate mirror partitions (cluster partition and data partition) on the disk where the operating system resides (such as root partition and swap partition.)
- When a hybrid disk is allocated in a shared disk device, allocate a partition for the disk heart beat resource between servers sharing the shared disk device.
- A disk does not support a Linux md stripe set, volume set, mirroring, and stripe set with parity.

# Dependent library

libxml2

Install libxml2 when installing the operating system.

### Dependent driver

♦ softdog

This driver is necessary when softdog is used to monitor user-mode monitor resource.

Configure a loadable module. Static driver cannot be used.

# The major number of Mirror driver

Use mirror driver's major number 218. Do not use major number 218 for other device drivers.

# The major number of Kernel mode LAN heartbeat and keepalive drivers

- Use major number 10, minor number 240 for kernel mode LAN heartbeat driver.
- Use major number 10, minor number 241 for keepalive driver.

Make sure to check that other drivers are not using major and minor numbers described above.

## Partition for RAW monitoring of disk monitor resources

Allocate a partition for monitoring when setting up RAW monitoring of disk monitor resources. The partition size should be  $10~\mathrm{MB}$ .

## SELinux settings

- ◆ Configure permissive or disabled for the SELinux settings.
- ♦ If you set enforcing, communication required in EXPRESSCLUSTER may not be achieved.

# NetworkManager settings

If the NetworkManager service is running in a Red Hat Enterprise Linux 6 environment, an unintended behavior (such as detouring the communication path, or disappearance of the network interface) may occur upon disconnection of the network. It is recommended to set NetworkManager to stop the service.

# LVM metadata daemon settings

♦ When controlling or monitoring the LVM by using the volume manager resource or volume manager monitor resource in an environment of Red Hat Enterprise Linux 7 or later, the LVM metadata daemon must be disabled.

The procedure to disable the metadata daemon is as follows:

- (1) Execute the following command to stop the LVM metadata daemon.
  - # systemctl stop lvm2-lvmetad.service
- (2) Edit /etc/lvm/lvm.conf to set the value of use lvmetad to 0.

# **Before installing EXPRESSCLUSTER**

Notes after installing an operating system, when configuring OS and disks are described in this section.

# **Communication port number**

In EXPRESSCLUSTER, the following port numbers are used. You can change the port number by using the Builder.

Make sure not to access the following port numbers from a program other than EXPRESSCLUSTER.

Configure to be able to access the port number below when setting a firewall on a server.

For an AWS environment, configure to able to access the following port numbers in the security group setting in addition to the firewall setting.

| Server to Server                               |                                   |               |                    |                        |                                                                                                    |
|------------------------------------------------|-----------------------------------|---------------|--------------------|------------------------|----------------------------------------------------------------------------------------------------|
|                                                |                                   |               |                    |                        |                                                                                                    |
| From                                           | k in servers                      |               | То                 |                        | Used for                                                                                              |
| FIOIII                                         |                                   |               | 10                 |                        | Used for                                                                                              |
| Server                                         | Automatic allocation <sup>1</sup> | $\rightarrow$ | Server             | 29001/TCP              | Internal communication                                                                                |
| Server                                         | Automatic allocation              | $\rightarrow$ | Server             | 29002/TCP              | Data transfer                                                                                         |
| Server                                         | Automatic allocation              | $\rightarrow$ | Server             | 29002/UDP              | Heartbeat                                                                                             |
| Server                                         | Automatic allocation              | $\rightarrow$ | Server             | 29003/UDP              | Alert synchronization                                                                                 |
| Server                                         | Automatic allocation              | $\rightarrow$ | Server             | 29004/TCP              | Communication between mirror agents                                                                   |
| Server                                         | Automatic allocation              | $\rightarrow$ | Server             | 29006/UDP              | Heartbeat (kernel mode)                                                                               |
| Server                                         | Automatic allocation              | $\rightarrow$ | Server             | XXXX <sup>2</sup> /TCP | Mirror disk resource data synchronization                                                             |
| Server                                         | Automatic allocation              | $\rightarrow$ | Server             | XXXX <sup>3</sup> /TCP | Communication between mirror drivers                                                                  |
| Server                                         | Automatic allocation              | $\rightarrow$ | Server             | XXXX <sup>4</sup> /TCP | Communication between mirror drivers                                                                  |
| Server                                         | icmp                              | $\rightarrow$ | Server             | icmp                   | keepalive between<br>mirror drivers,<br>duplication check for<br>FIP/VIP resource and<br>mirror agent |
| Server                                         | Automatic allocation              | $\rightarrow$ | Server             | XXXX <sup>5</sup> /UDP | Internal log communication                                                                            |
| WebManager to Server                           |                                   |               |                    |                        |                                                                                                    |
| From                                           |                                   |               | То                 |                        | Used for                                                                                              |
| WebManager Automatic Server 29003/TCP http com |                                   |               | http communication |                        |                                                                                                    |

| Server connected to the Integrated WebManager to Target server |                      |               |        |           |                    |
|----------------------------------------------------------------|----------------------|---------------|--------|-----------|--------------------|
| From                                                           |                      |               | То     |           | Used for           |
| Server connected to the Integrated WebManager                  | Automatic allocation | $\rightarrow$ | Server | 29003/TCP | http communication |
| Server to be<br>managed by the<br>Integrated<br>WebManager     | 29003                | $\rightarrow$ | Client | 29010/UDP | UDP communication  |

| Others                              |                      |               |                                    |                                                                                          |                                                                                       |
|-------------------------------------|----------------------|---------------|------------------------------------|------------------------------------------------------------------------------------------|---------------------------------------------------------------------------------------|
| From                                |                      |               | То                                 |                                                                                          | Used for                                                                              |
| Server                              | Automatic allocation | $\rightarrow$ | Network<br>warning light           | See the manual for each product.                                                         | Network warning light control                                                         |
| Server                              | Automatic allocation | $\rightarrow$ | Management<br>LAN of<br>server BMC | 623/UDP                                                                                  | BMC control (Forced stop / Chassis lamp association)                                  |
| Managemen<br>t LAN of<br>server BMC | Automatic allocation | $\rightarrow$ | Server                             | 162/UDP                                                                                  | Monitoring target of<br>the external linkage<br>monitor configured<br>for BMC linkage |
| Managemen<br>t LAN of<br>server BMC | Automatic allocation | $\rightarrow$ | Management<br>LAN of<br>server BMC | 5570/UDP                                                                                 | BMC HB communication                                                                  |
| Server                              | icmp                 | $\rightarrow$ | Monitoring target                  | icmp                                                                                     | IP monitor                                                                            |
| Server                              | icmp                 | $\rightarrow$ | NFS server                         | icmp                                                                                     | Checking if NFS<br>server is active by<br>NAS resource                                |
| Server                              | icmp                 | $\rightarrow$ | Monitoring target                  | icmp                                                                                     | Monitoring target of<br>Ping method<br>network partition<br>resolution resource       |
| Server                              | Automatic allocation | $\rightarrow$ | Server                             | Management<br>port number set<br>by the Builder <sup>6</sup>                             | JVM monitor                                                                           |
| Server                              | Automatic allocation | $\rightarrow$ | Monitoring target                  | Connection port<br>number set by<br>the Builder <sup>6</sup>                             | JVM monitor                                                                           |
| Server                              | Automatic allocation | $\rightarrow$ | Monitoring target                  | Load balancer<br>linkage<br>management<br>port number set<br>by the Builder <sup>6</sup> | JVM monitor                                                                           |
| Server                              | Automatic allocation | $\rightarrow$ | BIG-IP LTM                         | Communication port number set by the Builder <sup>6</sup>                                | JVM monitor                                                                           |
| Server                              | Automatic allocation | $\rightarrow$ | Server                             | Probe port set by the Builder <sup>7</sup>                                               | Azure probe port resource                                                             |

- 1. In automatic allocation, a port number not being used at a given time is allocated.
- 2. This is a port number used per mirror disk resource or hybrid disk resource and is set when creating mirror disk resource or hybrid disk resource. A port number 29051 is set by default. When you add a mirror disk resource or hybrid disk resource, this value is automatically incremented by 1. To change the value, click **Details** tab in the [md] **Resource Properties** or the [hd] **Resource Properties** dialog box of the Builder. For more information, refer to Chapter 4, "Group resource details" in the *Reference Guide*.
- 3. This is a port number used per mirror disk resource or hybrid disk resource and is set when creating mirror disk resource or hybrid disk resource. A port number 29031 is set by default. When you add a mirror disk resource or a hybrid disk resource, this value is automatically incremented by 1. To change the value, click **Details** tab in the **[md] Resource Properties** or the **[hd] Resource Properties** dialog box of the Builder. For more information, refer to Chapter 4, "Group resource details" in the *Reference Guide*.
- 4. This is a port number used per mirror disk resource or hybrid disk resource and is set when creating mirror disk resource or hybrid disk resource. A port number 29071 is set by default. When you add a mirror disk resource or hybrid disk resource this value is automatically incremented by 1. To change the value, click **Details** tab in the **[md] Resource Properties** or the **[hd] Resource Properties** dialog box of the Builder. For more information, refer to Chapter 4, "Group resource details" in the *Reference Guide*.
- 5. Select **UDP** for the **Communication Method for Internal Logs** in the **Port No. (Log)** tab in **Cluster Properties**. Use the port number configured in Port No. Communication port is not used for the default log communication method **UNIX Domain**.
- 6. The JVM monitor resource uses the following four port numbers.
  - A management port number is used for the JVM monitor resource to communicate with the Java VM on which it runs. To set this number, use the **Connection Setting** dialog box opened from the **JVM monitor** tab in **Cluster Property** of the Builder. For details, refer to Chapter 2, "Function of the Builder" in the *Reference Guide*.
  - A connection port number is used to establish a connection to the target Java VM (WebLogic Server or WebOTX). To set this number, use the **Monitor** (**special**) tab in **Properties** of the Builder for the corresponding JVM monitor resource. For details, refer to Chapter 6, "Monitor resource details" in the *Reference Guide*.
  - A load balancer linkage management port number is used for load balancer linkage. When load balancer linkage is not used, this number does not need to be set. To set the number, use opened from the **JVM monitor** tab in **Cluster Property** of the Builder. For details, refer to Chapter 2, "Function of the Builder" in the *Reference Guide*.
  - A communication port number is used to accomplish load balancer linkage with BIG-IP LTM. When load balancer linkage is not used, this number does not need to be set. To set the number, use the **Load Balancer Linkage Settings** dialog box opened from the **JVM monitor** tab in **Cluster Property** of the Builder. For details, refer to Chapter 2, "Function of the Builder" in the *Reference Guide*.
- 7. Port number used by the Azure load balancer for the alive monitoring of each server.

# Changing the range of automatic allocation for the communication port numbers

- The range of automatic allocation for the communication port numbers managed by the OS might overlap the communication port numbers used by EXPRESSCLUSTER.
- Change the OS settings to avoid duplication when the range of automatic allocation for the communication numbers managed by OS and the communication numbers used by EXPRESSCLUSTER are duplicated.

Examples of checking and displaying OS setting conditions.

The range of automatic allocation for the communication port numbers depends on the distribution.

```
# cat /proc/sys/net/ipv4/ip_local_port_range
1024 65000
```

This is the condition to be assigned for the range from 1024 to 65000 when the application requests automatic allocation for the communication port numbers to the OS.

```
# cat /proc/sys/net/ipv4/ip_local_port_range
32768 61000
```

This is the condition to be assigned for the range from 32768 to 61000 when the application requests automatic allocation for the communication port numbers to the OS.

#### Examples of OS settings change

Add the line below to /etc/sysctl.conf. (When changing to the range from 30000 to 65000)

```
net.ipv4.ip_local_port_range = 30000 65000
```

This setting takes effect after the OS is restarted.

After changing /etc/sysctl.conf, you can reflect the change instantly by executing the command below.

```
# sysctl -p
```

# **Avoiding insufficient ports**

If a lot of servers and resources are used for EXPRESSCLUSTER, the number of temporary ports used for internal communications by EXPRESSCLUSTER may be insufficient and the servers may not work properly as the cluster server.

Adjust the range of port number and the time before a temporary port is released as needed.

# Clock synchronization

In a cluster system, it is recommended to synchronize multiple server clocks regularly. Synchronize server clocks by using ntp.

#### NIC device name

Because of the ifconfig command specification, when the NIC device name is shortened, the length of the NIC device name which EXPRESSCLUSTER can handle depends on it.

#### Shared disk

- ♦ When you continue using the data on the shared disk at times such as server reinstallation, do not allocate a partition or create a file system.
- ◆ The data on the shared disk gets deleted if you allocate a partition or create a file system.
- ◆ EXPRESSCLUSTER controls the file systems on the shared disk. Do not include the file systems on the shared disk to /etc/fstab in operating system.

  (If the entry to is required /etc/fstab, please use the noauto option is not used ignore option.)
- See the Installation and Configuration Guide for steps for shared disk configuration.

#### Mirror disk

- ◆ Set a management partition for mirror disk resource (cluster partition) and a partition for mirror disk resource (data partition).
- ◆ EXPRESSCLUSTER controls the file systems on mirror disks. Do not set the file systems on the mirror disks to /etc/fstab in operating system.

  (Do not enter a mirror partition device, mirror mount point, cluster partition, or data partition in /etc/fstab of the operating system.)
  - (Do not enter /etc/fstab even with the ignore option specified. If you enter /etc/fstab with the ignore option specified, the entry will be ignored when mount is executed, but an error may subsequently occur when fsck is executed.) (Entering /etc/fstab with the noauto option specified is not recommended, either, because it may lead to an inadvertent manual mount or result in some application being mounted.)
- See the *Installation and Configuration Guide* for steps for mirror disk configuration.

# Hybrid disk

- ◆ Configure the management partition (cluster partition) for hybrid disk resource and the partition used for hybrid disk resource (data partition).
- ♦ When a hybrid disk is allocated in the shared disk device, allocate the partition for the disk heart beat resource between servers sharing the shared disk device.
- ◆ EXPRESSCLUSTER controls the file systems on the hybrid disk. Do not include the file systems on the hybrid disk to /etc/fstab in operating system.

  (Do not enter a mirror partition device, mirror mount point, cluster partition, or data partition in /etc/fstab of the operating system.)

  (Do not enter /etc/fstab even with the ignore option specified.
  - If you enter /etc/fstab with the ignore option specified, the entry will be ignored when mount is executed, but an error may subsequently occur when fsck is executed.) (Entering /etc/fstab with the noauto option specified is not recommended, either, because it may lead to an inadvertent manual mount or result in some application being mounted.)
- See the *Installation and Configuration Guide* for steps for hybrid disk configuration.

When using this EXPRESSCLUSTER version, a file system must be manually created in a data partition used by a hybrid disk resource. For details about what to do when a file system is not created in advance, see "Settings after configuring hardware" in Chapter 1 "Determining a system configuration" of the *Installation and Configuration Guide*.

### If using ext4 with a mirror disk resource or a hybrid disk resource

◆ If ext4 is used as a file system with a mirror disk resource or a hybrid disk resource, and a disk used in the past is reused and configured (some unnecessary data remains in the disk), copying may take time more than the disk usage amount when full mirror recovery (copying between mirror disk servers) is performed.

To avoid this, initialize the data partition with the mkfs command with the following options specified beforehand, before configuring a cluster (after allocating the data partition for the mirror disk resource or hybrid disk resource).

```
When OS is RHEL7, Asianux Server 7 or Ubuntu:

mkfs -t ext4 -O -64bit, -uninit_bg {data_partition_device_name}

When OS is besides RHEL7, Asianux Server 7 and Ubuntu(RHEL6, etc...):

mkfs -t ext4 -O -uninit_bg {data_partition_device_name}
```

Operation above-mentioned is needed in case of the following one of conditions.

- When version is X3.0.0.-1 X3.2.3-1.
- When version is X3.3.0-1 or later and [Execute initial mkfs] is off on setting of mirror disk resources.
- When hybrid disk resource will be used.
- ♦ When using ext4 as a file system with a mirror disk resource or a hybrid disk resource, 64bit option of ext4 to correspond more than 16TB isn't being supported. Therefore, in case of Red Hat Enterprise Linux 7, Asianux Server 7 or Ubuntu, when using mkfs manually for a mirror disk, hybrid disk or their data partitions, please invalidate an option 64 bits.

Further, the option designation which invalidates this is needed because an option becomes effective 64 bits by default in Red Hat Enterprise Linux 7 and Asianux Server 7. To be judged automatically by default in Ubuntu, please do invalidated option designation. In RHEL6, the option designation to invalidate is unnecessary because this option is invalidated.

```
When OS is Red Hat Enterprise Linux 7, Asianux Server 7 or Ubuntu:

mkfs -t ext4 -O -64bit, -uninit_bg {data_partition_device_name}

When OS is besides Red Hat Enterprise Linux 7, Asianux Server 7 and Ubuntu(Red Hat Enterprise Linux 6, etc...):

mkfs -t ext4 -O -uninit bg {data partition device name}
```

Further, when an option becomes effective 64 bits in ext4, initial mirror configuration and full mirror recovery will be an error, and the following message is recorded in SYSLOG. (When version is X3.3.0-1 or later)

```
kernel: [I] <type: liscal><event: 271> NMPx FS type is EXT4
(64bit=ON, desc_size=xx).
kernel: [I] <type: liscal><event: 270> NMP1 this FS type (EXT4
with 64bit option) is not supported for high speed full copy.
```

## Adjusting OS startup time

It is necessary to configure the time from power-on of each node in the cluster to the server operating system startup to be longer than the following:

- ◆ The time from power-on of the shared disks to the point they become available.
- ♦ Heartbeat timeout time

See the Installation and Configuration Guide for configuration steps.

## Verifying the network settings

- ◆ The network used by Interconnect or Mirror disk connect is checked. It checks by all the servers in a cluster.
- See the *Installation and Configuration Guide* for configuration steps.

## ipmiutil and OpenIPMI

- ◆ The following functions use ipmiutil or OpenIPMI.
  - Final Action at Activation Failure / Deactivation Failure
  - Monitor resource action upon failure
  - User-mode monitor
  - Shutdown monitor
  - Forcibly stopping a physical machine
  - Chassis Identify
- ipmiutil and OpenIPMI do not come with EXPRESSCLUSTER. You need to download and install the rpm packages for ipmiutil and OpenIPMI.
- Users are responsible for making decisions and assuming responsibilities. NEC does not support or assume any responsibilities for:
  - Inquires about ipmiutil and OpenIPMI themselves.
  - Tested operation of ipmiutil and OpenIPMI
  - Malfunction of ipmiutil and OpenIPMI or error caused by such malfunction.
  - Inquiries about whether or not ipmiutil and OpenIPMI are supported by servers.
- Check whether or not your server (hardware) supports ipmiutil and OpenIPMI in advance.
- Note that even if the machine complies with ipmi standard as hardware, ipmiutil and OpenIPMI may not run if you actually try to run them.
- ◆ If you are using a software program for server monitoring provided by a server vendor, do not choose ipmi as a monitoring method for user-mode monitor resource and shutdown stall monitor. Because these software programs for server monitoring and ipmiutil both use BMC (Baseboard Management Controller) on the server, a conflict occurs preventing successful monitoring.

# User-mode monitor resource, shutdown monitoring (monitoring method: softdog)

- When softdog is selected as a monitoring method, use the soft dog driver.
  Make sure not to start the features that use the softdog driver except EXPRESSCLUSTER.
  Examples of such features are as follows:
  - · Heartbeat feature that comes with OS
  - i8xx\_tco driver
  - · iTCO\_WDT driver
  - · watchdog feature and shutdown monitoring feature of systemd
- When softdog is selected as a monitoring method, make sure to set heartbeat that comes with OS not to start.
- ♦ When it sets softdog in a monitor method in SUSE LINUX 10/11, it is impossible to use with an i8xx\_tco driver. When an i8xx\_tco driver is unnecessary, make it the setting that i8xx\_tco is not loaded.
- ♦ For Red Hat Enterprise Linux 6, when softdog is selected as a monitoring method, softdog cannot be used together with the iTCO\_WDT driver. If the iTCO\_WDT driver is not used, specify not to load iTCO\_WDT.

### Log collection

- ◆ The designated function of the generation of the syslog does not work by a log collection function in SUSE LINUX. The reason is because the suffixes of the syslog are different. Please change setting of rotate of the syslog as follows to use the appointment of the generation of the syslog of the log collection function.
- Please comment out "compress" and "date ext" of the /etc/logrotate.d/syslog file.
- ♦ When the total log size exceeds 2GB on each server, log collection may fail.

# nsupdate and nslookup

- ♦ The following functions use nsupdate and nslookup.
  - Dynamic DNS resource of group resource (ddns)
  - Dynamic DNS monitor resource of monitor resource (ddnsw)
- ♦ EXPRESSCLUSTER does not include nsupdate and nslookup. Therefore, install the rmp files of nsupdate and nslookup, in addition to the EXPRESSCLUSTER installation.
- ♦ NEC does not support the items below regarding nsupdate and nslookup. Use nsupdate and nslookup at your own risk.
  - Inquiries about nsupdate and nslookup
  - Guaranteed operations of nsupdate and nslookup
  - Malfunction of nsupdate or nslookup or failure caused by such a malfunction
  - Inquiries about support of nsupdate and nslookup on each server

#### FTP monitor resources

♦ If a banner message to be registered to the FTP server or a message to be displayed at connection is long or consists of multiple lines, a monitor error may occur. When monitoring by the FTP monitor resource, do not register a banner message or connection message.

## Notes on using Red Hat Enterprise Linux 7

- ◆ The shutdown monitor function cannot be used.
- In mail reporting function takes advantage of the [mail] command of OS provides. Because the minimum composition is [mail] command is not installed, please execute one of the following.
  - Select the [SMTP] by the Mail Method on the Alert Service tab of Cluster Properties.
  - Installing mailx.

## **Notes on using Ubuntu**

- ◆ To execute EXPRESSCLUSTER-related commands, execute them as the root user.
- ◆ Only a Websphere monitor resource is supported in Application Server Agent. This is because other Application Server isn't supporting Ubuntu.
- ◆ In mail reporting function takes advantage of the [mail] command of OS provides. Because the minimum composition is [mail] command is not installed, please execute one of the following.
  - Select the [SMTP] by the Mail Method on the Alert Service tab of Cluster Properties.
  - Installing mailutils.
- ♦ Information acquisition by SNMP cannot be used.

# Notes before configuring a cluster in Microsoft Azure

◆ For a classic deployment model, after installing the virtual machines, fix the IP addresses assigned inside subnets of the respective networks. The reason for this is to prevent the IP addresses to be assigned inside subnets from being changed due to the order in which to start the virtual machines.

# Time synchronization in the AWS environtment

AWS CLI is executed at the time of activation/deactivation/monitoring for AWS Elastic ip resources, AWS virtual ip resoruces, AWS Elastic ip monitor resources. AWS virtual ip monitor resources. If the date is not correctly set to an instance, AWS CLI may fail and the message saying "Failed in the AWS CLI command." may be displayed due to the specification of AWS. In such a case, correct the date and time of the instance by using a server such as an NTP server. For details, refer to "Setting the Time for Your Linux Instance" (https://docs.aws.amazon.com/AWSEC2/latest/UserGuide/set-time.html)

## IAM settings in the AWS environtment

This section describes the settings of IAM (Identity & Access Management) in AWS environment.

Resources and monitor resources such as AWS virtual ip resources execute AWS CLi internally. To run AWS CLI successfully, you need to set up IAM in advance.

You can give access permissions to AWS CLI by using IAM Role or IAM User. IAM Role method offers a high-level of security because you do not have to store AWS access key ID and AWS secret access key in an instance. Therefore, it is recommended to use IAM Role basically.

Advantages and disadvantages of the two methods are as follows:

|          | -                                                                                                    |                                                                                                    |
|----------|----------------------------------------------------------------------------------------------------|----------------------------------------------------------------------------------------------------|
|          | Advantages                                                                                                    | Disadvantages                                                                                               |
| IAM Role | <ul> <li>This method is more secure the using IAM user</li> <li>The procedure for maintaining key information simple.</li> </ul> | permissions for each instance because IAM Role is immutable.                                                |
| IAM User | You can set access permissions for each instance later.                                                                          | The risk of key information leakage is high.  The procedure for maintaining key information is complicated. |

The procedure of setting IAM is shown below.

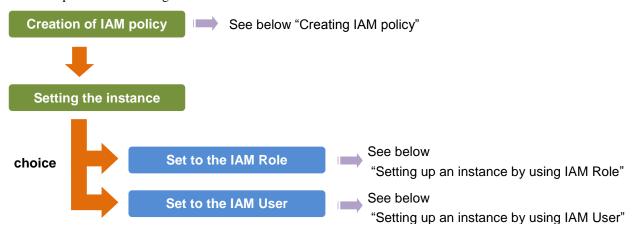

#### **Creating IAM policy**

Create a policy that describes access permissions for the actions to the services such as EC2 and S3 of AWS. The actions required for AWS-related resources and monitor resources to execute AWS CLI are as follows:

#### The necessary policies are subject to change.

◆ AWS virtual ip resources / AWS virtual ip monitor resources

| Action           | Description                                                                             |
|------------------|-----------------------------------------------------------------------------------------|
| ec2:Describe*    | This is required when obtaining information of VPC, route table and network interfaces. |
| ec2:ReplaceRoute | This is required when updating the route table.                                         |

#### ◆ AWS Elastic ip resources /AWS Elastic IP monitor resource

| Action                  | Description                                                                |
|-------------------------|----------------------------------------------------------------------------|
| ec2:Describe*           | This is required when obtaining information of EIP and network interfaces. |
| ec2:AssociateAddress    | This is required when associating EIP with ENI.                            |
| ec2:DisassociateAddress | This is required when disassociating EIP from ENI.                         |

#### ◆ AWS AZ monitor resource

| Action        | Description                                                     |
|---------------|-----------------------------------------------------------------|
| ec2:Describe* | This is required when obtaining information of the availability |
|               | zone.                                                           |

The example of a custom policy as shown below permits actions used by all the AWS-related resources and monitor resources.

You can create a custom policy from [Policies] - [Create Policy] in IAM Management Console

#### Setting up an instance by using IAM Role

In this method, you can execute execute AWS CLI after creating IAM Role and associate it with an instance.

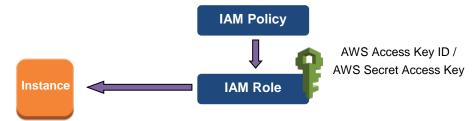

1) Create the IAM Role and attach the IAM Policy to the role.

You can create the IAM Role from [Roles] - [Create New Role] in IAM Management Console

- 2) When creating an instance, specify the IAM Role you created to **IAM Role**. (You cannot assign the IAM Role after the instance has been created.)
- 3) Log on to the instance.
- 4) Install Python.

Install Python required by EXPRESSCLUSTER. First, confirm that Python has been installed on the machine. If not, install it by using the command such as the yum command. The installation path of the python command must be one of the following:

/sbin, /bin, /usr/sbin, /usr/bin

5) Execute the command from the shell as shown below to download and install AWS CLI

```
$ curl "https://s3.amazonaws.com/aws-cli/awscli-bundle.zip" -o
"awscli-bundle.zip" (Input and enter in one line.)
$ unzip awscli-bundle.zip
$ sudo python ./awscli-bundle/install -i /usr/local/aws -b
/usr/local/bin/aws (Input and enter in one line.)
```

For details on how to set up AWS CLI, refer to the following web page.

http://docs.aws.amazon.com/cli/latest/userguide/installing.html

(If EXPRESSCLUSTER has been installed when you install Pyhon or AWS CLI, restart OS before operating EXPRESSCLUSTER.)

6) Execute the command from the shell as shown below

```
$ sudo /usr/local/bin/aws configure
```

Input the information required to execute AWS CLI in response to the prompt. Do not input AWS access key ID and AWS secret access key.

```
AWS Access Key ID [None]: (Just press Enter key)
AWS Secret Access Key [None]: (Just press Enter key)
Default region name [None]: <default region name>
Default output format [None]: text
```

When you input the wrong data, delete the files under /root/.aws and the directory itself and repeat the step described above.

#### Setting up an instance by using IAM user

In this method, you can execute execute AWS CLI after creating the IAM User and storing its access key ID and secret access key in the instance. You do not have to assign the IAM Role to the instance when creating the instance.

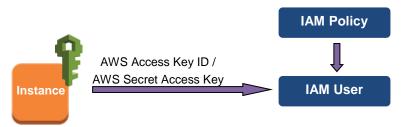

1) Create the IAM User and attach the IAM Policy to the role.

You can create the IAM user in [Users] - [Create New Users] of IAM Management Console

- 2) Log on to the instance.
- 3) Install Python.

Install Python required by EXPRESSCLUSTER. First, confirm that Python has been installed on the machine. If not, install it by using the command such as the yum command.

The installation path of the python command must be one of the following:

/sbin, /bin, /usr/sbin, /usr/bin

4) Execute the command from the shell as shown below to download and install AWS CLI

```
$ curl "https://s3.amazonaws.com/aws-cli/awscli-bundle.zip" -o
"awscli-bundle.zip" (Input and enter in one line.)
$ unzip awscli-bundle.zip
$ sudo python ./awscli-bundle/install -i /usr/local/aws -b
/usr/local/bin/aws (Input and enter in one line.)
```

For details on how to set up AWS CLI, refer to the following web page.

http://docs.aws.amazon.com/cli/latest/userguide/installing.html

(If EXPRESSCLUSTER has been installed when you install Pyhon or AWS CLI, restart OS before operating EXPRESSCLUSTER.)

5) Execute the command from the shell as shown below

```
$ sudo /usr/local/bin/aws configure
```

Input the information required to execute AWS CLI in response to the prompt. Obtain AWS access key ID and AWS secret access key from IAM user detail screen to input.

```
AWS Access Key ID [None]: <AWS access key>
AWS Secret Access Key [None]: <AWS secret access key>
Default region name [None]: <default region name >
Default output format [None]: text
```

When you input the wrong data, delete the files under /root/.aws and the directory itself and repeat the step described above.

## Samba monitor resources

- ◆ Samba monitor resources use SMB protocol version 1.0 for monitoring. If the SMB protocol version accepted by a Samba server is limited to SMB2.0 or later (for example, when 'server min protocol' is set to 'SMB2' in smb.conf), a monitoring error will occur. Therefore, enable SMB protocol version 1.0 when using the Samba monitor resource.
- ♦ When the SMB signature is enabled in the Samba server (for example, when 'client signing' is set to 'mandatory' in smb.conf), a monitoring error will occur. Therefore, disable the SMB signature.
- ♦ The Samba monitor resource uses NTLMv1 authentication for monitoring. Therefore, a monitoring error occurs if NTLMv1 authentication is disabled on the Samba server (for example, lanman auth = no and ntlm auth = no are set in smb.conf). To use the Samba monitor resource, enable NTLMv1 authentication. Note that NTLMv1 authentication is disabled by default for Samba 4.5.0 or later.

# Notes when creating EXPRESSCLUSTER configuration data

Notes when creating a cluster configuration data and before configuring a cluster system is described in this section.

# Directories and files in the location pointed to by the EXPRESSCLUSTER installation path

The directories and files in the location pointed to by the EXPRESSCLUSTER installation path must not be handled (edited, created, added, or deleted) by using any application or tool other than EXPRESSCLUSTER.

Any effect on the operation of a directory or file caused by using an application or tool other than EXPRESSCLUSTER will be outside the scope of NEC technical support.

#### **Environment variable**

The following processes cannot be executed in an environment in which more than 255 environment variables are set. When using the following function of resource, set the number of environmental variables less than 256.

- ♦ Group start/stop process
- ♦ Start/Stop script executed by EXEC resource when activating/deactivating
- Script executed by Custom monitor Resource when monitoring
- Script before final action after the group resource or the monitor resource error is detected.
- ◆ The script for forced stop

#### Note:

The total number of environment variables set in the system and EXPRESSCLUSTER must be less than 256. About 30 environment variables are set in EXPRESSCLUSTER.

# Force stop function, chassis identify lamp linkage

When using forced stop function or chassis identify lamp linkage, settings of BMC IP address, user name and password of each server are necessary. Use definitely the user name to which the password is set.

# Server reset, server panic and power off

When EXPRESSCLUSTER performs "Server Reset", "Server Panic," or "Server power off", servers are not shut down normally. Therefore, the following may occur.

- ♦ Damage to a mounted file system
- ♦ Loss of unsaved data
- ◆ Suspension of OS dump collection

"Server reset" or "Server panic" occurs in the following settings:

- ◆ Action at an error occurred when activating/inactivating group resources
  - Sysrq Panic
  - Keepalive Reset

- -Keepalive Panic
- BMC Reset
- BMC Power Off
- BMC Power Cycle
- BMC NMI
- I/O Fencing(High-End Server Option)
- Final action at detection of an error in monitor resource
  - Sysrq Panic
  - Keepalive Reset
  - Keepalive Panic
  - BMC Reset
  - BMC Power Off
  - BMC Power Cycle
  - BMC NMI
  - I/O Fencing(High-End Server Option)
- ◆ Action at detection of user-mode monitor timeout
  - Monitoring method softdog
  - Monitoring method ipmi
  - Monitoring method keepalive
  - Monitoring method ipmi(High-End Server Option)

**Note:** "Server panic" can be set only when the monitoring method is "keepalive."

- ♦ Shutdown stall mentoring
  - Monitoring method softdog
  - Monitoring method ipmi
  - Monitoring method keepalive
  - Monitoring method ipmi(High-End Server Option)

**Note:** "Server panic" can be set only when the monitoring method is "keepalive."

- ◆ Operation of Forced Stop
  - BMC reset
  - BMC power off
  - BMC cycle
  - BMC NMI
  - VMware vSphere power off

# Final action for group resource deactivation error

If you select **No Operation** as the final action when a deactivation error is detected, the group does not stop but remains in the deactivation error status. Make sure not to set **No Operation** in the production environment.

## Verifying raw device for VxVM

Check the raw device of the volume raw device in advance:

- 1. Import all disk groups which can be activated on one server and activate all volumes before installing EXPRESSCLUSTER.
- 2. Run the command below:

```
# raw -qa
/dev/raw/raw2: bound to major 199, minor 2
/dev/raw/raw3: bound to major 199, minor 3
(A) (B)
```

Example: Assuming the disk group name and volume name are:

- Disk group name: dg1
- Volume name under dg1: vol1, vol2
- 3. Run the command below:

```
# 1s -1 /dev/vx/dsk/dg1/
brw----- 1 root root 199, 2 May 15 22:13 vol1
brw----- 1 root root 199, 3 May 15 22:13 vol2
(C)
```

4. Confirm that major and minor numbers are identical between (B) and (C).

Never use these raw devices (A) as an EXPRESSCLUSTER disk heartbeat resource, raw resource, raw monitor resource, disk resource for which the disk type is not VxVM, or disk monitor resource for which the monitor method is not READ(VxVM).

# Selecting mirror disk file system

Following is the currently supported file systems:

- ♦ ext3
- ext4
- ♦ xfs
- ♦ reiserfs
- ◆ jfs
- ♦ vxfs

ext4 operations are not proved for operating systems other than Red Hat Enterprise Linux 6.

## Selecting hybrid disk file system

The following are the currently supported file systems:

- ext3
- ext4
- reiserfs

## Setting of mirror or hybrid disk resource action

In a system that uses mirror or hybrid disks, do not set the monitoring resources final action to **Stop the cluster service**.

If only the cluster service is stopped while the mirror agent is active, hybrid disk control or collecting mirror disk status may fail.

## Time to start a single serve when many mirror disks are defined.

If many mirror disk resources are defined and a short time is set to **Time to wait for the other servers to start up**, it may take time to start a mirror agent and mirror disk resources and monitor resources related to mirror disks may not start properly when a single server is started.

If such an event occurs when starting a single server, change the value set to the time to wait for synchronization to a large value (by selecting **Cluster Properties** - **Timeout** tab - **Server Sync Wait Time**).

## **RAW** monitoring of disk monitor resources

- ♦ When raw monitoring of disk monitor resources is set up, partitions cannot be monitored if they have been or will possibly be mounted. These partitions cannot be monitored even if you set device name to "whole device" (device indicating the entire disks).
- ♦ Allocate a partition dedicated to monitoring and set up the partition to use the raw monitoring of disk monitor resources.

# **Delay warning rate**

If the delay warning rate is set to 0 or 100, the following can be achieved:

♦ When 0 is set to the delay monitoring rate

An alert for the delay warning is issued at every monitoring. By using this feature, you can calculate the polling time for the monitor resource at the time the server is heavily loaded, which will allow you to determine the time for monitoring time-out of a monitor resource.

◆ When 100 is set to the delay monitoring rate

The delay warning will not be issued.

Be sure not to set a low value, such as 0%, except for a test operation.

# Disk monitor resource (monitoring method TUR)

- ◆ You cannot use the TUR methods on a disk or disk interface (HBA) that does not support the Test Unit Ready (TUR) and SG\_IO commands of SCSI. Even if your hardware supports these commands, consult the driver specifications because the driver may not support them.
- ◆ S-ATA disk interface may be recognized as IDE disk interface (hd) or SCSI disk interface (sd) by OS depending on disk controller type and distribution. When it is recognized as IDE interface, all TUR methods cannot be used. If it is recognized as SCSI disk interface, TUR (legacy) can be used. Note that TUR (generic) cannot be used.
- ◆ TUR methods burdens OS and disk load less compared to Read methods.
- ◆ In some cases, TUR methods may not be able to detect errors in I/O to the actual media.

### WebManager reload interval

♦ Do not set the "Reload Interval" in the WebManager tab for less than 30 seconds.

## LAN heartbeat settings

- As a minimum, you need to set either the LAN heartbeat resource or kernel mode LAN heartbeat resource.
- You need to set at least one LAN heartbeat resource. It is recommended to set two or more LAN heartbeat resources.
- It is recommended to set both LAN heartbeat resource and kernel mode LAN heartbeat resource together.

# Kernel mode LAN heartbeat resource settings

- As a minimum, you need to set either the LAN heartbeat resource or kernel mode LAN heartbeat resource.
- It is recommended to use kernel mode LAN heartbeat resource for distribution kernel of which kernel mode LAN heartbeat can be used.

# **COM** heartbeat resource settings

 It is recommended to use a COM heartbeat resource if your environments allows. This is because using COM heartbeat resource prevents activating both systems when the network is disconnected.

# **BMC** heartbeat settings

◆ The hardware and firmware of the BMC must support BMC heartbeat. For available BMCs, see Chapter 3, "Servers supporting BMC-related functions" in the *Getting Started Guide*.

# BMC monitor resource settings

♦ The hardware and firmware of the BMC must support BMC heartbeat. For available BMCs, see Chapter 3, "Servers supporting BMC-related functions" in the *Getting Started Guide*.

## IP address for Integrated WebManager settings

◆ Public LAN IP address setting, EXPRESSCLUSTER X2.1 or before, is available in the Builder at IP address for Integrated WebManager which is on the WebManager tab of Cluster Properties.

### Double-byte character set that can be used in script comments

Scripts edited in Linux environment are dealt as EUC code, and scripts edited in Windows
environment are dealt as Shift-JIS code. In case that other character codes are used, character
corruption may occur depending on environment.

### Failover exclusive attribute of virtual machine group

 When setting virtual machine group, do not set Normal or Absolute to Failover exclusive attribute.

## System monitor resource settings

Pattern of detection by resource monitoring
 The System Resource Agent detects by using thresholds and monitoring duration time as parameters.

The System Resource Agent collects the data (number of opened files, number of user processes, number of threads, used size of memory, CPU usage rate, and used size of virtual memory) on individual system resources continuously, and detects errors when data keeps exceeding a threshold for a certain time (specified as the duration time).

# Message receive monitor resource settings

- ♦ Error notification to message receive monitor resources can be done in any of three ways: using the clprexec command, BMC linkage, or linkage with the server management infrastructure.
- ◆ To use the clprexec command, use the relevant file stored on the EXPRESSCLUSTER CD. Use this method according to the OS and architecture of the notification-source server. The notification-source server must be able to communicate with the notification-destination server.
- ◆ To use BMC linkage, the BMC hardware and firmware must support the linkage function. For available BMCs, see "Hardware Servers supporting BMC-related functions" on page 53 in Chapter 3, "Installation requirements for EXPRESSCLUSTER" in this guide. This method requires communication between the IP address for management of the BMC and the IP address of the OS.
- ◆ For the linkage with the server management infrastructure, see Chapter 9, "Linkage with Server Management Infrastructure" in the *Reference Guide*.

## JVM monitor resource settings

- ♦ When the monitoring target is the WebLogic Server, the maximum values of the following JVM monitor resource settings may be limited due to the system environment (including the amount of installed memory):
  - The number under Monitor the requests in Work Manager
  - Average under Monitor the requests in Work Manager
  - The number of Waiting Requests under Monitor the requests in Thread Pool
  - Average of Waiting Requests under Monitor the requests in Thread Pool
  - The number of Executing Requests under Monitor the requests in Thread Pool
  - Average of Executing Requests under Monitor the requests in Thread Pool
- When the monitoring-target is a 64-bit JRockit JVM, the following parameters cannot be monitored because the maximum amount of memory acquired from the JRockit JVM is a negative value that disables the calculation of the memory usage rate:
  - Total Usage under Monitor Heap Memory Rate
  - Nursery Space under Monitor Heap Memory Rate
  - Old Space under Monitor Heap Memory Rate
  - Total Usage under Monitor Non-Heap Memory Rate
  - Class Memory under Monitor Non-Heap Memory Rate
- ◆ To use the Java Resource Agent, install the Java runtime environment (JRE) described in "Operation environment for JVM monitor" in Chapter 3, "Installation requirements for EXPRESSCLUSTER" You can use either the same JRE as that used by the monitoring target (WebLogic Server or WebOTX) or a different JRE.
- ♦ The monitor resource name must not include a blank.
- ◆ **Command**, which is intended to execute a command for a specific failure cause upon error detection, cannot be used together with the load balancer linkage function.

## **EXPRESSCLUSTER** startup when using volume manager resources

♦ When using volume manager resources in EXPRESSCLUSTER X3.1.7-1 or later, note the following:

When EXPRESSCLUSTER starts up, the system startup may take some time because of the deactivation processing performed by the vgchange command if the volume manager is lvm or the deport processing if it is vxvm. If this presents a problem, edit the init script of the EXPRESSCLUSTER main body as shown below.

Edit /etc/init.d/clusterpro as shown below.

```
#!/bin/sh
#
# Startup script for the EXPRESSCLUSTER daemon
#

# See how we were called.
case "$1" in
start)

# export all volmgr resource

# clp_logwrite "$1" "clpvolmgrc start." init_main
# ./clpvolmgrc -d > /dev/null 2>&1
# retvolmgrc=$?
# clp_logwrite "$1" "clpvolmgrc end.("$retvolmgrc")" init_main
# ./clp_logwrite "$1" "clpvolmgrc end.("$retvolmgrc")" init_main
# ./clp_logwrite "$1" "clpvolmgrc end.("$retvolmgrc")" init_main
```

# Changing the default activation retry threshold/deactivation retry threshold for volume manager resources

♦ When using volume manager resources with EXPRESSCLUSTER X3.1.5-1 or later: The default activation retry threshold/deactivation retry threshold for volume manager resources has been changed from 0 to 5.

Check below when updating EXPRESSCLUSTER.

- ♦ When updating from EXPRESSCLUSTER X2.x to X3.1.4-1 to X3.1.5-1 or later
  - When using activation retry threshold/deactivation retry threshold of volume manager resource setting as a default(X3.1.4-1 or older), the setting has been changed from 0 to 5 after updating. If you want to set 0, please set again 0 with Builder.
  - When using activation retry threshold/deactivation retry threshold of volume manager resource setting as not a default(X3.1.4-1 or older), the setting is not changed after updating.
- For an update path other than that shown above

(For example, if updating from X3.1.5-1 to X3.1.8-1)

 No changes are made to the default activation retry threshold/deactivation retry threshold for the volume manager resources, so there is no need to reconfigure them.

### Setting up AWS elastic ip resources

- Only a data mirror configuration is possible. A shared disk configuration and a hybrid configuration are not supported.
- ◆ IPv6 is not supported.
- ◆ AWS elastic ip resources can only use one per cluster.
- ◆ In the AWS environment, floating IP resources, floating IP monitor resources, virtual IP resources, and virtual IP monitor resources cannot be used.
- ◆ Only ASCII characters is supported. Check that the character besides ASCII character isn't included in an execution result of the following command.

  aws ec2 describe-addresses --allocation-ids <EIP ALLOCATION ID>

# Setting up AWS virtual ip resources

- Only a data mirror configuration is possible. A shared disk configuration and a hybrid configuration are not supported.
- ◆ IPv6 is not supported.
- ◆ In the AWS environment, floating IP resources, floating IP monitor resources, virtual IP resources, and virtual IP monitor resources cannot be used.
- Only ASCII characters is supported. Check that the character besides ASCII character isn't included in an execution result of the following command.

```
aws ec2 describe-vpcs --vpc-ids <VPC ID>
aws ec2 describe-route-tables --filters Name=vpc-id, Values=<VPC ID>
aws ec2 describe-network-interfaces --network-interface-ids <ENI ID>
```

# Setting up Azure probe port resources

- Only a 2-node configuration is supported.
- Only a data mirror configuration is possible. A shared disk configuration and a hybrid configuration are not supported.
- ◆ IPv6 is not supported.
- In the Azure environment, floating IP resources, floating IP monitor resources, virtual IP resources, and virtual IP monitor resources cannot be used.

### **Setting up Azure load balance monitor resources**

♦ When a Azure load balance monitor resource error is detected, there is a possibility that switching of the active server and the stand-by server from Azure load balancer is not performed correctly. Therefore, in the Final Action of Azure load balance monitor resources and the recommended that you select Stop the cluster service and shutdown OS.

# Notes on using an iSCSI device as a cluster resource

In an environment in which it takes some time for an iSCSI device to become available after an iSCSI service is started, a cluster may start before an iSCSI device becomes available. In this case, add sleep to the init script of the mirror agent as follows:

Example: When it takes 30 seconds until an iSCSI device becomes available after an iSCSI service is started

Add sleep 30 to /etc/init.d/clusterpro md.

```
:
case "$1" in
start)
sleep 30
clp_filedel "$1" init_md
:
```

# After starting operating EXPRESSCLUSTER

Notes on situations you may encounter after start operating EXPRESSCLUSTER are described in this section.

# Error message in the load of the mirror driver in an environment such as udev

In the load of the mirror driver in an environment such as udev, logs like the following may be recorded into the message file:

```
kernel: [I] <type: liscal><event: 141> NMP1 device does not exist.
(liscal_make_request)
kernel: [I] <type: liscal><event: 141> - This message can be
recorded on udev environment when liscal is initializing NMPx.
kernel: [I] <type: liscal><event: 141> - Ignore this and following
messages 'Buffer I/O error on device NMPx' on udev environment.
kernel: Buffer I/O error on device NMP1, logical block 0
```

```
kernel: <liscal liscal_make_request> NMP1 device does not exist.
kernel: Buffer I/O error on device NMP1, logical block 112
```

This phenomenon is not abnormal.

When you want to prevent the output of the error message in the udev environment, add the following file in /etc/udev/rules.d.

Note, however, that error messages may be output even if the rule files are added in Red Hat Enterprise Linux 7 or Asianux Server 7.

filename: 50-liscal-udev.rules

```
ACTION=="add", DEVPATH=="/block/NMP*", OPTIONS+="ignore_device"
ACTION=="add", DEVPATH=="/devices/virtual/block/NMP*", OPTIONS+="ignore_device"
```

## Buffer I/O error log for the mirror partition device

If the mirror partition device is accessed when a mirror disk resource or hybrid disk resource is inactive, log messages such as the ones shown below are recorded in the messages file.

```
kernel: [W] <type: liscal><event: 144> NMPx I/O port has been
closed, mount(0), io(0). (PID=xxxxx)

kernel: [I] <type: liscal><event: 144> - This message can be
recorded on hotplug service starting when NMPx is not active.

kernel: [I] <type: liscal><event: 144> - This message can be
recorded by fsck command when NMPx becomes active.

kernel: [I] <type: liscal><event: 144> - Ignore this and following
messages 'Buffer I/O error on device NMPx' on such environment.
:

kernel: Buffer I/O error on device /dev/NMPx, logical block xxxx

kernel: [W] <type: liscal><event: 144> NMPx I/O port has been
closed, mount(0), io(0). (PID=xxxx)

:
kernel: [W] <type: liscal><event: 144> NMPx I/O port has been
closed, mount(0), io(0). (PID=xxxx)
```

```
kernel: <liscal liscal_make_request> NMPx I/O port is close,
mount(0), io(0).
kernel: Buffer I/O error on device /dev/NMPx, logical block xxxx
```

(Where x and xxxx each represent a given number.)

The possible causes of this phenomenon are described below. (In the case of a hybrid disk resource, the term "mirror disk resource" should be replaced with "hybrid disk resource" hereinafter.)

- ◆ When the udev environment is responsible
  - In this case, when the mirror driver is loaded, the message "kernel: Buffer I/O error on device /dev/NMPx, logical block xxxx" is recorded together with the message "kernel: [I] <type: liscal><event: 141>".
  - These messages do not indicate any error and have no impact on the operation of EXPRESSCLUSTER.
  - For details, see "Error message in the load of the mirror driver in an environment such as udev" in this chapter.
- ♦ When an information collection command (sosreport, sysreport, blkid, etc.) of the operating system has been executed
  - In this case, these messages do not indicate any error and have no impact on the operation of EXPRESSCLUSTER.
  - When an information collection command provided by the operating system is executed, the devices recognized by the operating system are accessed. When this occurs, the inactive mirror disk is also accessed, resulting in the above messages being recorded.

- There is no way of suppressing these messages by using the settings of EXPRESSCLUSTER or other means.
- When the unmount of the mirror disk has timed out
  - In this case, these messages are recorded together with the message that indicates that
    the unmount of the mirror disk resource has timed out.
  - EXPRESSCLUSTER performs the "recovery operation for the detected deactivation error" of the mirror disk resource. It is also possible that there is inconsistency in the file system.
  - For details, see "Cache swell by a massive I/O" in this chapter.
- ◆ When the mirror partition device may be left mounted while the mirror disk is inactive
  - In this case, the above messages are recorded after the following actions are taken.
    - (1) After the mirror disk resource is activated, the user or an application (for example, NFS) specifies an additional mount in the mirror partition device (/dev/NMPx) or the mount point of the mirror disk resource.
    - (2) Then, the mirror disk resource is deactivated without unmounting the mount point added in (1).
  - While the operation of EXPRESSCLUSTER is not affected, it is possible that there is inconsistency in the file system.
  - For details, see "When multiple mounts are specified for a resource like a mirror disk resource" in this chapter.
- ♦ When multiple mirror disk resources are configured
  - With some distributions, when two or more mirror disk resources are configured, the above messages may be output due to the behavior of fsck if the resources are active.
  - For details, see "Messages written to syslog when multiple mirror disk resources or hybrid disk resources are used."
- ◆ When the hotplug service searches for the device
  - In this case, the above messages are recorded because the hotplug service is started when the mirror disk resource is not active.
  - These messages do not indicate any error and have no impact on the operation of EXPRESSCLUSTER.
  - This phenomenon can be prevented by removing the EXPRESSCLUSTER driver (liscal) from the hotplug target. (Add liscal to /etc/hotplug/blacklist, and then restart the operating system.)
  - In RHEL5 or later, this phenomenon due to this cause does not occur, because the hotplug service does not exist.
- ♦ When the mirror disk resource is accessed by a certain application
  - Besides the above cases, it is possible that a certain application has attempted to access the inactive mirror disk resource.
  - When the mirror disk resource is not active, the operation of EXPRESSCLUSTER is not affected.

## Cache swell by a massive I/O

♦ In case that a massive amount of write over the disk capability to the mirror disk resource or the hybrid disk resource are executed, even though the mirror connection is alive, the control from write may not return or memory allocation failure may occur.

In case that a massive amount of I/O requests over transaction performance exist, and then the file system ensure a massive amount of cache and the cache or the memory for the user space (HIGHMEM zone) are insufficient, the memory for the kernel space (NORMAL zone) may be used.

Change the settings so that the parameter will be changed at OS startup by using sysctl or other commands.

```
/proc/sys/vm/lowmem_reserve_ratio
```

◆ In case that a massive amount of accesses to the mirror disk resource or the hybrid disk resource are executed, it may take much time before the cache of the file systems is written out to the disks when unmounting at disk resource deactivation.
If, at this moment, the unmounting times out before the writing from the file system to the disks is completed, I/O error messages or unmount failure messages like those shown below may be recorded.

In this case, change the unmount timeout length for the disk resource in question to an adequate value such that the writing to the disk will be normally completed.

#### Example 1:

```
expresscls: [I] <type: rc><event: 40> Stopping mdx resource has
started.
kernel: [I] <type: liscal><event: 193> NMPx close I/O
kernel: [I] <type: liscal><event: 195> NMPx close mount port OK.
kernel: [I] <type: liscal><event: 144> NMPx I/O port has been closed,
mount(0), io(0).
kernel: [I] <type: liscal><event: 144> - This message can be recorded
on hotplug service starting when NMPx is not active.
kernel: [I] <type: liscal><event: 144> - This message can be recorded
by fsck command when NMPx becomes active.
kernel: [I] <type: liscal><event: 144> - Ignore this and following
messages 'Buffer I/O error on device NMPx' on such environment.
kernel: Buffer I/O error on device NMPx, logical block xxxx
kernel: [I] <type: liscal><event: 144> NMPx I/O port has been closed,
mount(0), io(0).
kernel: Buffer I/O error on device NMPx, logical block xxxx
```

#### Example 2:

```
expresscls: [I] <type: rc><event: 40> Stopping mdx resource has started.

kernel: [I] <type: liscal><event: 148> NMPx holder 1. (before umount)

expresscls: [E] <type: md><event: 46> umount timeout. Make sure that the length of Unmount Timeout is appropriate. (Device:mdx)

:

expresscls: [E] <type: md><event: 4> Failed to deactivate mirror disk. Umount operation failed. (Device:mdx)

kernel: [I] <type: liscal><event: 148> NMPx holder 1. (after umount)

expresscls: [E] <type: rc><event: 42> Stopping mdx resource has failed. (83: System command timeout (umount, timeout=xxx))

:
```

# When multiple mounts are specified for a resource like a mirror disk resource

◆ If, after activation of a mirror disk resource or hybrid disk resource, you have created an additional mount point in a different location by using the mount command for the mirror partition device (/dev/NMPx) or the mount point (or a part of the file hierarchy for the mount point), you must unmount that additional mount point before the disk resource is deactivated. If the deactivation is performed without the additional mount point being unmounted, the file system data remaining in memory may not be completely written out to the disks. As a result, the I/O to the disks is closed and the deactivation is completed although the data on the disks are incomplete.

Because the file system will still try to continue writing to the disks even after the deactivation is completed, I/O error messages like those shown below may be recorded.

After this, an attempt to stop the mirror agent, such as when stopping the server, will fail, since the mirror driver cannot be terminated. This may cause the server to restart.

#### **Example:**

```
expresscls: [I] <type: rc><event: 40> Stopping mdx resource has started.

kernel: [I] <type: liscal><event: 148> NMP1 holder 1. (before umount)

kernel: [I] <type: liscal><event: 148> NMP1 holder 1. (after umount)

kernel: [I] <type: liscal><event: 193> NMPx close I/O port OK.

kernel: [I] <type: liscal><event: 195> NMPx close mount port OK.

expresscls: [I] <type: rc><event: 41> Stopping mdx resource has completed.

kernel: [I] <type: liscal><event: 144> NMPx I/O port has been closed, mount(0), io(0).

kernel: [I] <type: liscal><event: 144> This message can be recorded on hotplug service starting when NMPx is not active.

kernel: [I] <type: liscal><event: 144> This message can be recorded by fsck command when NMPx becomes active.
```

```
kernel: [I] <type: liscal><event: 144> - Ignore this and following
messages 'Buffer I/O error on device NMPx' on such environment.
kernel: Buffer I/O error on device NMPx, logical block xxxxx
kernel: lost page write due to I/O error on NMPx
kernel: [I] <type: liscal><event: 144> NMPx I/O port has been closed,
mount(0), io(0).
kernel: Buffer I/O error on device NMPx, logical block xxxxx
kernel: lost page write due to I/O error on NMPx
:
```

# Messages written to syslog when multiple mirror disk resources or hybrid disk resources are used

When more than two mirror disk resources or hybrid disk resources are configured on a cluster, the following messages may be written to the OS message files when the resources are activated.

This phenomenon may occur due to the behavior of the fsck command of some distributions (fsck accesses an unintended block device).

```
kernel: [I] <type: liscal><event: 144> NMPx I/O port has been closed, mount(0), io(0).

kernel: [I] <type: liscal><event: 144> - This message can be recorded by fsck command when NMPx becomes active.

kernel: [I] <type: liscal><event: 144> - This message can be recorded on hotplug service starting when NMPx is not active.

kernel: [I] <type: liscal><event: 144> - Ignore this and following messages 'Buffer I/O error on device NMPx' on such environment.

kernel: Buffer I/O error on device /dev/NMPx, logical block xxxx
```

```
kernel: <liscal liscal_make_request> NMPx I/O port is close,
mount(0), io(0).
kernel: Buffer I/O error on device /dev/NMPx, logical block xxxx
```

This is not a problem for EXPRESSCLUSTER. If this causes any problem such as heavy use of message files, change the following settings of mirror disk resources or hybrid disk resources.

- Select "Not Execute" on "fsck action before mount"
- Select "Execute" on "fsck Action When Mount Failed"

# Messages displayed when loading a driver

When loading a mirror driver, messages like the following may be displayed at the console and/or syslog. However, this is not an error.

```
kernel: liscal: no version for "xxxxx" found: kernel tainted.
kernel: liscal: module license 'unspecified' taints kernel.
```

(Any character strings are set to xxxxx.)

And also, when loading the clpka or clpkhb driver, messages like the following may be displayed on the console and/or syslog. However, this is not an error.

```
kernel: clpkhb: no version for "xxxxx" found: kernel tainted.
kernel: clpkhb: module license 'unspecified' taints kernel.
```

```
kernel: clpka: no version for "xxxxx" found: kernel tainted.
kernel: clpka: module license 'unspecified' taints kernel.
```

(Any character strings are input into xxxxx.)

# Messages displayed for the first I/O to mirror disk resources or hybrid disk resources

When reading/writing data from/to a mirror disk resource or hybrid disk resource for the first time after the resource was mounted, a message like the following may be displayed at the console and/or syslog. However, this is not an error.

```
kernel: JBD: barrier-based sync failed on NMPx - disabling barriers
```

(Any character strings are set to x.)

# File operating utility on X-Window

Some of the file operating utilities (coping and moving files and directories via GUI) on X-Window perform the following:

- ◆ Checks if the block device is usable.
- Mounts the file system if there is any that can be mounted.

Make sure not to use file operating utility that perform above operations. They may cause problem to the operation of EXPRESSCLUSTER.

## **IPMI** message

When you are using ipmi for user-mode monitor resources, the following kernel module warning log is recorded many times in the syslog.

```
modprobe: modprobe: Can`t locate module char-major-10-173
```

When you want to prevent this log from being recorded, rename /dev/ipmikcs.

# Limitations during the recovery operation

Do not control the following commands, clusters and groups by the WebManager while recovery processing is changing (reactivation  $\rightarrow$  failover  $\rightarrow$  last operation), if a group resource is specified as a recovery target and when a monitor resource detects an error.

- ♦ Stop and suspend of a cluster
- ◆ Start, stop, moving of a group

If these operations are controlled at the transition to recovering due to an error detected by a monitor resource, the other group resources in the group may not be stopped.

Even if a monitor resource detects an error, it is possible to control the operations above after the last operation is performed.

# Executable format file and script file not described in manuals

Executable format files and script files which are not described in Chapter

4, "EXPRESSCLUSTER command reference" in the *Reference Guide* exist under the installation directory. Do not run these files on any system other than EXPRESSCLUSTER. The consequences of running these files will not be supported.

# Message of kernel page allocation error

When using the Replicator on the TurboLinux 10 Server, the following message may be recorded in syslog. However, it may not be recorded depending on the physical memory size and I/O load.

```
kernel: [kernel\ Module\ Name]: page allocation failure. order:X, mode:0xXX
```

When this message is recorded, you need to change the kernel parameter described below. By using the sysctl command, make the settings to change the parameter when starting OS.

```
/proc/sys/vm/min free kbytes
```

The maximum value that can be set to min\_free\_kbytes is different depending on the physical memory size installed on the server. Make the settings by referring to the table below:

| Physical memory size (Mbyte) | Maximum value<br>(Mbyte) |
|------------------------------|--------------------------|
| 1024                         | 1024                     |
| 2048                         | 1448                     |
| 4096                         | 2048                     |
| 8192                         | 2896                     |
| 16384                        | 4096                     |

# **Executing fsck**

♦ When fsck is specified to execute at activation of disk resources, mirror disk resources, or hybrid disk resources, fsck is executed when an ext2/ext3/ext4 file system is mounted. Executing fsck may take times depending on the size, usage or status of the file system, resulting that an fsck timeout occurs and mounting the file system fails.

This is because fsck is executed in either of the following ways.

- (a) Only performing simplified journal check. Executing fsck does not take times.
- (b) Checking consistency of the entire file system.

When the data saved by OS has not been checked for 180 days or more or the data will be checked after it is mounted around 30 times.

In this case, executing fsck takes times depending the size or usage of the file system.

Specify a time in safe for the fsck timeout of disk resources so that no timeout occurs.

♦ When fsck is specified not to execute at activation of disk resources, mirror disk resources, or hybrid disk resources, the warning described below may be displayed on the console and/or syslog when an ext2/ext3/ext4 file system is mounted more than the mount execution count set to OS that it is recommended to execute fsck.

```
EXT2-fs warning: xxxxx, running e2fsck is recommended.
```

Note: There are multiple patterns displayed in *xxxxx*.

It is recommended to execute fsck when this waning is displayed.

Follow the steps below to manually execute fsck.

Be sure to execute the following steps on the server where the disk resource in question has been activated.

- (1) Deactivate a group to which the disk resource in question belongs by using a command such as clpgrp.
- (2) Confirm that no disks have been mounted by using a command such as mount and df.
- (3) Change the state of the disk from Read Only to Read Write by executing one of the following commands depending on the disk resource type.

Example for disk resources: A device name is /dev/sbd5

```
# clproset -w -d /dev/sbd5
/dev/sbd5 : success
```

Example for mirror disk resources: A resource name is md1.

```
# clpmdctrl --active -nomount md1
<md1@server1>: active successfully
```

Example for hybrid disk resources: A resource name is hd1.

```
# clphdctrl --active -nomount hd1
<hd1@server1>: active successfully
```

(4) Execute fsck.

(If you specify the device name for fsck execution in the case of a mirror disk resource or hybrid disk resource, specify the mirror partition device name (/dev/NMPx) corresponding to the resource.)

(5) Change the state of the disk from Read Write to Read Only by executing one of the following commands depending on the disk resource type.

Example for disk resources: A device name is /dev/sbd5.

```
# clproset -o -d /dev/sbd5
/dev/sbd5 : success
```

Example for mirror disk resources: A resource name is md1.

```
# clpmdctrl --deactive md1
<md1@server1>: active successfully
```

Example for hybrid disk resources: A resource name is hdl.

```
# clphdctrl --deactive -nomount hd1
<hdl@server1>: active successfully
```

(6) Activate a group to which the disk resource in question belongs by using a command such as clpgrp.

If you need to specify that the warning message is not output without executing fsck, for ext2/ext3/ext4, change the maximum mount count by using tune2fs. Be sure to execute this command on the server where the disk resource in question has been activated.

(1) Execute one of the following commands..

Example for disk resources: A device name is /dev/sbd5.

```
# tune2fs -c -1 /dev/sbd5
tune2fs 1.27 (8-Mar-2002)
Setting maximal mount count to -1
```

Example for mirror disk resources: A resource name is /dev/NMP1.

```
# tune2fs -c -1 /dev/NMP1
tune2fs 1.27 (8-Mar-2002)
Setting maximal mount count to -1
```

Example for hybrid disk resources: A resource name is /dev/NMP1.

```
# tune2fs -c -1 /dev/NMP1
tune2fs 1.27 (8-Mar-2002)
Setting maximal mount count to -1
```

(2) Confirm that the maximum mount count has been changed.

Example: A device name is /dev/sbd5.

```
# tune2fs -1 /dev/sbd5
tune2fs 1.27 (8-Mar-2002)
Filesystem volume name: <none>
    :
Maximum mount count: -1
    :
```

# Messages when collecting logs

When collecting logs, the message described below is displayed at the console, but this is not an error. Logs are collected successfully.

```
hd#: bad special flag: 0x03
ip_tables: (C) 2000-2002 Netfilter core team
```

("hd#" is replaced with the device name of IDE.)

```
kernel: Warning: /proc/ide/hd?/settings interface is obsolete, and
will be removed soon!
```

# Failover and activation during mirror recovery

When mirror recovery is in progress for a mirror disk resource or hybrid disk resource, a mirror disk resource or hybrid disk resource placed in the deactivated state cannot be activated.

During mirror recovery, a failover group including the disk resource in question cannot be moved.

If a failover occurs during mirror recovery, the copy destination server does not have the latest status, so a failover to the copy destination server or copy destination server group will fail.

Even if an attempt to fail over a hybrid disk resource to a server in the same server group is made by actions for when a monitor resource detects an error, it will fail, too, since the current server is not changed.

Note that, depending on the timing, when mirror recovery is completed during a failover, move, or activation, the operation may be successful.

◆ At the first mirror startup after configuration information registration and also at the first mirror startup after a mirror disk is replaced after a failure, the initial mirror configuration is performed.

In the initial mirror configuration, disk copying (full mirror recovery) is performed from the active server to the mirror disk on the standby server immediately after mirror activation. Until this initial mirror configuration (full mirror recovery) is completed and the mirror enters the normal synchronization state, do not perform either failover to the standby server or group movement to the standby server.

If a failover or group movement is performed during this disk copying, the standby server may be activated while the mirror disk of the standby server is still incomplete, causing the data that has not yet been copied to the standby server to be lost and thus causing mismatches to occur in the file system.

# Cluster shutdown and reboot (mirror disk resource and hybrid disk resource)

When using a mirror disk resource or a hybrid disk resource, do not execute cluster shutdown or cluster shutdown reboot from the clpstdn command or the WebManager while a group is being activated.

A group cannot be deactivated while a group is being activated. Therefore, OS may be shut down in the state that mirror disk resource or hybrid disk resources is not deactivated successfully and a mirror break may occur.

# Shutdown and reboot of individual server (mirror disk resource and hybrid disk resource)

When using a mirror disk and a hybrid disk resource, do not shut down the server or run the shutdown reboot command from the clpdown command or the WebManager while activating the group.

A group cannot be deactivated while a group is being activated. Therefore, OS may be shut down and a mirror break may occur in the state that mirror disk resources and hybrid disk resources are not deactivated successfully.

# Scripts for starting/stopping EXPRESSCLUSTER services

Errors occur in starting/stopping scripts as follows:

- After installing EXPRESSCLUSTER (For SUSE Linux) When a server shutdown, the error occurs in the following stopping scripts. There is no problem for the error because services have not started.
  - clusterpro alertsync
  - clusterpro webmqr
  - clusterpro
  - clusterpro md
  - clusterpro trn
  - clusterpro evt
- ♦ Before start operating EXPRESSCLUSTER

When a server start up, the error occurs in the following starting scripts. There is no problem for the error because cluster configuration data has not uploaded.

- · clusterpro md
- ◆ After start operating EXPRESSCLUSTER (For SUSE Linux) When mirror disk resources and hybrid disk resources are not used, the error occurs in stopping scripts at OS shutdown. There is no problem for the error because mirror agent has not started.
  - clusterpro md
- ◆ OS shutdown after stopping services manually (Fro SUSE Linux)

  After stopping services manually, the error occurs in the following stopping scripts at OS shutdown. There is no problem for the error because services have already stopped.
  - clusterpro
  - clusterpro\_md

At following case, the script to terminate EXPRESSCLUSTER services may be executed in the wrong order.

♦ EXPRESSCLUSTER services may be terminated in the wrong order at OS shutdown if all of EXPRESSCLUSTER services are disabled. This problem is caused by failure in termination process for the service has been already disabled.

As long as the system shutdown is executed by WebManager or clpstdn command, there is no problem even if the services is terminated in the wrong order. But, any other problem may not be happened by wrong order termination.

# Service startup time

EXPRESSCLUSTER services might take a while to start up, depending on the wait processing at startup.

- clusterpro\_evt Servers other than the master server wait up to two minutes for configuration data to be downloaded from the master server. Downloading usually finishes within several seconds if the master server is already operating. The master server does not have this wait process.
- ♦ clusterpro trn

There is no wait process. This process usually finishes within several seconds.

♦ clusterpro md

This service starts up only when the mirror or hybrid disk resources exist. The system waits up to one minute for the mirror agent to normally start up. This process usually finishes within several seconds.

♦ clusterpro

Although there is no wait process, EXPRESSCLUSTER might take several tens of seconds to start up. This process usually finishes within several seconds.

♦ clusterpro webmgr

There is no wait process. This process usually finishes within several seconds.

♦ clusterpro\_alertsync

There is no wait process. This process usually finishes within several seconds.

In addition, the system waits for cluster activation synchronization after the EXPRESSCLUSTER daemon is started. By default, this wait time is five minutes.

For details, see Chapter 10, "The system maintenance information" in the Reference Guide.

## **Scripts in EXEC resources**

EXEC resource scripts of group resources stored in the following location.

/opt/nec/clusterpro/scripts/group-name/resource-name/

The following cases, old EXEC resource scripts are not deleted automatically.

- When the EXEC resource is deleted or renamed
- When a group that belongs to the EXEC resource is deleted or renamed

Old EXEC resource scripts can be deleted when unnecessary.

# Monitor resources that monitoring timing is "Active"

When monitor resources that monitoring timing is "Active" have suspended and resumed, the following restriction apply:

- ◆ In case stopping target resource after suspending monitor resource, monitor resource becomes suspended. As a result, monitoring restart cannot be executed.
- ♦ In case stopping or starting target resource after suspending monitor resource, monitoring by monitor resource starts when target resource starts.

# Notes on the WebManager

- ♦ The information displayed on the WebManager does not necessarily show the latest status. If you want to get the latest information, click the **Reload** button.
- ♦ If the problems such as server shutdown occur while the WebManager is getting the information, acquiring information may fail and a part of object may not be displayed correctly. Wait for the next automatic update or click the **Reload** button to reacquire the latest information.
- When using a browser on Linux, a dialog box may be displayed behind the window managers depending on the combination of the managers. Change the window by pressing the ALT + TAB keys.
- ♦ Collecting logs of EXPRESSCLUSTER cannot be executed from two or more WebManager

simultaneously.

- ♦ If the WebManager is operated in the state that it cannot communicate with the connection destination, it may take a while until the control returns.
- ♦ If you move the cursor out of the browser in the state that the mouse pointer is displayed as a wristwatch or hourglass, the cursor may be back to an arrow.
- When going through the proxy server, make the settings for the proxy server be able to relay the port number of the WebManager.
- ◆ When going through the reverse proxy server, the WebManager will not operate properly.
- ♦ When updating EXPRESSCLUSTER, close all running browsers. Clear the Java cache (not browser cache) and open browsers.
- When updating Java, close all running browsers. Clear the Java cache (not browser cache) and open browsers

# Notes on the Builder (Config mode of Cluster Manager)

- ◆ EXPRESSCLUSTER does not have the compatibility of the cluster configuration data with the following products.
  - Builder for Linux other than EXPRESSCLUSTER X 3.3 for Linux
- Cluster configuration data created using a later version of this product cannot be used with this product.
- ♦ Cluster configuration data of EXPRESSCLUSTER X1.0/2.0/2.1/3.0/3.1/3.2/3.3 for Linux can be used with this product.

You can use such data by clicking **Import** from the **File** menu in the Builder.

◆ Closing the Web browser (by clicking **Exit** from the menu), the dialog box to confirm to save is displayed.

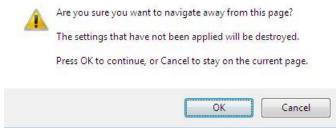

When you continue to edit, click the **Cancel** button.

#### Note:

This dialog box is not displayed if JavaScript is disabled.

• Reloading the Web browser (by selecting **Refresh** button from the menu or tool bar), the dialog box to confirm to save is displayed.

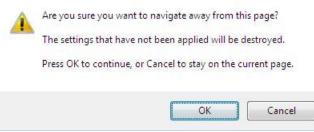

When you continue to edit, click the Cancel button.

#### Note:

This dialog box is not displayed if JavaScript is disabled.

- ♦ When creating the cluster configuration data using the Builder, do not enter the value starting with 0 on the text box. For example, if you want to set 10 seconds for a timeout value, enter "10" but not "010."
- ♦ When going through the reverse proxy server, the Builder will not operate properly.

# Changing the partition size of mirror disks and hybrid disk resources

When changing the size of mirror partitions after the operation is started, see "Changing offset or size of a partition on mirror disk resource" in Chapter 10 "The system maintenance information" in the *Reference Guide*.

# Changing kernel dump settings

If you are changing the kdump settings and "applying" them through "kernel dump configuration" (system-config-kdump) while the cluster is running on Red Hat Enterprise Linux 6 or the like, you may see the following error message output.

In this case, stop the cluster once (stop the mirror agent as well as the cluster when using a mirror disk resource or hybrid disk resource), and then retry the kernel dump configuration.

\* The following {driver\_name} indicates clpka, clpkhb, or liscal.

No module {driver\_name} found for kernel {kernel\_version}, aborting

# Notes on floating IP and virtual IP resources

◆ Do not execute a network restart on a server on which floating IP resources or virtual IP resources are active. If the network is restarted, any IP addresses that have been added as floating IP resources or virtual IP resources are deleted.

# Notes on system monitor resources

- ◆ To change a setting, the cluster must be suspended.
- ♦ System monitor resources do not support a delay warning for monitor resources.
- ♦ If the date or time setting on the OS is changed by the data(1) command or another method while a system monitor resource is operating, that system monitor resource may fail to operate normally.
  - If you have changed the date or time setting on the OS, suspend and then resume the cluster.
- Set SELinux to either the permissive or disabled state.
   If SELinux is set to the enforcing state, the communication required for

EXPRESSCLUSTER may be disabled.

- ♦ If the "system monitor" is not displayed in the **Type** field of the monitor resource definition dialog box, update the server information by selecting **Update Server Data** from the **File** menu in the Builder.
- Up to 64 disks that can be monitored by the disk resource monitor function at the same time.

#### Notes on JVM monitor resources

- When restarting the monitoring-target Java VM, suspend or shut down the cluster before restarting the Java VM.
- ◆ To change a setting, the cluster must be suspended.
- ♦ JVM monitor resources do not support a delay warning for monitor resources.

# Notes on final action (group stop) at detection of a monitor resource error (Target versions: 3.1.5-1 to 3.1.6-1)

- When the final action (group stop) has been executed, suspend and resume the cluster, or restart the cluster for the server.
- ◆ If the group is started on the server on which the final action (group stop) has been executed, the recovery action for the group from the monitor resource will not be executed.

# **HTTP** monitor resource

The HTTP monitor resource uses any of the following OpenSSL shared library symbolic links:

```
libssl.so.10 (OpenSSL 1.0 shared libraly) libssl.so.6 (OpenSSL 0.9 shared libraly)
```

The above symbolic links may not exist depending on the OS distribution or version, or the package installation status.

If the above symbolic links cannot be found, the following error occurs in the HTTP monitor resource.

```
Detected an error in monitoring<module Resource Name>. (1 :Can not found library. (libpath=libssl.so, errno=2))
```

For this reason, if the above error occurred, be sure to check whether the above symbolic links exit in /usr/lib or /usr/lib64.

If the above symbolic links do not exit, create the symbolic link libssl.so, as in the command example below.

```
Command example:

cd /usr/lib64 # Move to /usr/lib64.

ln -s libssl.so.1.0.1e libssl.so # Create a symbolic link.
```

### Restoration from an AMI in an AWS environment

If the ENI ID of a primary network interface is set to the ENI ID of the AWS virtual ip resource, the AWS virtual ip resource setting is required to change when restoring data from an AMI.

If the ENI ID of a secondary network interface is set to the ENI ID of the AWS virtual ip resource, it is unnecessary to set the AWS virtual ip resource again because the same ENI ID is inherited by a detach/attach processing when restoring data from an AMI.

# Notes when changing the EXPRESSCLUSTER configuration

The section describes what happens when the configuration is changed after starting to use EXPRESSCLUSTER in the cluster configuration.

## Failover exclusive attribute of group properties

When the failover exclusive attribute is changed, the change is reflected by suspending and resuming the cluster.

If the failover exclusive attribute is changed from **No exclusion** or **Normal** to **Absolute**, multiple groups of **Absolute** may be started on the same server depending on the group startup status before suspending the cluster.

Exclusive control will be performed at the next group startup.

# Dependency between resource properties

When the dependency between resources has been changed, the change is applied by suspending and resuming the cluster.

If a change in the dependency between resources that requires the resources to be stopped during application is made, the startup status of the resources after the resume may not reflect the changed dependency.

Dependency control will be performed at the next group startup.

# Adding and deleting group resources

When you move a group resource to another group, follow the procedure shown below.

If this procedure is not followed, the cluter may not work normally.

Example) Moving fip1 (floating ip resource) from failover1 group to failover2 group

- 1. Delete fip1 from failover1.
- 2. Reflect the setting to the system.
- 3. Add fip1 to failover2.
- 4. Reflect the setting to the system.

# **Deleting disk resources**

When a disk resource is deleted, the corresponding device is sometimes set to **Read Only**.

Change the status of the device to **Read Write** by using the clproset command.

# **Updating EXPRESSCLUSTER**

This section describes notes on updating EXPRESSCLUSTER after starting cluster operation.

# If the alert destination setting is changed

If the alert destination setting is changed in the previous version, perform the following procedure after updating EXPRESSCLUSTER. This procedure applies to an update from X2.0.0-1-X3.0.0-1 to X3.1.0-1-X3.1.5-1.

- 1. Connect the WebManager to one server constituting the cluster.
- 2. Start the online version Builder from the connected WebManager. If this is the first time to start the online version Builder, you need to configure the Java user policy file. For details, refer to the *Installation and Configuration Guide*.
- 3. Open the **Alert Service** tab of **Cluster Properties**, and then click the **Edit** button for **Enable Alert Setting** to open the **Change Alert Destination** dialog box.
- 4. Click the **OK** button to close the **Change Alert Destination** dialog box.
- 5. Click the **OK** button to close **Cluster Properties**.
- 6. Make sure that the server in the cluster is running, and then upload the configuration information from the online version Builder. For details on how to operate the online version Builder, refer to the *Reference Guide*.

# Changes in the default values with update

The default values will be changed for some parameters after updating EXPRESSCLUSTER.

- ◆ The default value of the following parameters will be changed after updating EXPRESSCLUSTER from the previous version to the target version or later.
- ♦ If you want to keep using the "Default value before update", you have to change these parameters to this value after updating EXPRESSCLUSTER.
- ♦ If you have changed the parameters from "Default value before update", the setting values of these parameters will not be changed. Therefore you do not have to change these parameters.

| Parameter                                                                                                    | Target<br>Version | Default value<br>before update | Default value after update                                  |
|----------------------------------------------------------------------------------------------------|-------------------|--------------------------------|-------------------------------------------------------------|
| [Disk monitor resource] - [Retry Count]                                                                                                    | X3.1.3-1          | 0                              | 1                                                           |
| [volume manager resources] - [Retry Count at Activation Failure/Retry Count at Deactivation Failure]                                                                                                    | X3.1.5-1          | 0                              | 5                                                           |
| [DB2 monitor resource] - [Monitor Level] [MySQL monitor resource] - [Monitor Level] [Oracle monitor resource] - [Monitor Level] [PostgreSQL monitor resource] - [Monitor Level] [Sybase monitor resource] - [Monitor Level] | X3.3.1-1          | Level 3                        | Level 2 (*1)                                                |
| [Disk resource/Mirror disk resource/Hybrid disk resource] - [Tuning Properties] - [fsck Timeout/xfs_repair Timeout]                                                                                                    | X3.3.1-1          | 1800 seconds                   | 7200 seconds                                                |
| [Weblogic monitor resource] - [Add command option                                                                                                    | X 3.3.3-1         | -Dwlst.offline.log=<br>disable | -Dwlst.offline.log<br>=disable<br>-Duser.languag<br>e=en_US |
| [AWS AZ monitor resource] - [Maximum<br>Reactivation Count]                                                                                                    | X 3.3.3-1         | 3 [times]                      | 0 [times]                                                   |

| [Cluster Properties] – [Mirror Agent tab] – [Collect<br>Mirror Statistics] | X3.3.3-1 | Off          | On                 |
|----------------------------------------------------------------------------|----------|--------------|--------------------|
| [Disk monitor resource] - [Method]                                         | X3.3.3-1 | READ         | READ(O_DIREC<br>T) |
| [Cluster Properties] - [Monitor] - [Enable SIGTERM handler]                | X3.3.5-1 | On           | Off                |
| [volume manager monitor resource] - [Retry Count]                          | X3.3.5-1 | 0 [times]    | 1 [times]          |
| [Disk resource] - [Tuning Properties] - [Unmount] - [Timeout]              | X3.3.5-1 | 60 [seconds] | 120 [seconds]      |

<sup>(\*1)</sup> The warning message indicating the monitoring table does not exist may be displayed on the WebManager at first monitoring time. It does not affect the monitoring process.

# Changes in the command options with update

The options will be changed for some commands after updating EXPRESSCLUSTER.

- ♦ The options of the following commands will be changed after updating EXPRESSCLUSTER from the version earlier than the following target version to the target version or later.
- For details, refer to Chapter 3 "Command Reference" in the Reference Guide.

| Command   | Target Version | Description                                                                                          |
|-----------|----------------|----------------------------------------------------------------------------------------------------|
| clpcfctrl | X3.3.5-1       | The -1 or -w option is now required to specify. If neither of them is specified, this command fails. |

# Chapter 6 Upgrading EXPRESSCLUSTER

# How to update from EXPRESSCLUSTER X 2.0 or 2.1

# How to upgrade from X2.0 or X2.1 to X3.0 or X3.1 or X3.2 or X3.3

Install the EXPRESSCLUSTER Server RPM as root user.

1. Disable the services by running the **chkconfig --del** *name* in the following order on all the servers. Specify one of the following services in *name*.

```
clusterpro_alertsync
clusterpro_webmgr
```

clusterpro

clusterpro\_md

clusterpro\_trn

clusterpro\_evt

- 2. Shut down and reboot the cluster by using WebManager or the clpstdn command.
- 3. Mount the installation CD-ROM media.
- 4. Confirm that EXPRESSCLUSTER services are not running, and then install the package file by executing the rpm command. The RPM for installation is different depending on architecture.

```
In the CD-ROM, move to /Linux/3.3/en/server and run the following: rpm -Uvh expresscls-<version>.<architecture>.rpm
```

For architecture, there are i686, x86\_64, IBM POWER and IBM POWER LE. Select architecture according to the system requirements of the machine where EXPRESSCLUSTER is installed. Architecture can be verified by the arch command.

EXPRESSCLUSTER is installed in the following directory. Note that if you change this directory you cannot uninstall EXPRESSCLUSTER.

Installation directory: /opt/nec/clusterpro

- 5. After completing installation, unmount the installation CD-ROM media, and remove it.
- 6. Enable the services by running the **chkconfig** --add *name* in the following order. Specify one of the following services in *name*. For SUSE Linux, run the command with the -force option.

```
clusterpro_evt
clusterpro_trn
clusterpro_webmgr
clusterpro_alertsync
```

- 7. Repeat the steps 3 to 6 on all the servers.
- 8. Reboot all the servers that constitute the cluster.
- 9. Register the license. For details on registering license, see "Chapter 4 Registering the license" in the *Installation and Configuration Guide*.
- 10. Connect the WebManager to one of the servers of the cluster.
- 11. Start the Builder from the connected WebManager. For details on how to start the online Builder, see the *Installation and Configuration Guide*.

- 12. Confirm that all servers of the cluster are started, and then upload the configuration data from the online Builder. For details on how to operate the online Builder, see the *Reference Guide*.
- 13. Enable the services in the following order by running the **chkconfig** --add *name* command. Specify the following services on *name*.

```
clusterpro_md
clusterpro
```

- 14. Perform step 14 on all the servers.
- 15. Run Restart Manager on the WebManager.
- 16. Run **Start Mirror Agent** on the WebManager.
- 17. Restart the browser connecting the WebManager.
- 18. Run Start Cluster on the WebManager.

# **Appendix**

- Appendix A Glossary
- Appendix B Index

# Appendix A Glossary

A partition on a mirror disk. Used for managing mirror **Cluster partition** 

disks.

(Related term: Disk heartbeat partition)

Interconnect A dedicated communication path for server-to-server

communication in a cluster.

(Related terms: Private LAN, Public LAN)

Virtual IP address IP address used to configure a remote cluster.

Management client Any machine that uses the WebManager to access and

manage a cluster system.

Startup attribute A failover group attribute that determines whether a

failover group should be started up automatically or

manually when a cluster is started.

Shared disk A disk that multiple servers can access.

Shared disk type cluster A cluster system that uses one or more shared disks.

Switchable partition A disk partition connected to multiple computers and is

switchable among computers.

(Related terms: Disk heartbeat partition)

Cluster system Multiple computers are connected via a LAN (or other

network) and behave as if it were a single system.

Cluster shutdown To shut down an entire cluster system (all servers that

configure a cluster system).

Active server A server that is running for an application set.

(Related term: Standby server)

Secondary server A destination server where a failover group fails over to

> during normal operations. (Related term: Primary server)

Standby server A server that is not an active server.

(Related term: Active server)

A partition used for heartbeat communication in a shared Disk heartbeat partition

disk type cluster.

**Data partition** A local disk that can be used as a shared disk for switchable

partition. Data partition for mirror disks and hybrid disks.

(Related term: Cluster partition)

**Network partition** All heartbeat is lost and the network between servers is

partitioned.

(Related terms: Interconnect, Heartbeat)

**Node** A server that is part of a cluster in a cluster system. In

networking terminology, it refers to devices, including computers and routers, that can transmit, receive, or process

signals.

**Heartbeat** Signals that servers in a cluster send to each other to detect a

failure in a cluster.

(Related terms: Interconnect, Network partition)

**Public LAN** A communication channel between clients and servers.

(Related terms: Interconnect, Private LAN)

**Failover** The process of a standby server taking over the group of

resources that the active server previously was handling due

to error detection.

Failback A process of returning an application back to an active

server after an application fails over to another server.

**Failover group** A group of cluster resources and attributes required to

execute an application.

**Moving failover group** Moving an application from an active server to a standby

server by a user.

**Failover policy** A priority list of servers that a group can fail over to.

**Private LAN** LAN in which only servers configured in a clustered system

are connected.

(Related terms: Interconnect, Public LAN)

**Primary** (server) A server that is the main server for a failover group.

(Related term: Secondary server)

Floating IP address Clients can transparently switch one server from another

when a failover occurs.

Any unassigned IP address that has the same network address that a cluster server belongs to can be used as a

floating address.

Master server The server displayed at the top of Master Server in Server

Common Properties of the Builder

Mirror disk connect LAN used for data mirroring in mirror disks and hybrid

disks. Mirror connect can be used with primary

interconnect.

Mirror disk type cluster A cluster system that does not use a shared disk. Local disks

of the servers are mirrored.

# **Appendix B Index**

#### Α

Adding and deleting group resources, 196 alert destination setting, 197 application monitoring, 33
Applications supported, 56
Avoiding insufficient ports, 158
AWS elastic ip resources, 176
AWS virtual ip resources, 176
Azure load balance monitor resources, 177
Azure probe port resources, 176

#### В

BMC heartbeat, 172 BMC monitor resource, 172 browsers, 75, 79, 82, 84 buffer I/O error, 179 Builder, 75, 138, 192

#### C

Cache swell by a massive I/O, 180 clock synchronization, 158 cluster object, 43 Cluster shutdown and reboot, 189 cluster system, 16 COM heartbeat resource, 172 communication port number, 155 Config mode of Cluster Manager, 192 Corrected information, 100

#### D

data consistency, 148
delay warning rate, 171
Deleting disk resources, 196
dependency, 196
dependent driver, 154
dependent library, 153
detectable and non-detectable errors, 33, 34
disk interfaces, 52
disk size, 84
distribution, 55, 70, 72

#### E

Enhanced functions, 86
environment variable, 168
Environment variable, 168
error detection, 15, 20
executable format file, 185
Execute Script before Final Action setting for monitor
resource recovery action, 145
EXPRESSCLUSTER, 29, 30

#### F

failover, 23, 29, 35, 36, 189

failover exclusive attribute, 196
failover resources, 37
failure monitoring, 27
File operating utility, 185
file system, 151, 170, 171
final action, 169
final action (group stop), 194
Force stop function, chassis identify lamp linkage, 168

#### G

group resource, 169 group resources, 44

#### Н

hardware, 52 hardware configuration, 40, 41, 42 hardware requirements for hybrid disk, 142 hardware requirements for mirror disk, 139 hardware requirements for shared disk, 141 heartbeat resources, 44 High Availability (HA) cluster, 16 How an error is detected, 31 HTTP monitor resource, 194 hybrid disk, 153, 159, 193

#### ı

if using ext4, 160 Initial mirror construction time, 149 integrated WebManager, 82 internal monitoring, 33 IP address for Integrated WebManager, 173 IPMI message, 185 IPv6 environment, 144 iSCSI, 177

#### J

Java runtime environment, 77, 81, 84 JVM monitor resources, 149, 174, 194

#### K

kernel, 55, 70, 72 kernel dump, 193 Kernel mode LAN heartbeat and keepalive drivers, 154 kernel mode LAN heartbeat resource, 172

#### L

LAN heartbeat, 172 log collection, 162 LVM metadata daemon, 154

#### М

Mail reporting, 150 memory and disk size, 74, 77, 81

#### Appendix B Index

memory size, 84
message of kernel page allocation error, 186
Message receive monitor resource, 173
messages displayed when loading a driver, 184
messages when collecting logs, 188
mirror disk, 151, 159
mirror driver, 154
Mirror or hybrid disk connect, 149
mirror recovery, 189
modules, 30
monitor resources, 45, 193
monitor resources that monitoring timing is, 191
monitorable and non-monitorable errors, 33
multiple mounts, 180, 182

#### Ν

network configuration, 145
network interfaces, 53
Network partition, 21
Network partition resolution resources, 44
network settings, 161
NetworkManager, 154
netwowk warning light, 150
NIC device name, 159
NIC link up/down monitor resource, 146
notes before configuring a cluster in Microsoft Azure, 163
Notes on system monitor resources, 193
notes on using Red Hat Enterprise Linux 7, 163

#### 0

O\_DIRECT, 148
operating systems, 75, 79, 82, 84
operation environment for AWS elastic ip resource, AWS
virtual ip resource, 70
operation environment for Azure probe port resource, 72
OS startup time, 161

#### R

raw device, 170 raw monitor resources, 171 RAW monitor resources, 154 reload interval, 172 resource, 29, 44

notes on using Ubuntu, 163

resource activation, 189 Restoration from an AMI in an AWS environment, 194

#### S

Samba monitor resources, 167 script file, 185 scripts for starting/stopping EXPRESSCLUSTER services, 190 scripts in EXEC resources, 191 server monitoring, 32 server requirements, 52 Server reset, server panic and power off, 168 Servers supporting BMC-related functions, 53 Servers supporting Express5800/A1080a and Express5800/A1040a series linkage, 54 Servers supporting NX7700x series linkage, 53 Setting of monitor or hybrid disk resource action, 171 shared disk, 159 shutdown and reboot of individual server, 189 single point of failure, 24 software, 55 software configuration, 29, 31 supported operating systems, 138 system configuration, 37

#### Т

Taking over cluster resources, 22 Taking over the applications, 23 Taking over the data, 22 TUR, 172

#### U

user-mode monitor resource, 162

#### V

volume manager resources, 175, 176

#### W

WebManager, 79, 82, 138, 191 WebManager Mobile, 84 write function, 147